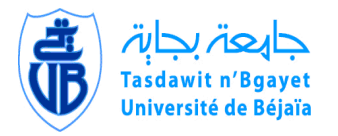

UNIVERSITE ABDERRAHMANE MIRA -BEJAÏA FACULTE DE TECHNOLOGIE DEPARTEMENT DE GENIE ELECTRIQUE

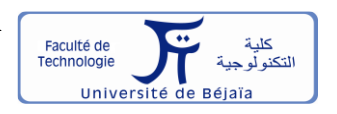

## **Mémoire de Fin D'études**

Pour l'obtention du diplôme de **MASTER** 

**Spécialité : Electrotechnique**

**Option : Machines électriques**

**Thème :**

# **Etude par éléments finis d'une machine à double saillance a aimants permanents (DSPM)**

Présenté par : Proposé et dirigé par **BETTACHE Ferhat Mr R. SAOU HADDOUR Adel**

## *Remerciements*

*Ce mémoire est le fruit et l'aboutissement de nos études à l'Université Abderrahmane MIRA de Bejaia.*

*Il a été réalisé avec le soutien de plusieurs personnes que nous tenons à remercier :*

*Tout d'abord on tient à remercier chaleureusement Monsieur Rachid SAOU, Professeur à l'université de Bejaïa, qui a encadré ce travail trouve ici l'expression de nos profonde reconnaissance pour ses conseils, sa disponibilité, et son indéfectible soutien tout au long de ce travail.*

*On tient aussi à remercier monsieur K.ALITOUCHE pour ses aides et sa disponibilité tout au long de notre cursus de master.*

*En fin on remercie les membres de jury pour avoir accepté d'analyser et de discuter notre travail.*

*Remerciement spécial aux responsables de l'universitaire de Bejaia ainsi que les collègues de notre spécialité.*

*Dédicace*

# *Dédicace*

# *Dédicaces*

*Je dédie ce modeste travail à : mes très chers parents , mes deux frères et ma soeur, tous mes amis tous ceux qui m'ont aidé de près ou de loin dans l'achèvement de ce travail .*

*BETTACHE Ferhat*

# *Dédicaces*

*Je dédie ce modeste travail Au bon dieu*

*Le tout puissant Qui m'a inspiré Qui m'a guidé dans le bon chemin je vous dois ce que je suis devenue Louanges et remerciements Pour votre clémence et miséricorde.*

*A mes chers parents, pour tous leurs sacrifices, leurs amours, leur tendresse, leur soutien et leurs prières tout au long de mes études.*

*A mes grands parents, que dieu leur procure longue vie et prospérités.*

*A mon cher Oncle Omar et toute sa famille*

*A mes chers frères, Louanes, Fakir, Iles, pour leur appui et leur encouragement,*

 *A ma chère sœur, Siham, à qui je souhait que de la réussite.*

*Que ce modeste travail soit l'accomplissement de vos vœux tant allégués, et le fruit de votre soutien infaillible,*

*Merci d'être toujours là pour moi.* 

*Ainsi qu'à mes amis de promotion Machines électriques (2017/2018).*

*A mes amis & amies proches ou éloignées.*

*HADDOUR Adel*

*Sommaire*

# *Sommaire*

## **Sommaire**

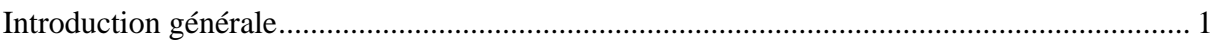

### Chapitre I : Généralités sur les machines à double saillance à aimants permanents

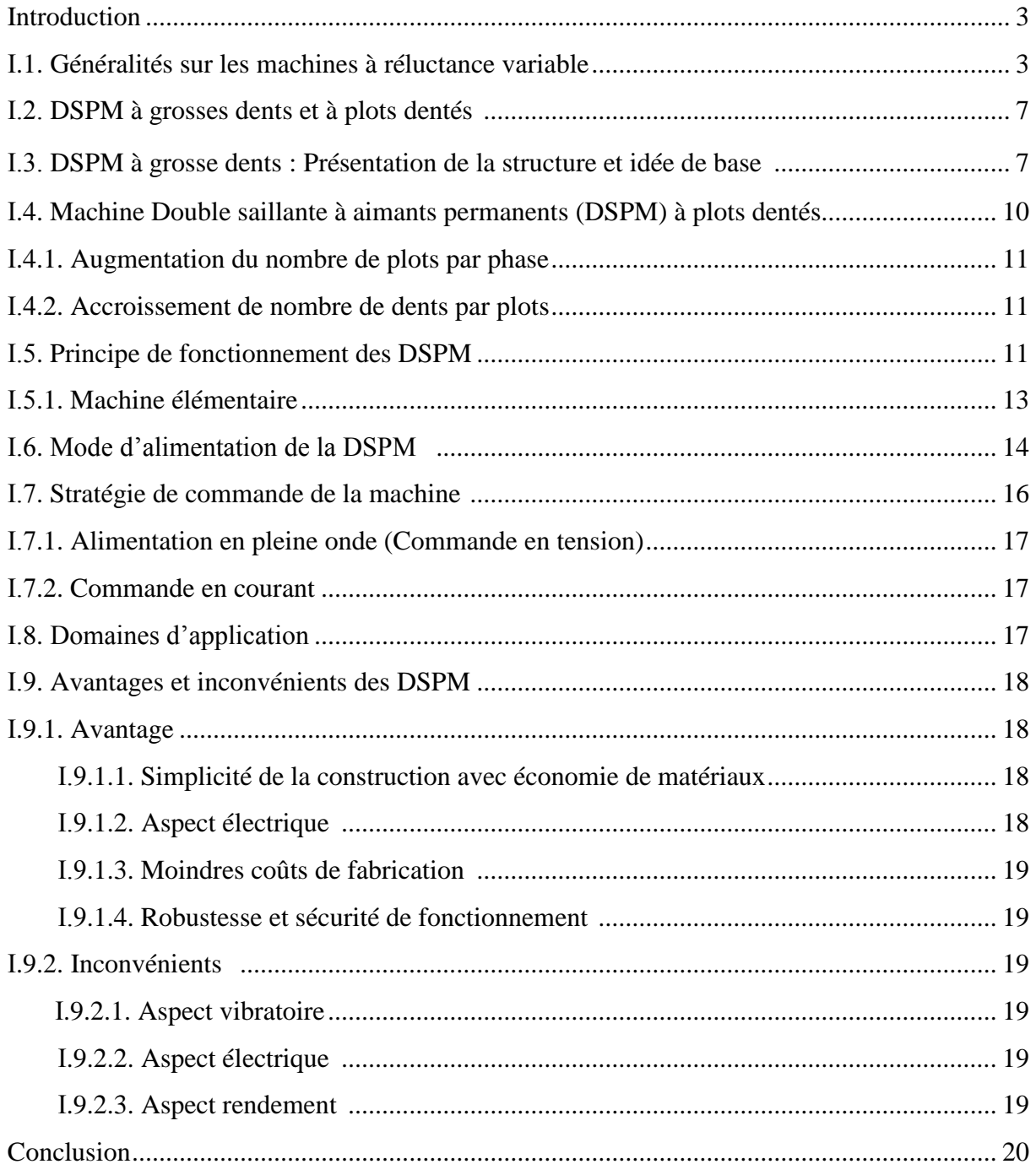

## Chapitre II : Modélisation par élément finis de la machine d'étude

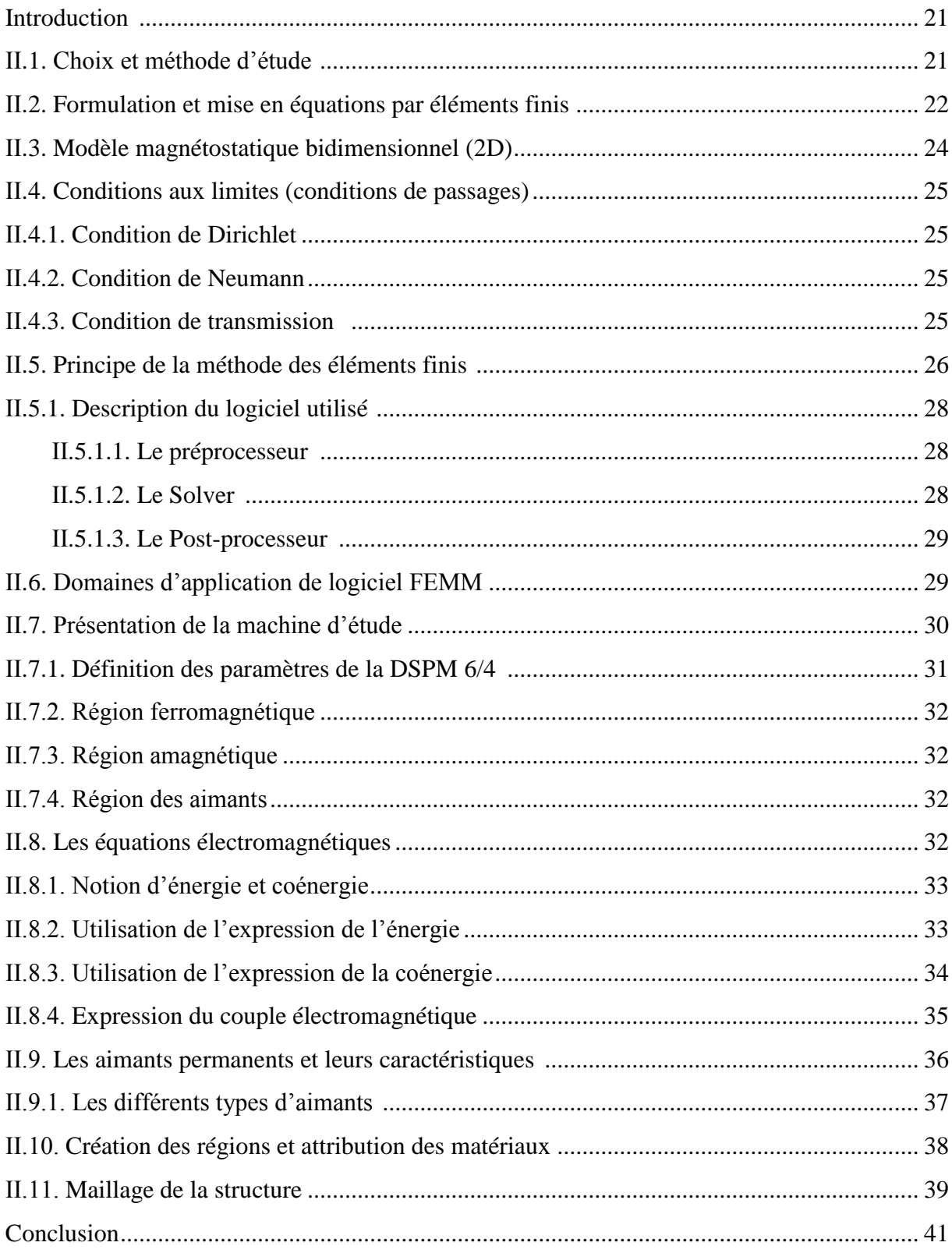

## Chapitre ІІІ : Détermination des caractéristiques de la machine d'étude

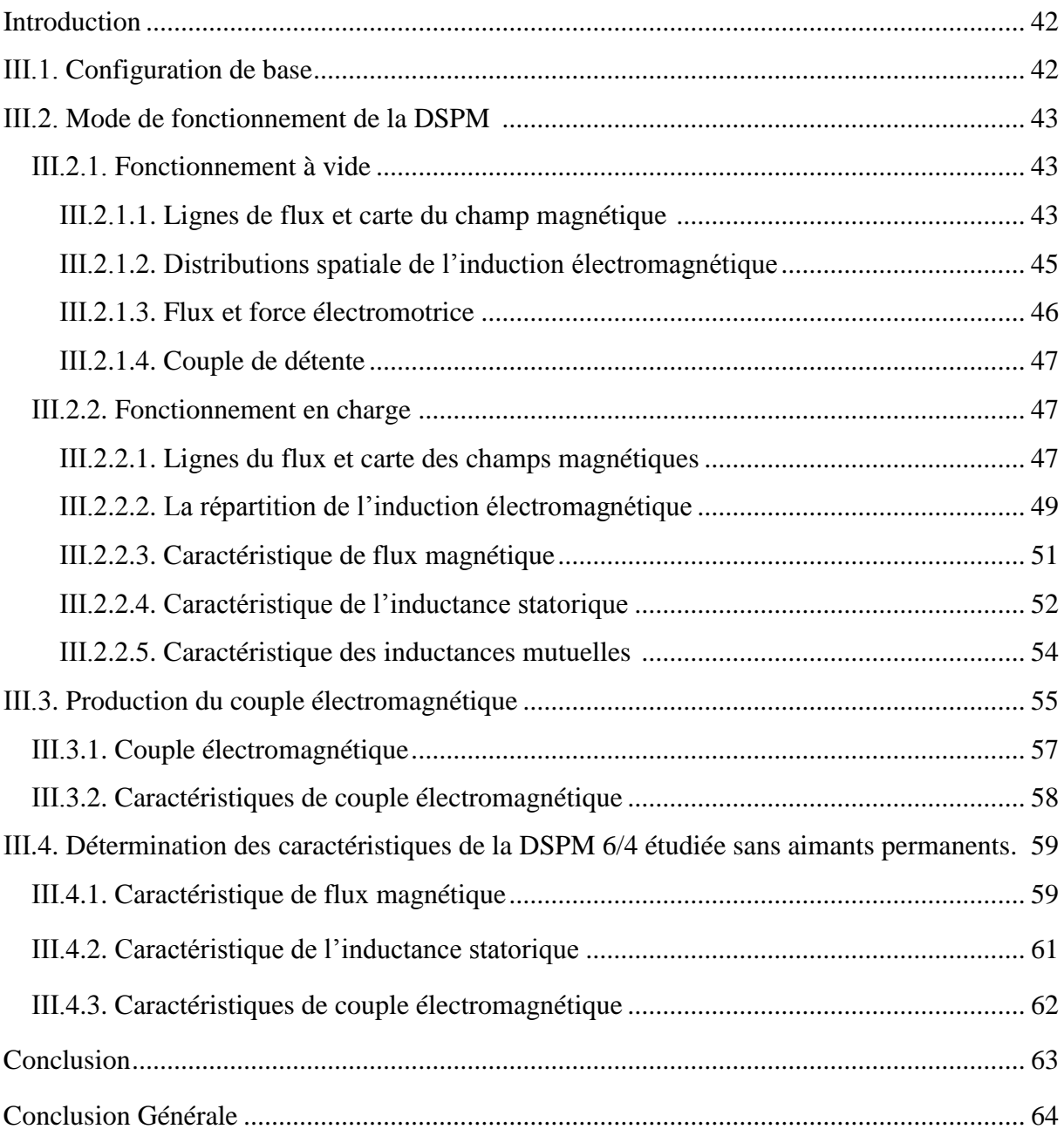

*Liste des figures*

# *Liste des figures*

## *Listes des Figures*

## *Chapitre І*

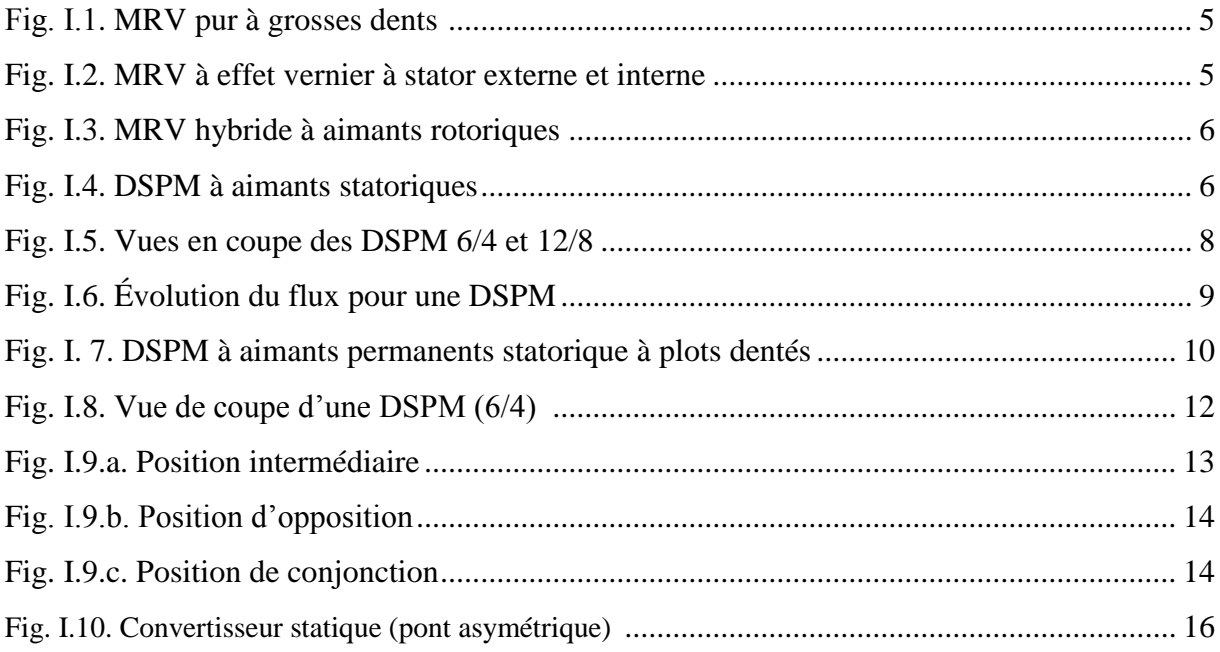

## *Chapitre ІІ*

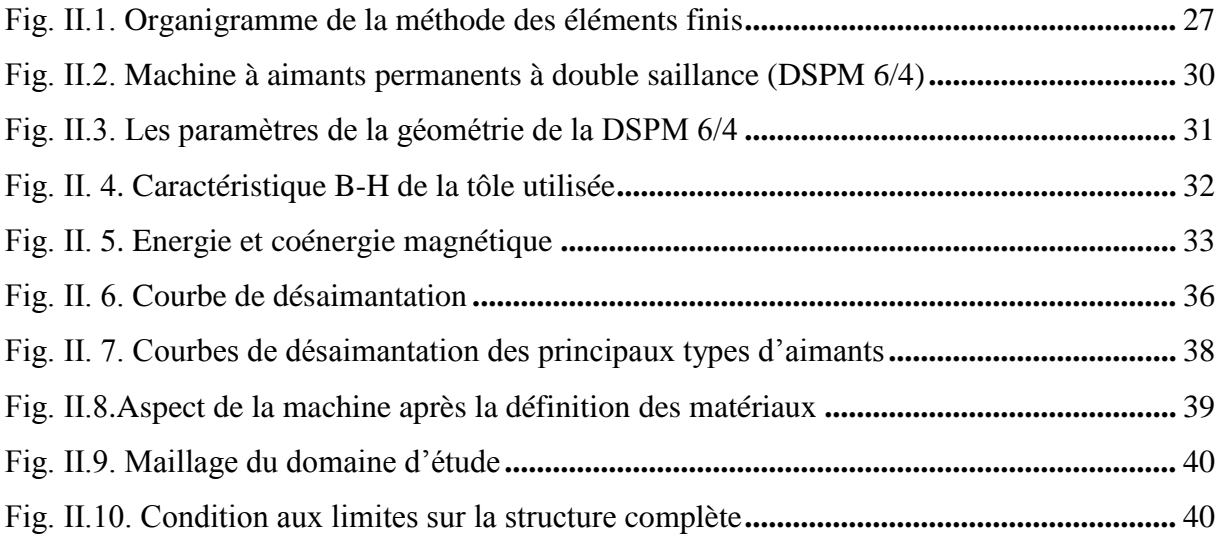

## *Chapitre ІІІ*

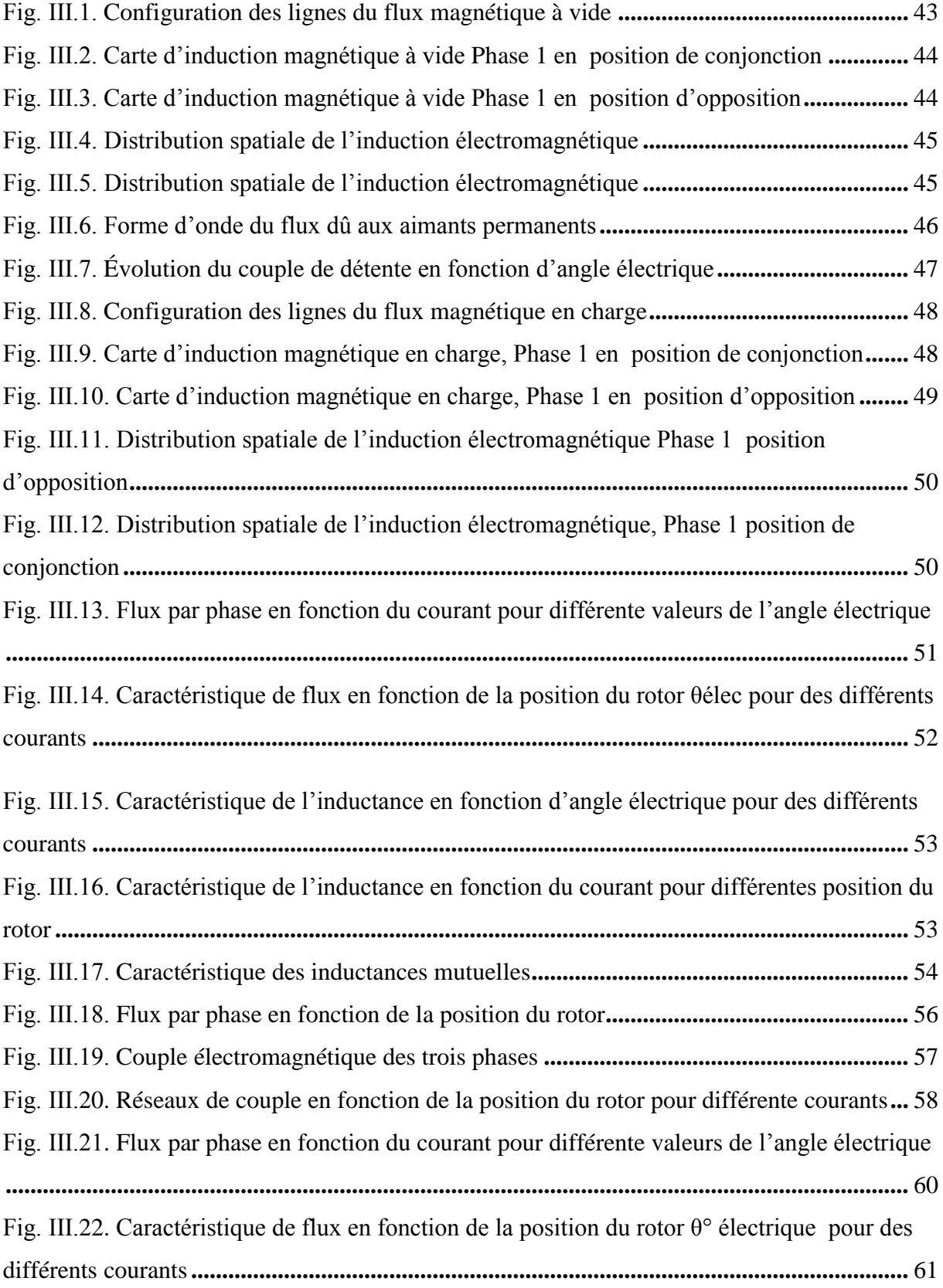

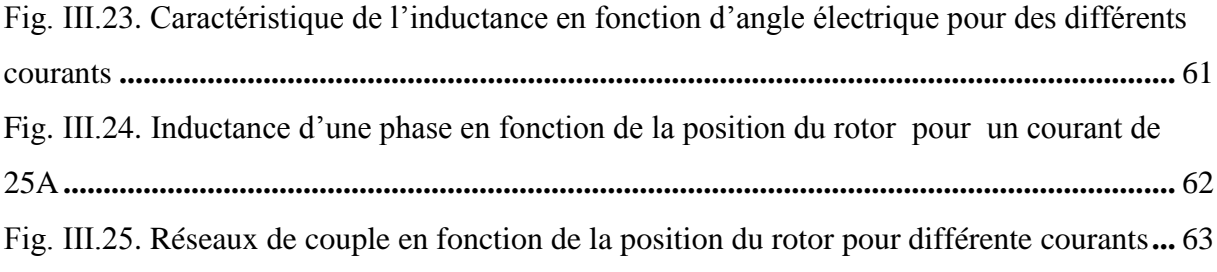

*Liste des tableaux*

# *Liste des tableaux*

## *Liste des tableaux*

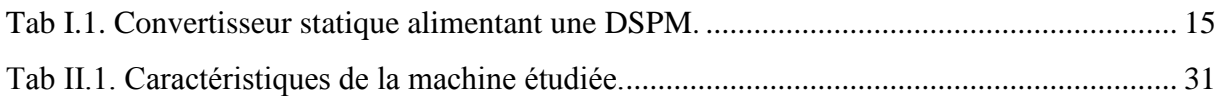

# *Notations et symboles*

## **Notations et symboles**

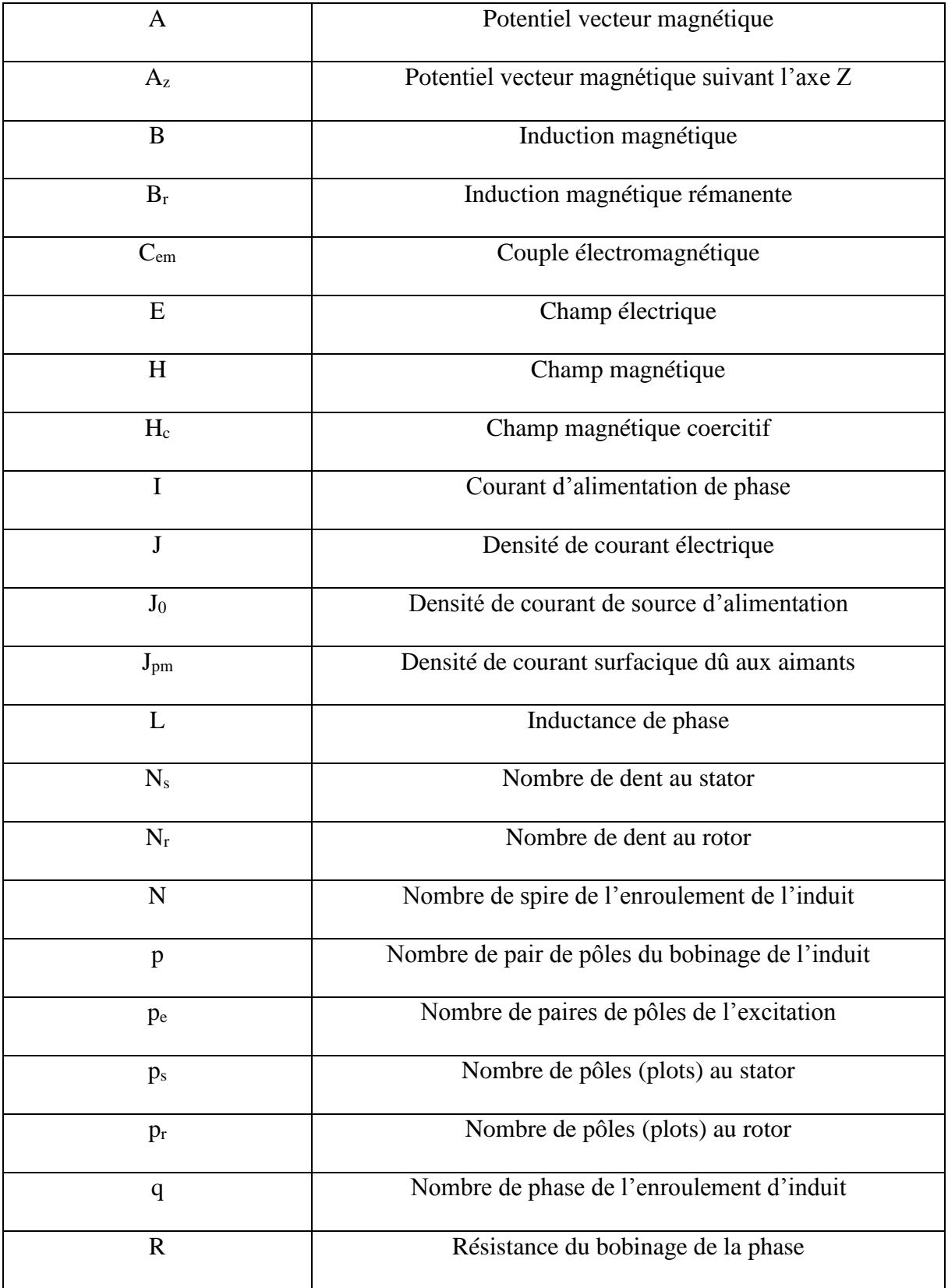

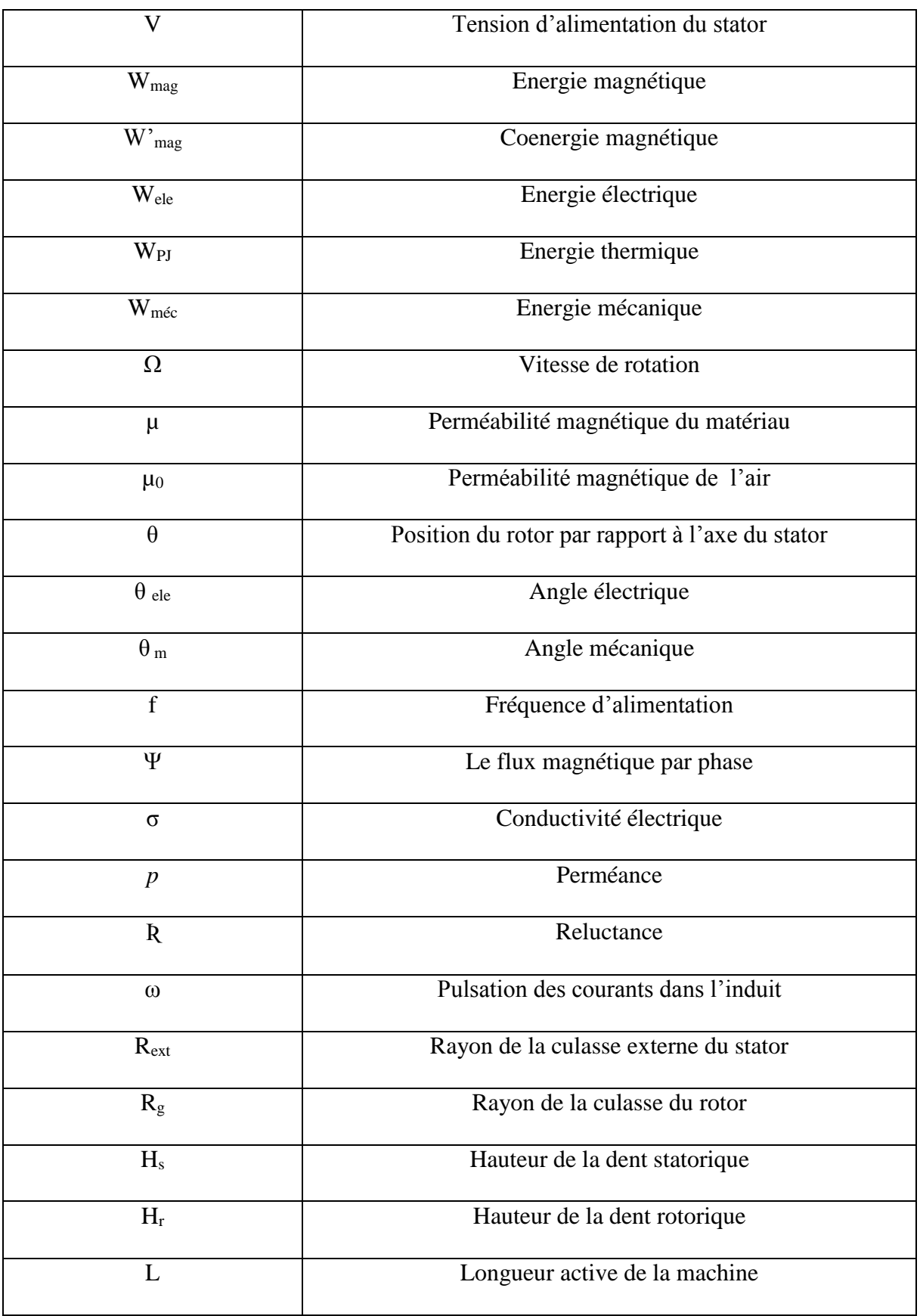

Abréviations

# *Abréviations*

### **ABREVIATIONS**

### ABREVIATIONS

- MRV : Machines à reluctance variable.
- DSPM : Machines à aimants permanents à double saillance.
- FEMM : Analyse par éléments finis (finite Element Methode Magnetic).
- MRVDS : Machines à réluctance variable à double saillance.
- F.m.m : force magnétomotrice.
- F.e.m : Force électromotrice.
- IGBT : Transistor bipolaire à grille isolée (insolated gate bipolar transistor).
- MEF : Méthode des éléments finis.
- CAO : Conception Assistée par Ordinateur.

# *Introduction générale*

### **Introduction générale**

Depuis toujours les hommes n'ont cessés d'innover, de développer et d'améliorer les outils afin de remédier aux exigences du quotidien. Et avec l'avènement de la révolution industrielle, les machines ont joué un rôle pas des moindres dans ce domaine. D'ailleurs de nos jours, on ne peut concevoir une économie développée sans impliquer des industries mettant en œuvres des machines robustes et fiables. Les machines électriques classiques, tel que les machines à courant continu et celles à courant alternatif ont toujours fait leurs preuves. Cela est dû en partie, à leur adaptabilité à différents domaines ainsi qu'à leurs performances en puissances et en vitesses. Mais vers la fin des années soixante, une nouvelle génération de machines tournantes a connu un essor, notamment avec le développement de l'électronique de puissance. Parmi ces machines nous citons les moteurs à reluctance variable (MRV) ; Ce sont des machines de très simple construction, robustes, peu coûteuses et qui procurent un bon fonctionnement sur des plages très étendues de vitesses et de puissances. Aujourd'hui les MRV trouvent de plus en plus de domaines d'application comme les appareils ménagers, la traction automobile et ferroviaire et les systèmes embarqués, pour ne citer que l'essentiel.

Les méthodes mises en œuvre pour la construction des MRV étaient autrefois empiriques, il fallait en effet construire la machine, faire des essais et des mesures et éliminer un par un les divers problèmes et défauts rencontrés. Les coûts étaient élevés et les risques pas des moindres, et parfois même dissuasifs [1].

Les machines à réluctance variable hybrides ont parfois la même structure que le type précédent, mais en plus elles sont dotées d'aimants permanents afin d'améliorer leurs performances. L'adjonction d'aimants dans les structures à double saillance permet de compenser un entrefer trop élevé, on obtient alors une machine à double saillance et aimants permanents (DSPM).

Dénommées machines à aimants permanents doublement saillantes (DSPM), ces structures sont largement étudiées ; toutefois, leurs grosses dents, performantes quand il est question d'application à vitesse élevée [2], les rendent inappropriées dans les applications à basse vitesse.

Avec le développement de l'informatique, et des outils de conception et de modélisation, le coût et le temps de réalisation ont été considérablement réduits. Ceci a permis de diversifier les topologies et de prévoir le comportement de ces machines pour tous les régimes de fonctionnement. Parmi ces méthodes de modélisation nous citons les méthodes analytiques, les méthodes semi-numériques et les méthodes numériques. Le choix de la méthode dépend des besoins et des contraintes liés à l'application.

Dans ce mémoire, nous présentons une approche pour l'élaboration d'un modèle de machine à double saillance à aimants permanents (DSPM 6/4) à six dents statoriques et quatre dents rotoriques. Nous nous intéressons aux performances de ce prototype, obtenues à partir des calculs numérique en utilisant la méthode des éléments finis avec le logiciel de calcul FEMM (Finite Element Methode Magnetic).

Dans le premier chapitre, nous présentons des généralités sur la machine à double saillance à aimant permanents (DSPM), en donnant son principe de fonctionnement et ses différentes structures et configurations ainsi que leur classification selon la géométrie du rotor et la forme des dents statoriques et rotoriques, les modes d'alimentations. La stratégie de commande de ce type de machines sera abordée en fin de ce chapitre.

Le deuxième chapitre fait l'objet d'une présentation générale de la méthode des éléments finis et de son utilisation pour la détermination des performances de la DSPM étudiée. Nous présentons notre machine d'étude qui est la DSPM dont le rapport de saillance 6/4 et nous définissons ses paramètres géométriques. A la fin de ce chapitre nous rappelons les notions d'énergie et coénergie quelques notions sur les aimants permanents et leurs caractéristiques.

Dans le troisième chapitre nous présentons les caractéristiques statiques de la machine étudiée (flux, inductance, induction, mutuelle, couple) obtenus avec la méthode des éléments finis en utilisant le logiciel FEMM, A la fin de ce chapitre nous présentons les caractéristiques statiques pour la même machine mais sans aimants (MRVDS 6/4), afin de faire une comparaison des caractéristiques statiques obtenues Pour les deux types de machines (avec et sans aimants permanents).

# *Chapitre І :*

*Généralités sur les machines à double saillance à aimants permanents*

### **Introduction**

Vu la grande variété de structures de machines à reluctance variable (MRV) existantes, nous allons en faire l'inventaire grâce à la recherche bibliographique effectuée. Nous présenterons dans ce chapitre d'abord les généralités sur les machines à double saillance à aimants permanents (DSPM). On présentera ensuite les différentes structures et configurations des DSPM ainsi que leur classification en machines dites « synchrones à réluctance » ou à réluctance variable à double saillance à grosses dents ou à plots dentés. Nous abordons ensuite le principe de fonctionnement de ce type de machines ainsi que les modes d'alimentation.

### **I.1 Généralités sur les machines à réluctance variable**

Avec le développement de l'électromagnétisme au 19eme siècle, de nombreux dispositifs utilisant le principe de la réluctance variable ont vu le jour. Certains auteurs parlent même du fait que ce serait l'un des premiers principes utilisés pour la conversion de l'énergie électromagnétique en énergie mécanique [3]. En effet JACOBI, le physicien russe, a proposé une structure tournante à reluctance variable en 1834. A la même époque l'américain Grafton Page a réalisé plusieurs dispositifs à fer tournant. Seulement, les bobines utilisaient des commutateurs mécaniques ayants pour inconvénients du bruit et des étincelles nocives. En 1845 C.FROMENT réalise un dispositif tournant probablement l'ancêtre des machines à reluctance variables actuelles. Les machines à reluctances variables furent devancées par les machines à courant continu et à courant alternatif, justement à cause du problème de commutation mécanique ; Leurs applications étaient restreintes à l'horlogerie (horloge FROMENT, 1854), les rasoirs (société REMINGTON) les tourne-disques (les Etablissements RAGONOT) et enfin le domaine des jouets avec les moteurs FROMENT mais elles ne furent pas délaissées pour autant. A cette époque déjà, on leur reconnaissait leur simplicité et leur robustesse comme qualités. Vers 1927 les machines à reluctance variable ont refait surface grâce à une publication décrivant les dispositifs de transmission de mouvement dans les bateaux de guerre. Dans les années 1960, en Angleterre, on s'intéressa de nouveau à ces moteurs [4] ; et ce fut probablement le point de départ des travaux des équipes de plusieurs universités anglaises, notamment celles de Leeds et Nottingham. Au début, LAWRENSON (qui est d'ailleurs considéré comme le « doyen » de la recherche sur le MRV moderne) et son équipe (université de Leeds) n'ont pas été pris au sérieux par la communauté scientifique, mais avec le temps l'évidence devint irréfutable quand il quitta le domaine académique et créa sa propre usine de production, mettant ainsi en relief les avantages de cette machine et la diversité de ses applications. Dans les années 1970, avec le développement de l'électronique de puissance, les commutateurs mécaniques encombrants ont été remplacés par des circuits électroniques plus rapides, plus fiables, et surtout silencieux et moins dangereux. L'âge d'or des MRV ne faisait que commencer.

Quant au moteur à réluctance variable à double saillance proposé au début de la décennie 1980 par Lawrenson [5], Miller s'employa à l'explorer au cours des décennies suivante [6]. La double saillance signifie, comme son nom l'évoque, la présence de pôles saillants au rotor et au stator. Le pôle saillant fait référence à la structure dentaire. Généralement, on décrit une machine doublement saillante en usant du terme commun  $\langle P_s/P_r$ -polaire $\rangle$  tel que :  $P_s$  et  $P_r$  représentent les nombres respectifs de pôles saillants dans le stator et le rotor.

Les machines à réluctance variable peuvent être à mouvement rotatif ou linéaire, mais dans notre cas nous allons nous intéresser aux machines tournantes. Il existe plusieurs configurations géométriques pour les MRV rotatifs, les plus usuelles sont celles qui considèrent le nombre de pôles statoriques plus élevé que le nombre de pôles rotoriques (cela n'empêche pas que dans certains cas le rotor contient plus de dent que le stator). Le choix du nombre des dents et des phases doit se faire par rapport à l'application envisagée et aux performances souhaitées. Les critères qui peuvent influencer le choix pour une topologie particulière incluent, entre autres [7].

- La valeur du couple et sa forme lors du démarrage, du freinage et en régime permanent.

- Le type d'alimentation (triphasé, monophasé, etc.) et le circuit de commande utilisé.

- Les chemins de flux magnétique et les pertes fer produites. Les principales configurations géométriques des MRV rotatifs sont :

 Les MRV dits "purs" ont une structure saillante au rotor et au stator, avec un stator "actif" où sont situés les bobinages et un rotor "passif" (sans bobinage ni aimants). Alimentés avec une tension ou un courant de forme rectangulaire, ils induisent des couples à caractère pulsé considéré comme inconvénient. On peut citer divers types de structures de MRV pures [1]:

- Structures à double denture à gosses dents à 2 dents par phase figure (I.1).

- Structures à double denture à gosses dents à plus de 2 dents par phase.

- Structures à pôles statoriques dentés « petites dents » où un bobinage excité plusieurs dents à la fois : on parle de « bobinage global ».

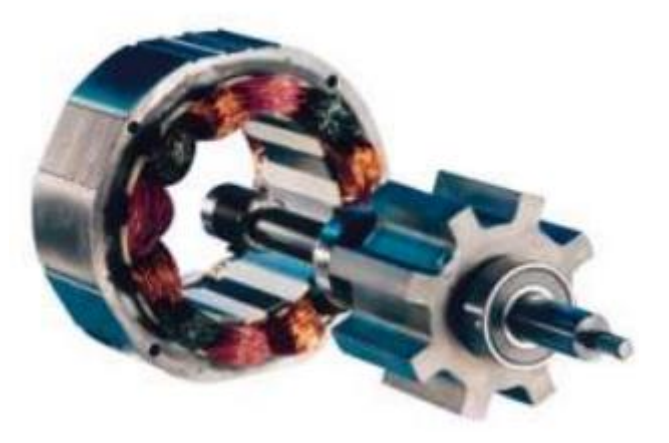

Fig. I.1.MRV pur à grosses dents

 Les MRV à effet Vernier ont des structures identiques aux MRV pures sauf qu'ils possèdent des enroulements repartis et sont alimentées en courant alternatif sinusoïdal et non en créneaux. Il existe des machines dites «Vernier à grand nombre de dents », qui possèdent deux armatures saillantes (figure I.2); sur chaque armature, les dents sont identiques et équi-réparties mais les nombres de dents statoriques et rotoriques sont légèrement différents (similaire à celui d'une machine synchrone à rotor lisse), ce qui permet d'obtenir une perméance sinusoïdale. Il y a aussi les machines dites « Vernier à grosses dents » dans lesquelles chaque pôle statorique constitue lui-même la dent.

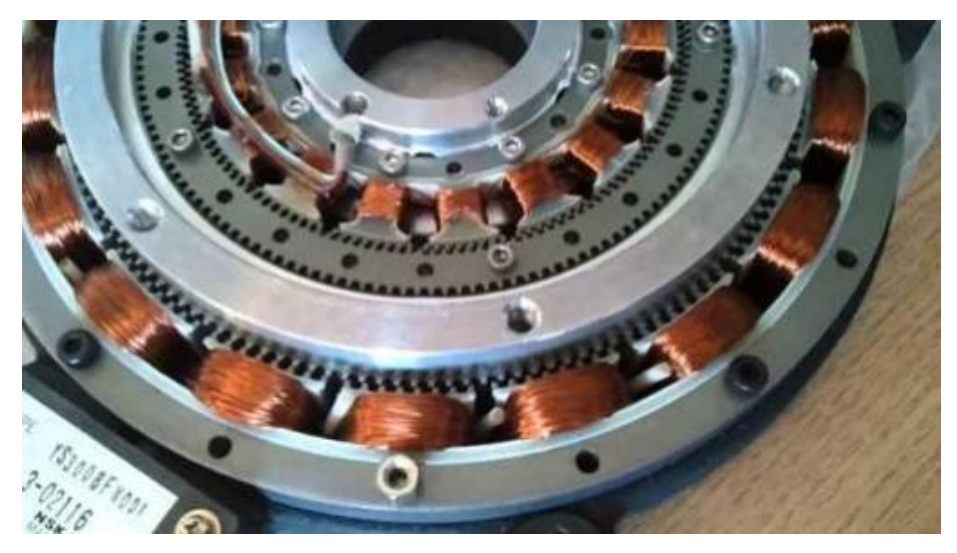

Fig. I.2. MRV à effet vernier à stator externe et interne

 Les MRV hybrides ont parfois la même structure que les deux types précédents, mais en plus elles sont dotées d'aimants permanents afin d'améliorer leurs performances. L'adjonction d'aimants dans les structures à double saillance permet de compenser un entrefer trop élevé. Deux machines à aimants à double saillance dérivées des MRVDS: l'une met en œuvre des aimants placés au rotor soit dans la culasse ou les pôles du rotor (figure I.3), la machine se rapprochant des machines synchrones à aimants enterrés (Interior Permanent Magnet), la seconde conserve le rotor passif de la MRV pure et utilise des aimants placés au stator (figure I.4) : on obtient alors une machine à double saillance et aimants permanents statoriques (DSPM) dite « MRV polarisée » et c'est la machine qui nous intéresse dans le cadre de notre étude.

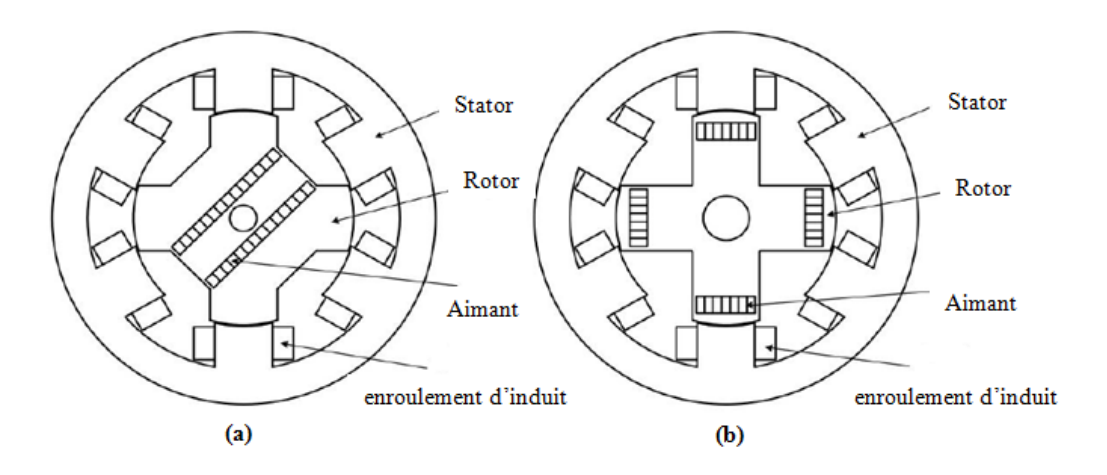

Fig. I.3. MRV hybride à aimants rotoriques. [8]

- (a)- DSPM 6/4 aimants dans la culasse du rotor.
- (b)- DSPM 6/4 aimants dans les pôles du rotor.

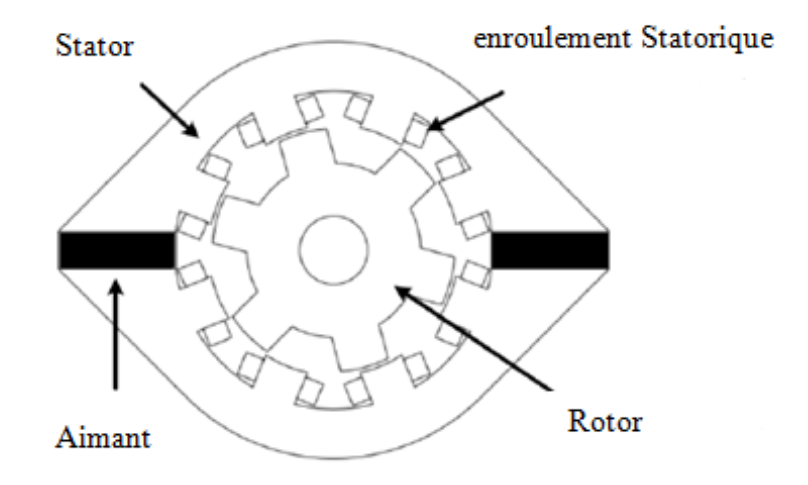

Fig. I.4. DSPM à aimants statoriques. [9]

### **I.2. DSPM à grosses dents et à plots dentés**

Différentes structures de machines à réluctance variable peuvent être conçues [10]. Toutefois, du fait de leur simplicité de construction et de leur robustesse, deux d'entre elles retiennent l'attention:

Les machines dites « synchrones à réluctance » (Synchronous Reluctance Machines) Les machines à réluctance variable à double saillance (Switched Reluctance Machines) Les premières, appelés aussi MRV à stator lisse, sont à champ tournant ; ce sont des machines synchrones à pôles saillants sans excitation au rotor. Les enroulements sont généralement triphasés et alimentés en courants alternatifs sinusoïdaux. Le couple électromagnétique, dit de réluctance, est proportionnel au carré du champ d'induit ou du flux dans le cas d'une alimentation à flux forcé. Les secondes auxquelles nous nous intéressons, sont des Machine à Réluctance Variable à Double Saillance (MRVDS). Elles sont à "champ pulsé" (non tournant). Deux configurations sont envisageables :

- Les machines à grosses dents.

- Les machines à plots dentés possédant un grand nombre de dents obtenues en regroupant les dents du stator en plots afin de faciliter le bobinage.

Les DSPMs sont des MRVDS auxquelles on adjoint des aimants permanents.

### **I.3. DSPM à grosse dents : Présentation de la structure et idée de base**

Proposée pour la première fois en 1992, la DSPM à 6/4 pôles est aussitôt explorée par Lipo [8]. Il développera à partir de cette date plusieurs autres topologies de machines de type DSPM, avant que d'autres chercheurs, en particulier Cheng et Chau, qui contribueront significativement au développement de son entraînement en mode moteur.

L'idée tient dans le principe d'exploitation d'une structure associant les avantages de la machine à réluctance variable aux bénéfices qu'offre la présence d'aimants permanents en termes d'énergie spécifique. Partant donc d'une structure de MRV de base, il convient de placer à bon escient les aimants au stator afin que ceux-ci ne soient pas soumis à de fortes variations de champ auquel cas ils généreraient à nouveau des pertes dommageables.

Ces machines sont donc constituées d'un rotor passif denté obtenu par empilage de tôles magnétiques et d'un stator comprenant un circuit magnétique denté muni d'un bobinage semblable à celui de la MRVDS ainsi que des aimants situés sur la culasse du stator.

Les DSPM sont principalement caractérisées par le nombre de dents (plots) statoriques Ns, le nombre de dents (plots) rotoriques Nr, le nombre de phases q, le nombre de plots par phase p ainsi que le nombre de paires d'aimants pe. Chaque dent statorique est bobinée et constitue un plot (ou pôle). Une phase comprend, dans ces conditions, au stator, p pôles bobinés régulièrement répartis et reliés en série ou en parallèle.

Les possibilités de couple (Ns, Nr) sont relativement nombreuses. Chaque structure reçoit une appellation relative à ses nombres de dents. Les principales possibilités de réalisation de ce genre de structure sont données par l'équation (I.1).

Le nombre de dents au stator Ns et le nombre de dents au rotor N<sup>r</sup> et le nombre de plots par phase p et de polarité p<sup>e</sup> sont reliées par la relation :

$$
Ns \pm Nr = k1p + k2pe \tag{I.1}
$$

Où k1 et k2 sont des nombres entiers.

Les figures (I.5.a) et (I.5.b) montrent respectivement des vues en coupe de la DSPM 6/4 avec six dents au stator (Ns) et quatre dents au rotor (Nr = 4) avec  $p=2$  et excitée par deux aimants logés dans la culasse du stator (2pe = 2) et de la DSPM 12/8 avec Ns=12, Nr=4, p=4 et 2pe=4

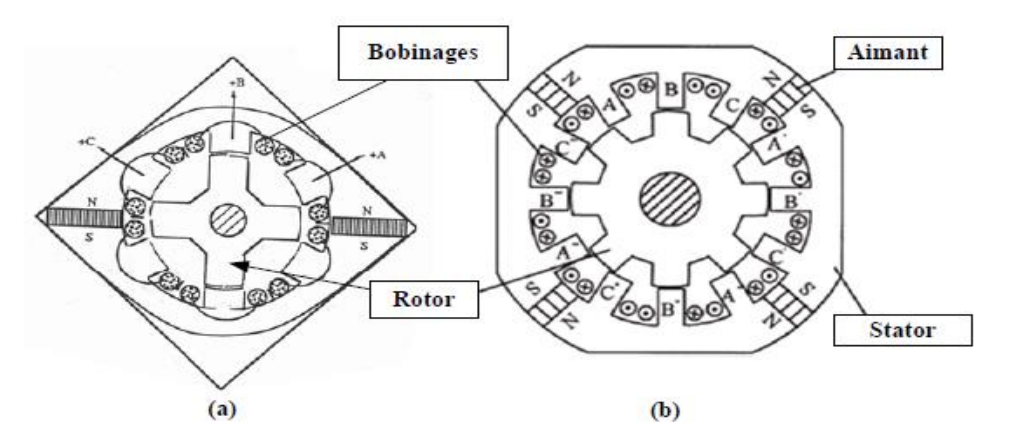

Fig. I.5.Vues en coupe des DSPM 6/4 et 12/8

L'enroulement de chacune des trois phases statoriques de la DSPM 6/4 (figure. I.5.a) est constitué de deux bobines concentriques, connectées en série de sorte que leurs flux magnétiques s'additionnent quand elles sont alimentées par un courant électrique. La position des deux aimants sur la culasse du stator ainsi que leurs sens de magnétisation fait que les flux magnétiques dus aux aimants et engendrés dans les trois phases statoriques sont identiques et

déphasés de 120°. Ainsi, lorsque les dents des plots statoriques d'une phase donnée et les dents rotoriques sont en regard, le flux est maximal. Au contraire, lorsqu'elles sont en quadrature, il est minimal.

La structure d'une MRV triphasée alimentée en tension se caractérise par les parties magnétiques de la culasse du stator (entre deux dents) au sein desquelles le champ ne subit pas de grande variation (figure. I.6). Cet emplacement convient donc parfaitement à l'intégration des aimants qui permettraient de magnétiser la machine.

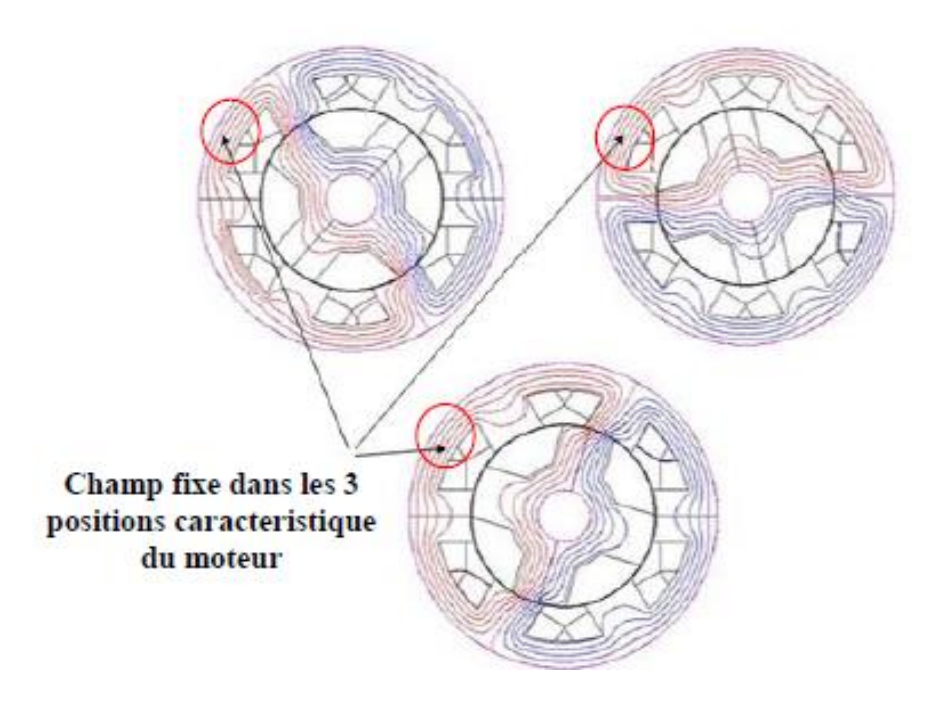

Fig. I.6. Évolution du flux pour une DSPM [2].

Le positionnement des aimants au stator peut également représenter un avantage au point de vue thermique (meilleur refroidissement qu'au rotor) et mécanique (pas de contrainte de tenue en vitesse). Cette structure s'appelle machine à double saillance à aimants permanents DSPM (Doubly-Salient Permanent-Magnet Motor) [11], figure (I.6).

## **I.4. Machine Double saillante à aimants permanents (DSPM) à plots dentés**

Le grand nombre de dents sur les machines à plots dentés est obtenu au moyen du regroupement de celles du stator en plots. L'enroulement des phases est porté par les plots statoriques, les bobinages sont donc très raccourcis et les forces magnétomotrices F.m.m engendrées par phase sont pratiquement indépendantes (isolées magnétiquement) [12]. Par rapport aux structures présentées précédemment, le principe reste le même. La vitesse en fonction de la fréquence d'alimentation et inversement proportionnelle au nombre de dents rotoriques, ce qui rendre possible la réalisation de fonctionnements Synchrones même à très basse vitesse sans augmentation excessive de la polarité du bobinage, ce qu'on obtient en augmentant tout simplement le nombre de dents rotorique [12][13][14].

La figure (I.7) montre une structure à 12 plots dentés, à 48 dents au stator et 64 au rotor, fonctionnant en mode générateur. Ce type de machines sont modélisées, dimensionnées et optimisées pour fonctionner suivant un régime à basse vitesse, 50 tr/min, produisant un couple électromagnétique sensiblement élevé : 2000 N.m. Intéressantes au plan des caractéristiques qu'elles présentent, ces structures le sont tout aussi bien par la réduction de leur vitesse de rotation par l'augmentation du nombre de dents.

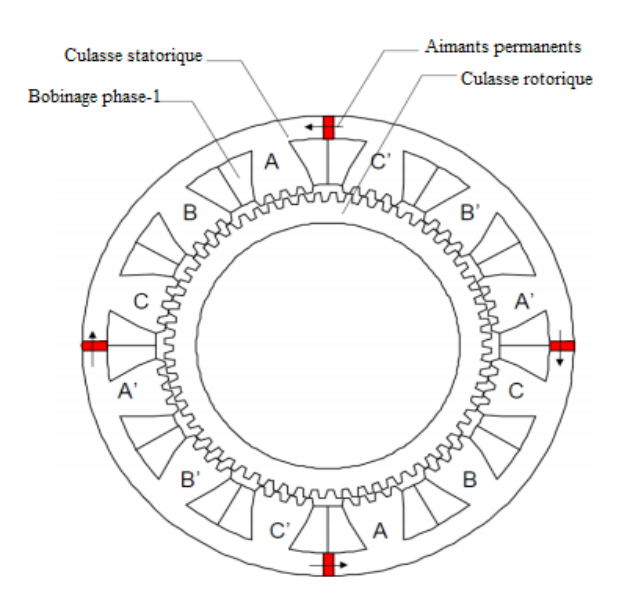

Fig. I. 7. DSPM à aimants permanents statorique à plots dentés [14].

Le fonctionnement à vitesse basse (lent) est obtenu de deux façons :

#### **I.4.1. Augmentation du nombre de plots par phase**

Toutes les structures définies avec un nombre de plots *p* par phase égal à 2 peuvent être transformées en multipliant leur nombre de plots. Ainsi, la structure  $6/4$  (p=2) peut devenir 12/8 (p=4). À fréquence d'alimentation égale, la vitesse de rotation se trouve divisée par 2. L'augmentation de Nr a pour effet de diminuer proportionnellement la vitesse à fréquence donnée. L'avantage d'un accroissement du nombre de plots par phase (avec un bobinage concentré par plot) conduit à réduire encore plus la longueur des têtes de bobines ainsi que l'épaisseur des culasses car le flux par plot se trouve diminué.

Il faut noter toutefois que lorsque le nombre de plots par phase devient élevé, les bobines deviennent plus petites et le coefficient de remplissage d'encoche se dégrade. La réalisation du bobinage devient de ce fait difficile [15].

#### **I.4.2. Accroissement de nombre de dents par plots**

Dans toutes les structures des machines à réluctance variable à double saillance évoquées, chaque plot statorique bobiné constitue à lui seul une dent. Pour des entraînements lents, il faut accroître le nombre de pas par tour. On munit alors les plots statoriques de dents  $(N<sub>dn</sub>$ dents par plot) et on augmente le nombre de dents rotoriques. Il faut en effet que le pas dentaire soit le même au stator et au rotor [15].

### **I.5. Principe de fonctionnement des DSPM**

Dans l'exemple de la figure (I.8), le stator est triphasé. Les trois phases sont constituées respectivement par les bobines (1-1'), (2-2') et (3-3').

Le stator est assimilable à une succession d'électroaimants qui attirent les pôles saillants rotoriques. Quand une des phases du stator est alimentée, la paire de dents du rotor la plus proche est attirée vers les plots de la phase alimentée pour réduire au maximum la réluctance du trajet du flux.

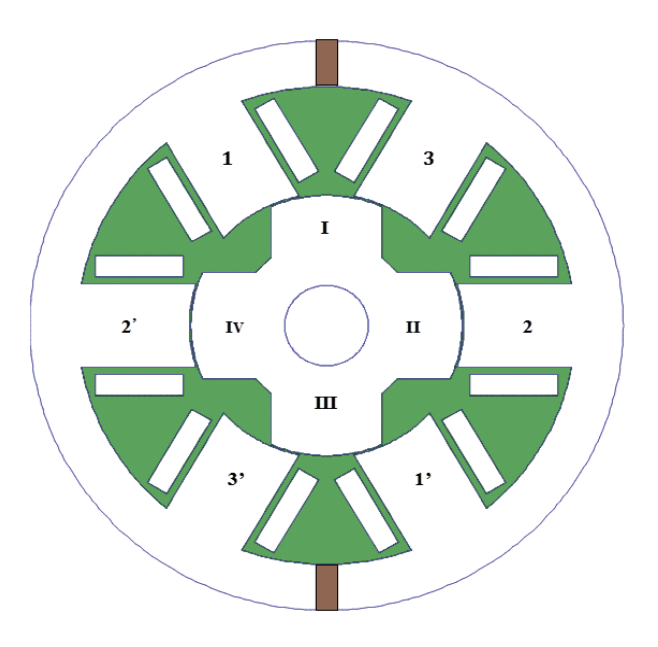

Fig. I.8 -Vue en coupe d'une DSPM (6/4)

Donc, si on alimente les bobines de la phase 1 par le courant  $i_1$ , le rotor tourne et les dents I et III du rotor viennent face aux dents 1 et 1' du stator. Si, ensuite, on annule  $i_1$  et on fait passer un courant  $i_2$  dans la seconde phase, les dents II et IV du rotor viennent face aux dents 2 et 2' du stator. Par la suite, en alimentant la phase 3 après avoir annulé le courant  $i_2$ , les dents III et I vont se retrouver face aux dents 3 et 3'. L'alimentation de la phase I amène la dent IV face à 1 et la dent I face à 1'. A chaque commutation, le rotor tourne de 30°, on dit qu'il y a à 12 pas par tour. Ainsi, à l'aide d'une commande adaptée, il est possible d'obtenir et d'entretenir un mouvement de rotation continue à la vitesse :

$$
\Omega = \frac{2\pi f}{N_r} \tag{I.2}
$$

f : représente la fréquence d'alimentation (Hz).

Ω : la vitesse de rotation du rotor (tr/min).
#### **I.5.1. Machine élémentaire**

Quel que soit le type de machine à réluctance variable étudié (à plots, à plot dentés...), le principe de fonctionnement est toujours identique si les couplages magnétiques entre phases sont négligeables. Il peut être décrit à partir de l'étude d'une structure monophasée élémentaire, identique à celle présentée à la figure (I.9.a).

La structure ci-dessous (la figure I.9.a) est constituée d'une culasse magnétique fixe, une pièce ferromagnétique mobile autour d'un axe (repère angulaire  $\theta_m$ ) et une source de force magnétomotrice (F.m.m) constituée de conducteurs formant *N* spires parcourues par un courant *i* qu'on peut traduire par la relation suivante :

$$
F.m.m = N.I \tag{I.3}
$$

Le flux magnétique traversant le circuit magnétique peut être relié à la force magnétomotrice par la relation suivante :

$$
N. i = R(ni, \theta_m). \Psi \tag{I.4}
$$

Où R représente la réluctance du circuit magnétique.

La géométrie du système dépend de la position  $\theta$ : la position dans laquelle le circuit magnétique présente une réluctance maximale, ou une inductance minimale est appelée position d'opposition figure (I.9.b) et la position dans laquelle le circuit magnétique présente une réluctance minimale, ou une inductance maximale est dite position de conjonction figure (I.9.c)

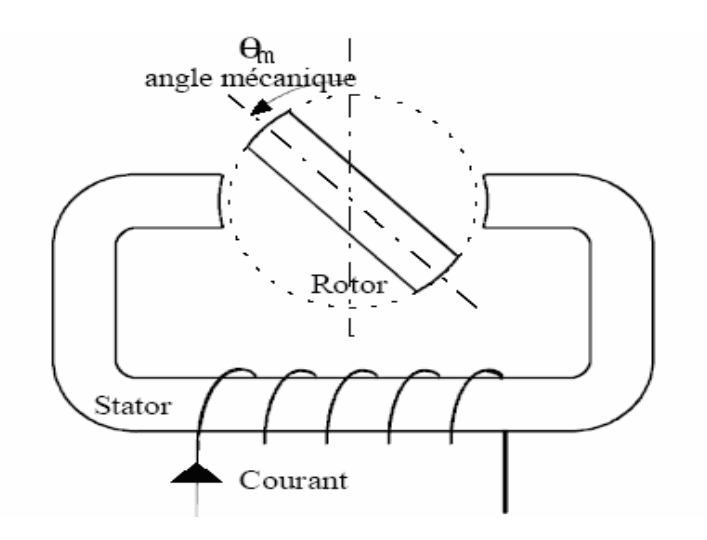

Fig. I.9.a- Position intermédiaire

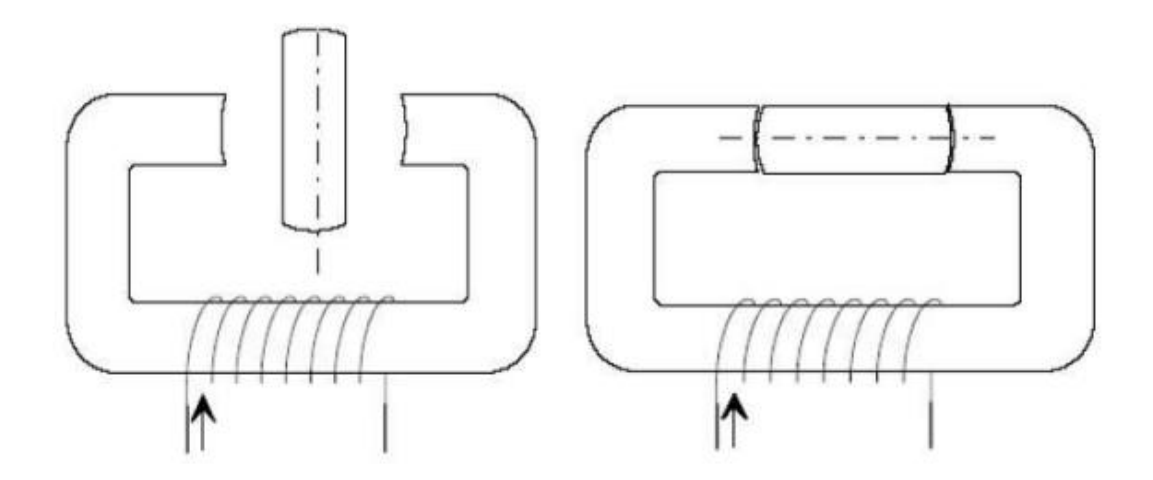

Fig. I.9.b - Position d'opposition Fig. I.9.c - Position de conjonction

Si le système se trouve dans une position intermédiaire entre l'opposition et la conjonction figure (I.9.a), et que l'on impose un courant *i* dans l'enroulement d'excitation, le système évolue de façon à présenter une réluctance minimale (ou un flux maximal), entraînant le rotor vers une position (stable) de conjonction.

Si l'énergie cinétique emmagasinée durant cette phase est suffisante, une fois le courant coupé, pour assurer la rotation du rotor jusqu'à une position d'opposition, il est alors possible de répéter le cycle afin d'obtenir un mouvement de rotation continu. En alimentant le bobinage relativement à la position, on obtient un fonctionnement autopiloté synchrone.

Pour un tour mécanique, le système présente deux fois la même géométrie. Pour une machine possédant deux dents rotoriques, on peut donc définir l'angle électrique  $\theta = 2 * \theta_m$  [16].

Sachant le principe de fonctionnement du circuit magnétique montré précédemment, on peut déduire celui de la machine à réluctance variable.

## **I.6. Mode d'alimentation de la DSPM**

Pour ce type de machines, le signe du couple produit est indépendant de la polarité du courant dans les enroulements. Des convertisseurs unipolaires peuvent donc être utilisés pour alimenter ces machines à réluctance variable. Ces convertisseurs comprennent en général moins d'interrupteurs que ceux utilisés pour alimenter les machines à courant alternatif classiques. De plus, chaque phase peut être alimentée indépendamment, ce qui donne une sûreté de fonctionnement plus élevée que dans les machines à induction [16,17].

Pour le fonctionnement de ce type de machine, l'onduleur d'alimentation doit assurer les fonctions suivantes [18] :

- La magnétisation qui consiste à appliquer une tension positive suffisante pour permettre la croissance du courant.
- La régulation du courant pour le fonctionnement à basse vitesse. Cette régulation est produite par modulation de la tension continue d'alimentation.
- La démagnétisation qui consiste à appliquer une tension moyenne négative pour faire décroître et annuler le courant à la fin de chaque cycle de conversion. En effet, une certaine quantité d'énergie électromagnétique non convertie doit être extraite du circuit magnétique après chaque commutation. Plusieurs méthodes de récupération peuvent être utilisées.

La structure la plus couramment utilisée est celle en demi-pont. asymétrique figure (I.10). Elle permet la récupération directe à la source. Lui sont nécessaires pour son utilisation deux interrupteurs (IGBT) ainsi que deux diodes par phase. Les deux diodes de récupération par phase assurent le retour de l'énergie accumulée durant la phase active vers la source. La structure permet d'imposer aux bornes de chaque phase une tension V égale à +E, 0 ou –E. E étant la tension d'alimentation.

Le fonctionnement d'un tel convertisseur peut être décrit comme suit :

Lorsque les deux IGBTs de la même branche conduisent, la tension appliquée à la phase égale à la tension d'alimentation (+E). Pour annuler la tension, on ferme (T1, D1) ou (T2, D2). Si D1 et D2 conduisent (Phase de roue libre), la tension est négative et le courant décroit. Ces différentes phases d'alimentation sont rapportées dans le tableau (I. 1).

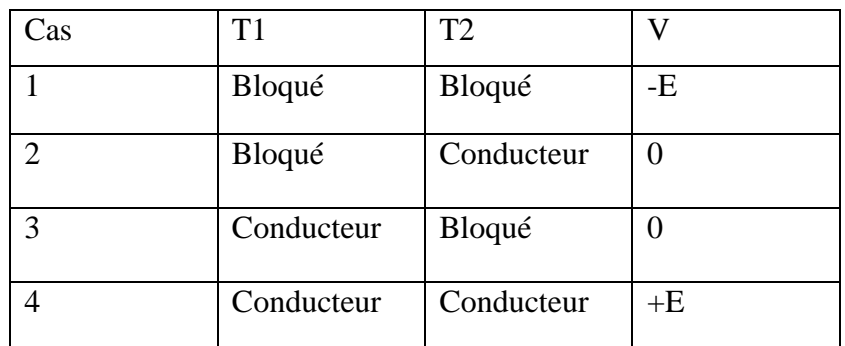

Tab I.1. Convertisseur statique alimentant une DSPM.

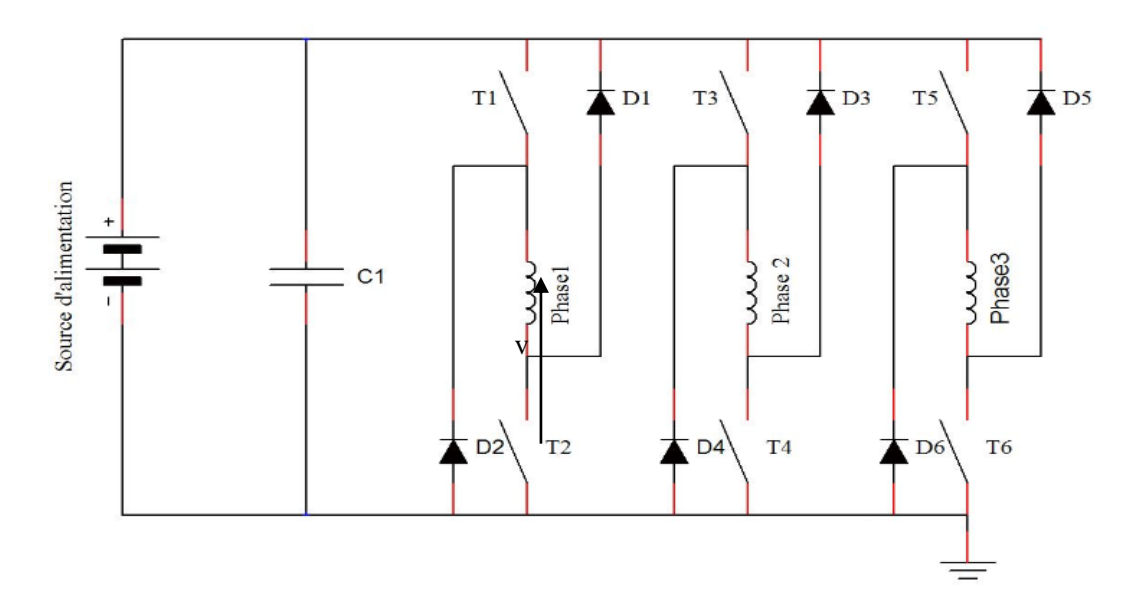

Fig. I.10-Convertisseur statique (pont asymétrique).

L'inversion du sens de rotation s'opère par le changement de l'ordre d'alimentation des phases. Pour faire fonctionner la machine en mode moteur, on alimente chacune des phases pendant la croissance de l'inductance et pour un fonctionnement générateur, on alimente chacune des phases durant la phase de décroissance de l'inductance.

# **I.7. Stratégie de commande de la machine**

Le fonctionnement de la machine à double saillances à aimants permanents doit se faire par autopilotage à cause de la quasi-indépendance des trois phases. Les courants doivent être injectés relativement à la position du rotor. La continuité du couple d'une DSPM est obtenue par l'enclenchement successif de ces phases. La commutation du courant dans les différentes phases est réalisée au moyen d'un convertisseur statique.

Pour le fonctionnement moteur, on injectera donc un courant de signe quelconque successivement dans les *q* phases durant les périodes de croissance de leur inductance c'est à dire entre l'opposition (position d'inductance minimale) et la conjonction (position d'inductance maximale). C'est pour cela que le fonctionnement d'un tel moteur doit être autopiloté et les courants doivent en effet être injectés relativement à la position du rotor [19]. Les deux stratégies de la commande les plus utilisées sont :

- Alimentation en tension (plein onde).
- Commande en courant.

#### **I.7.1. Alimentation en pleine onde (Commande en tension)**

Le principe de cette commande est d'appliquer aux bornes de la phase une tension V=E, depuis l'angle d'allumage (d'amorçage)  $\theta_{on}$  jusqu'à l'angle d'extinction  $(d$ ésamorçage) $\theta_{off}$ .

Après cela, la tension appliquée est inversée jusqu'à un certain angle  $\theta_d$  de démagnétisation nécessaire pour permettre le retour du flux magnétique vers zéro.

Pour appliquer la tension (+E) aux bornes d'une phase, on ferme les deux IGBT, T1 et T2 et, pour appliquer la tension (-E), on ouvre les deux IGBT et la circulation du courant est assurée par les deux diodes D1 et D2 [18].

#### **I.7.2. Commande en courant**

Le principe de cette commande en courant, dite aussi "en fourchette de courant", est basé sur une comparaison des courants dans les phases de la machine avec les courants de référence fournis par le système d'autopilotage.

À chaque instant, l'état de conduction des interrupteurs de chaque bras dépend du signe du signal d'erreur correspondant quand le courant de chaque phase s'écarte de sa référence d'une valeur fixée par l'hystérésis du régulateur. Dans ce système de contrôle, la fréquence de la commutation des tensions est libre et essentiellement variable. La mise en œuvre de cette stratégie est relativement simple et ne nécessite pas *a* priori une connaissance des caractéristiques de la machine. Néanmoins faut-il que la fréquence de commutation des interrupteurs reste compatible avec les possibilités du convertisseur [15].

# **I.8. Domaines d'application**

Le domaine d'application des machines à double saillance à aimant permanant est très vaste par connaissance de leurs caractéristiques et leurs avantages, elles sont adaptées au contrôle de position et de vitesse, ce sont des machines conventionnelle qui peuvent fonctionner en génératrice ou en moteur. Leur structure et leur robustesse exige sa présence dans des nombreuses applications, comme :

- Le fonctionnement en moteur pas à pas avec une large gamme qui permet de réaliser des déplacements ou des positionnements très précis lorsqu'on envoie des impulsions sur les bobines des phases successives ; le rotor avance avec un nombre de pas égale au nombre d'impulsions [20].
- Le fonctionnement à des vitesses variables, elle permet une commande plus souple par rapport à la machine asynchrone. A cet effet, des études ont été menées ces dernières années pour améliorer ses performances (facteur de puissance, rendement, couple) en maximisant le rapport des inductances cycliques relatives aux axes d et q (Ld/Lq). Ces travaux aboutissent à des performances intéressantes en utilisant des rotors munis de barrières de flux ou axialement laminés [21].
- Ces dernières années les machines à réluctance variable ont trouvé leur champ d'application dans plusieurs domaines. Elles sont en effet de plus en plus employées en moteur, pour la propulsion de navires ou d'automobiles et dans les ascenseurs et en générateur pour les éoliennes [22].

# **I.9. Avantages et inconvénients des DSPM**

## **I.9.1. Avantage**

## **I.9.1.1. Simplicité de la construction avec économie de matériaux**

 Les extrémités des bobinages (tête de bobine) sont beaucoup plus courtes que dans un stator classique, l'encombrement axial et la masse de cuivre sont donc moindres. De ce fait, ce type de moteur est mieux adapté aux forts diamètres et faibles longueurs.

## **I.9.1.2. Aspect électrique**

- Le circuit magnétique de la machine reste toujours magnétisé sous l'effet du champ magnétique permanent crée par les aimants.
- Au démarrage les aimants produisent un couple qui permet de diminuer le courant absorbé par la machine.
- Le couple délivré par la machine est important en fonctionnement nominal.
- L'implantation des aimants au niveau du stator facilitent le contrôle de leurs températures.

## **I.9.1.3. Moindres coûts de fabrication**

- Le bobinage est rapporté après enroulement et non inséré à la main fil par fil.
- Simplicité de construction du rotor.

#### **I.9.1.4 Robustesse et sécurité de fonctionnement**

- Robuste de par la simplicité du rotor.
- Les phases sont découplées magnétiquement, ce qui permet au moteur de continuer à tourner en mode dégradé, en l'absence d'une phase, par exemple.
- La sécurité de l'onduleur est augmentée car les bobines sont en série avec les transistors, elles limitent naturellement les variations brusques de courant : il ne peut pas y avoir de court-circuit de bras.

## **I.9.2. Inconvénients**

#### **I.9.2.1. Aspect vibratoire**

 Le moteur qui fonctionne sur la variation de saillance inhérente à l'anisotropie magnétique du rotor génère un couple dont les ondulations peuvent être très importantes, en particulier si l'alimentation des plots statoriques est séquentielle. Les vibrations qui en découlent peuvent être néfastes pour les matériaux et source de nuisance sonores non négligeables.

#### **I.9.2.2. Aspect électrique**

- Sous l'effet des températures élevées les aimants permanents peuvent perdre leurs propriétés.
- Risque de désaimantation des aimants permanent en présence des champs magnétiques inverse important.

#### **I.9.2.3. Aspect rendement**

Le courant nécessaire à la magnétisation du moteur est aussi une source de pertes.

# **Conclusion**

Ce chapitre nous a permis de présenter les différentes structures des machines à double saillance.

Dans ce chapitre nous avons présenté les notions indispensables à la compréhension du fonctionnement des machines à double saillance à aimant permanant ainsi que sa classification parmi les moteurs conventionnels et les différentes topologies qui existent. A partir d'une recherche bibliographique assez fournie, nous avons aussi spécifié son principe de fonctionnement et le convertisseur qui va commander l'alimentation des phases. Le développement des équations électromagnétiques et mécaniques nous a permis de déduire certains de ces avantages comme la robustesse, la simplicité.

Dans le chapitre qui va suivre, nous allons donner un aperçu sur les méthodes de résolution des équations électromagnétiques et établir un modèle fiable qui permettra la modélisation de la machine par la méthode des éléments finis.

# *Chapitre ІІ :*

*Modélisation par élément finis d'une*

*DSPM 6/4*

# **Introduction**

L'étude de tout système physique nécessite une modélisation. Celle-ci nous permet de simuler le comportement de ce système face aux différentes sollicitations et d'appréhender ainsi les mécanismes régissant son fonctionnement.

La modélisation de notre prototype de DSPM 6/4 par la méthode des éléments finis (MEF) va nous permettre de déterminer ses caractéristiques magnétiques pour différentes positions angulaire du rotor (θ) et différents courant de phase (I).

Dans ce chapitre, nous commençons par présenter les équations régissant le fonctionnement de notre machine en considérant le problème type magnétostatique 2D où la variable choisie est le potentiel vecteur magnétique  $\vec{A}$ . La machine étudiée est une DSPM 6/4 à aimants permanents double saillance, Pour la simulation, nous optons pour le logiciel FEMM qui va nous permettre de déterminer et d'analyser ses différentes caractéristiques statiques.

# **II.1. Choix et méthode d'étude**

La prédétermination du comportement d'un dispositif électrotechnique à partir des données de sa géométrie et des propriétés physiques de ses matériaux, connecté de surcroît à des sources externes, a toujours été un problème difficile à résoudre (vu la présence et surtout l'interdépendance des divers phénomènes, électromagnétiques, thermiques, mécanique,…).

A titre indicatif, nous citons la saturation (non-linéarité de la caractéristique magnétique), les courants de Foucault (induits dans les conducteurs massifs), les effets d'extrémités (tridimensionnels), thermique (influence sur la résistivité) ou de prise en compte du mouvement (problème dynamique).

Dans l'état actuel des connaissances des techniques informatiques et numériques, la complexité du problème traité exige encore des simplifications pour rendre possible le calcul des paramètres de la machine à partir de la résolution des équations régissant son fonctionnement [23].

# **II.2. Formulation et mise en équations par éléments finis**

Les équations locales de l'électromagnétisme ou «équations de Maxwell» décrivent le comportement local dans le temps et dans l'espace des grandeurs électriques et magnétiques et leurs interactions mutuelles [24]. Pour des fréquences industrielles, les quatre équations suivantes présentent la forme la plus générale des équations de Maxwell :

**Equation de Maxwell-Faraday** 

$$
rot\left(\vec{E}\right) = -\frac{\partial \vec{B}}{\partial t} \tag{II.1}
$$

Équation de Maxwell-Ampère

$$
rot\left(\vec{H}\right) = \vec{J} \tag{II.2}
$$

Équation de conservation du flux magnétique

$$
div(\vec{B}) = 0 \tag{II.3}
$$

Équation de Maxwell-Gauss

$$
div(\vec{J}) = 0 \tag{II.4}
$$

#### Avec :

 $\vec{E}$  (V/m) : Champ électrique.  $\vec{B}$  (T) : Induction électromagnétique.  $\vec{H}$  (A/m) : Champ magnétique.  $\vec{J}$ (A /m<sup>2</sup>) : Densité du courant.

Des relations supplémentaires caractérisant les différents milieux doivent assister la résolution des équations de Maxwell :

$$
\vec{B} = \mu \vec{H} = \mu_0 \mu_r \vec{H} \tag{II.5}
$$

$$
\vec{J} = \sigma \vec{E} + \vec{J}_0 + \vec{J}_{pm}
$$
 (II.6)

Avec :

 $\mu_0(H/m)$ : Perméabilité magnétique du vide  $\mu_0 = 4\pi 10^{-7}$ .

 $\mu_r(H/m)$ : Représente la perméabilité relative du milieu.

*σ (S/m)* : La conductivité électrique.

 $\vec{J}_0(A/m^2)$ : La densité du courant d'alimentation.

*pm (A/m<sup>2</sup> )* : Représente la densité du courant surfacique équivalente de l'aimant en présence.

L'équation (II.3) nous permet de définir un vecteur potentiel magnétique  $\vec{A}$  tel que :

$$
\vec{B} = rot(\vec{A}) \tag{II.7}
$$

Pour que le vecteur  $\vec{A}$  soit totalement défini, il faut également fixer la valeur de sa divergence. On ajoute alors la condition : jauge de Coulomb.

$$
div(\vec{A}) = 0 \tag{II.8}
$$

La substitution de (II.7) dans (II.1) donne :

$$
rot\left(\vec{E} + \frac{\partial \vec{A}}{\partial t}\right) = 0\tag{II.9}
$$

La relation (II.9) indique qu'il existe un potentiel  $\varphi$  scalaire tel que :

$$
\vec{E} = -\frac{\partial \vec{A}}{\partial t} - \overline{grad\varphi} \tag{II.10}
$$

La substitution  $\vec{E}$  par son expression dans (II.6) donne :

$$
\vec{J} = -\sigma \left( \frac{\partial \vec{A}}{\partial t} + \overrightarrow{grad} \varphi \right) + \vec{J}_0 + \vec{J}_{pm}
$$
\n(II.11)

On remplace les équations (ІІ.10), (ІІ.7) et (ІІ.5) dans (ІІ.2) on trouve :

$$
\overrightarrow{rot}\left(\frac{1}{\mu_0\mu_r}\overrightarrow{rot}(\vec{A})\right) = -\sigma\left(\frac{\partial\vec{A}}{\partial t} + \overrightarrow{grad}\varphi\right) + \vec{J}_0 + \vec{J}_{pm}
$$
\n(II.12)

Les vecteur A et φ doivent vérifier l'équation (ІІ.6) tel que :

$$
div\left(-\sigma\left(\frac{\partial \vec{A}}{\partial t} + \overrightarrow{grad}\varphi\right) + \vec{J}_0 + \vec{J}_{Pm}\right) = 0
$$
 (II.13)

La résolution des équations (II.12) et (II.13) associée aux conditions aux limites décrivant le milieu donne le potentiel vecteur A, à un potentiel scalaire près. La relation (ІІ.8) permet donc de découpler partiellement les potentiels A et φ , d'où φ vérifie :

$$
\overrightarrow{grad} \varphi = 0 \tag{II.14}
$$

Le potentiel scalaire φ est de nature électrostatique ou électrocinétique. En l'absence de ce type de source, l'équation (II.10) devient comme ainsi:

$$
\vec{E} = -\frac{\partial \vec{A}}{\partial t} \tag{II.15}
$$

Le champ E est dit électromoteur.

## **II.3. Modèle magnétostatique bidimensionnel (2D)**

Dans ce cas les champs sont indépendants du temps, on est en présence d'un régime statique et le problème à résoudre est dit magnétostatique. La formulation en magnétostatique peut être déduite simplement de l'équation (ІІ.12) par l'annulation du terme σ. L'équation obtenue est la suivante :

$$
rot\left(\frac{1}{\mu}rot\vec{A}\right) = \vec{J_0} + \vec{J_{pm}}
$$
\n(II.16)

Alors le potentiel vecteur n'a plus qu'une seule composante  $\vec{A}_{z}$ . (orthogonale au plan d'étude) et la conduction  $div(\overrightarrow{A_z}) = 0$  est naturellement vérifiée. Avec :

$$
\vec{A} \Leftrightarrow \begin{bmatrix} 0 \\ 0 \\ Az \end{bmatrix} \qquad \qquad \vec{J} \Leftrightarrow \begin{bmatrix} 0 \\ 0 \\ Jz, Jpm \end{bmatrix} \qquad (\text{II}.16. a)
$$

Avec  $\vec{B} = \vec{rot}\vec{A}$ 

$$
\vec{B} = \Leftrightarrow \begin{bmatrix} B_x = \frac{\partial A}{\partial y} \\ B_y = -\frac{\partial A}{\partial x} \\ B_z = 0 \end{bmatrix} \qquad \qquad \vec{H} \Leftrightarrow \begin{bmatrix} H_x = \frac{1}{\mu} \frac{\partial A}{\partial y} \\ H_y = -\frac{1}{\mu} \frac{\partial A}{\partial x} \\ H_z = 0 \end{bmatrix} \qquad (\text{II}.16.b)
$$

L'équation (II.16) se restreint finalement à l'équation de Poisson suivante :

$$
\frac{\partial}{\partial x}\left(\frac{1}{\mu_0 \mu_T} \frac{\partial Az}{\partial x}\right) + \frac{\partial}{\partial y}\left(\frac{1}{\mu_0 \mu_T} \frac{\partial Az}{\partial y}\right) = -\left(J_z + J_{pm}\right) \tag{II.17}
$$

Cette dernière équation représente l'équation aux dérivées partielles qu'on doit résoudre, en tenant compte des conditions aux limites qu'on citera dans les paragraphes qui suivent :

#### **II.4. Conditions aux limites (conditions de passages)**

#### **II.4.1. Condition de Dirichlet**

La Condition de Dirichlet impose la valeur exacte de l'inconnue sur la frontière du domaine de résolution.

$$
A = A0 \tag{II.18}
$$

Avec :

A : Fonction inconnue du problème.

A<sup>0</sup> : une constante.

On parle de condition de Dirichlet homogène quand A=0 le long de la frontière du domaine.

#### **II.4.2. Condition de Neumann**

C'est une condition qui nous renseigne sur la valeur de la composante normale de l'inconnue sur la limite du domaine étudié.

$$
\frac{\partial A}{\partial n} \text{ domn} \acute{e} \tag{II.19}
$$

On parle de Neumann homogène sur les plans de symétrie, quand  $\frac{\partial A}{\partial n} = 0$ , défini le long de la frontière du domaine.

#### **II.4.3. Condition de transmission**

À la séparation de deux milieux notés 1 et 2, de perméabilité magnétique  $\mu_1$  et  $\mu_2$ , on doit assurer la continuité de la composante normale de l'induction. Lorsqu'il n'y a pas de courant superficiel, il y a la continuité de la composante tangentielle du champ électromagnétique.

$$
\begin{cases}\nB_{n1} = B_{n2} \\
H_{t1} = H_{t2}\n\end{cases}
$$
\n(II.20)

Pour la DSPM étudiée, les équations à résoudre se déduisent de l'équation (ІІ.17).

**Dans les conducteurs**

$$
\frac{\partial}{\partial x}\left(\frac{1}{\mu_0}\frac{\partial A_z}{\partial x}\right) + \frac{\partial}{\partial y}\left(\frac{1}{\mu_0}\frac{\partial A_z}{\partial y}\right) = -J_z
$$
\n(II.21)

#### **Dans le fer**

$$
\frac{\partial}{\partial x}\left(\frac{1}{\mu_0 \mu_r} \frac{\partial A_z}{\partial x}\right) + \frac{\partial}{\partial y}\left(\frac{1}{\mu_0 \mu_r} \frac{\partial A_z}{\partial y}\right) = 0
$$
\n(II.22)

**Dans l'air** 

$$
\frac{\partial}{\partial x}\left(\frac{1}{\mu_0}\frac{\partial A_z}{\partial x}\right) + \frac{\partial}{\partial y}\left(\frac{1}{\mu_0}\frac{\partial A_z}{\partial y}\right) = 0
$$
\n(II.23)

#### **Dans les aimants**

$$
\frac{\partial}{\partial x}\left(\frac{1}{\mu_a}\frac{\partial A_z}{\partial x}\right) + \frac{\partial}{\partial y}\left(\frac{1}{\mu_a}\frac{\partial A_z}{\partial y}\right) = -J_{pm}
$$
\n(II.24)

#### **Sur le contour de la machine**

$$
A_z = 0 \tag{II.25}
$$

La résolution des équations précédentes se fait par la méthode des éléments finis.

## **II.5. Principe de la méthode des éléments finis**

L'idée fondamentale de la méthode des éléments finis repose sur la recherche d'une fonction globale qui représente les phénomènes étudiés en tout point du domaine analysé. Ce domaine doit être décomposé au préalable en parties finies. La fonction recherchée sera construite sur chacun de ces éléments. L'inconnu ainsi élaboré devra vérifier globalement les équations aux dérivées partielles, les conditions aux limites associées et les propriétés de continuité requises par les phénomènes étudiés [25]. Cette méthode s'organise autour de ces étapes principales :

- $\checkmark$  Définition des paramètres de la structure
- $\checkmark$  Création des paramètres qui définissent la géométrie
- $\checkmark$  Définition des zones et attributions des matériaux
- $\checkmark$  Application des conditions aux limites
- $\checkmark$  Création du maillage de la structure

Les différentes étapes de la résolution par la méthode des éléments finis des équations du champ électromagnétique dans un domaine bien défini sont représentés par l'organigramme suivant :

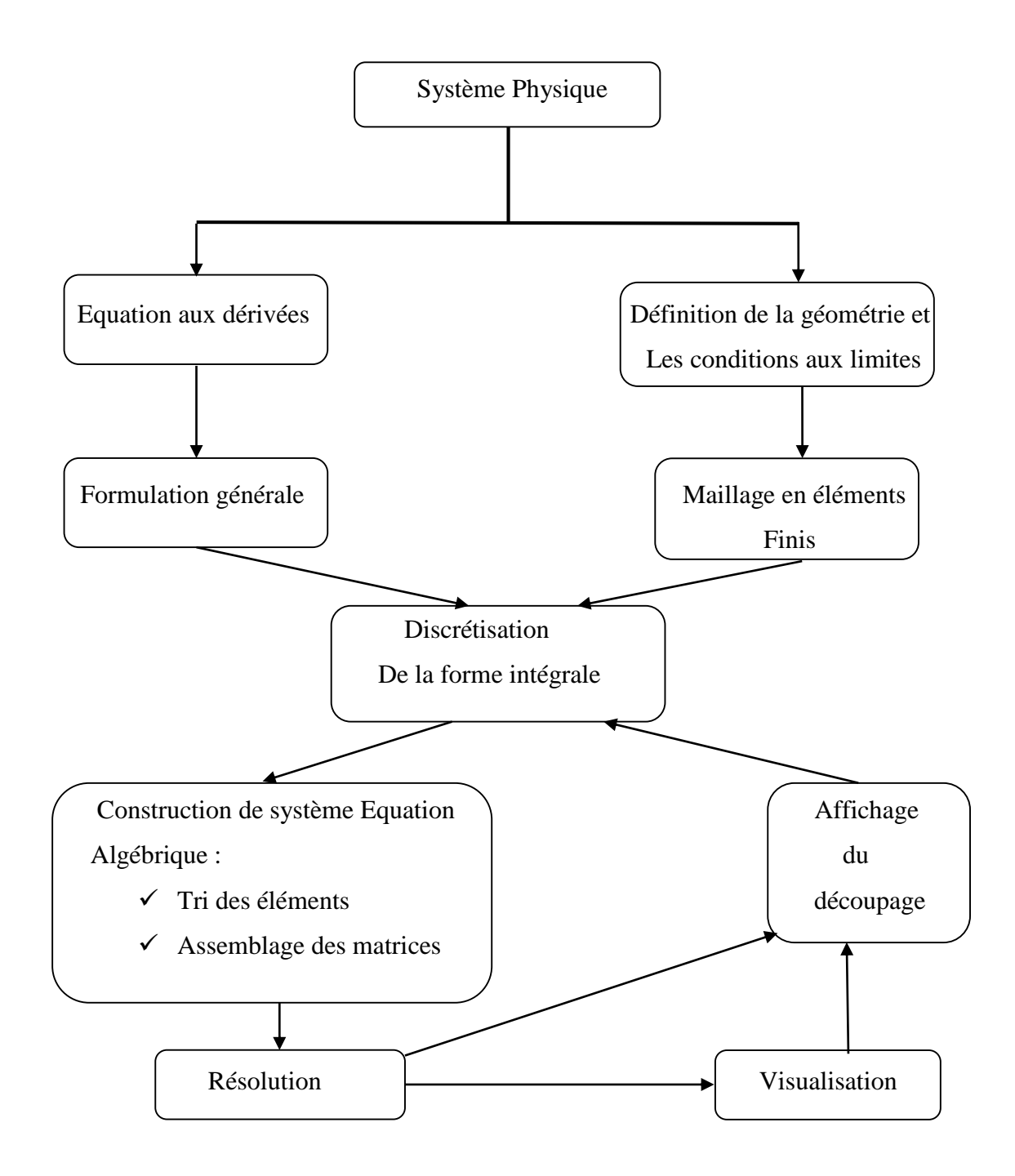

Fig. ІІ.1. Organigramme de la méthode des éléments finis [15]

#### **II.5.1. Description du logiciel utilisé**

FEMM (*Finite Element Method Magnetics)* est un logiciel à deux dimensions (2D) cartésiennes et deux dimensions axisymétriques, dédié à la résolution de problèmes électrostatiques et électromagnétiques dans le domaine des basses fréquences, par la méthode des éléments finis. Son caractère convivial et ses performances intéressantes en font un outil attrayant pour une Conception Assistée par Ordinateur de dispositifs électrotechniques. Il est constitué de trois parties principales. [26]

#### **II.5.1.1. Le préprocesseur**

Permet, à l'aide de techniques issues de la Conception Assistée par Ordinateur (CAO), de décrire la géométrie du domaine, ses propriétés physiques et ses conditions aux limites et de réaliser un découpage de manière automatique ou manuelle avec assistance du programme.

Le tracé d'une géométrie donnée se fait en introduisant des points dont les coordonnées sont entrées au clavier et cela se passe après avoir défini le domaine d'étude, puis on définit des lignes (qui peuvent être des segments de droites ou des arcs de courbes) et l'on décrit des régions comme des parties de domaine délimitées par ces lignes.

À chaque région est attribué un matériau extrait d'une bibliothèque de matériaux dont dispose le logiciel ou bien introduit, ainsi que la taille du maillage associée. Ensuite, définir le schéma ou les données des sources (courant, densité de courant), les conditions aux limites sur les frontières spécifiques du domaine d'étude. Le domaine ainsi obtenu, constitué d'un certain nombre de milieux différents, est discrétisé en petits éléments par un maillage triangulaire ; chaque triangle étant repéré par ses trois sommets. Dans chaque élément, le potentiel vecteur est approché par un polynôme du premier degré.

## **II.5.1.2. Le Solver**

Il résout les équations linéaires ou non linéaires issues de l'assemblage des éléments, fournissant un ensemble de résultats bruts qui sont les valeurs de la grandeur inconnue en tous les nœuds du découpage. Ces résultats, stockés dans un fichier de sortie, sont alors repris par le post-processeur.

#### **II.5.1.3. Le Post-processeur**

C'est un programme graphique qui permet de visualiser les résultats de calcul des champs obtenus par le Solver sous forme de graphes. Entre autre, il permet de tracer les équipotentielles ou les lignes de flux. L'interface interactive du post-processeur peut fonctionner dans trois modes différents :

- En mode point, l'utilisateur peut inspecter les valeurs du champ dans n'importe quel point du domaine étudié.
- En mode contour, l'utilisateur peut relever et tracer le long d'un contour prédéterminé diverses grandeurs du champ telles que le potentiel vecteur, les composantes normales et tangentielles de l'induction magnétique et du champ magnétique, le flux, et déterminer l'effort produit ou le couple engendré …etc.
- Le mode bloc permet à l'utilisateur de définir un sous-domaine dans une région, dont la solution est une quantité d'intégrales de surface ou de volume. Ces intégrales incluent l'énergie magnétique, la Coénergie magnétique, l'inductance, les différents types de pertes, le courant total et le couple.

Par ailleurs, le compilateur LUA a été intégré dans le logiciel FEMM pour permettre à l'utilisateur de créer des programmes, écrits en langage LUA, facilitant la construction et l'analyse des géométries ainsi que l'évaluation des résultats du post-processeur.

# **II.6. Domaines d'application de logiciel FEMM**

Le logiciel permet d'aboutir à des solutions concrètes, il est applicable pour l'analyse des comportements électriques ci-dessous [25]:

- Magnétisme : calcul des grandeurs électriques et magnétiques dues à des aimants, à des flux imposés, à des courants continus ou variables, imposés ou induits.
- Electrostatique : calcul en régime permanent des potentiels et champs électriques avec ou sans circulation de courants dans les milieux diélectriques ou conducteurs.
- Thermique : calcul de la répartition des températures créées par des puissances dissipées, des différences de températures ou des flux thermiques.

## **II.7. Présentation de la machine d'étude**

La machine que nous proposons d'étudier relève de la famille synchrone à aimants permanents à double saillance. Sa structure est donc saillante à la fois au stator et au rotor. Elle comporte 6 dents au stator .le rotor est formé d'un empilement de tôles ferromagnétiques découpées de manière à former 4 dents au niveau de l'entrefer, ce qui permet d'influer sur la reluctance de circuit magnétique en fonction de la rotation.

Deux aimants sont insérés dans la culasse statorique et constituent la source d'excitation de la machine .les aimants permanents sont disposés de telle sorte qu'ils puissent fournir une concentration de flux dans l'entrefer.

Le flux vu par chaque aimant est pratiquement constant et conduisant à un couple de détente négligeable.

La position des deux aimants sur la culasse du stator ainsi que leurs sens de magnétisation fait que les flux magnétiques dus aux aimants et engendrés dans les trois phases statoriques sont identiques et déphasés de 120°.

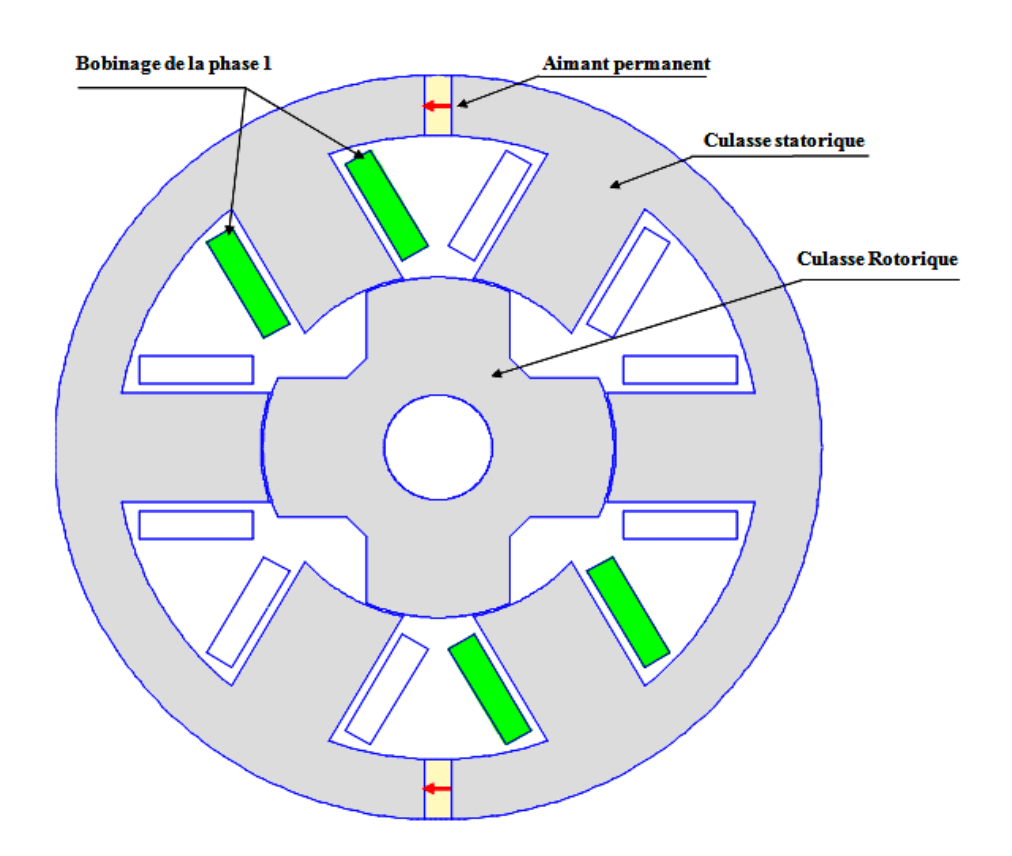

Fig. ІІ.2. Machine à aimants permanents à double saillance **(**DSPM 6/4)

#### **II.7.1. Définition des paramètres de la DSPM 6/4**

Le prototype est une machine triphasée (DSPM 6/4) sur laquelle est basée notre étude. Les principaux paramètres de la simulation sont précisés respectivement dans la figure (II.3) et le tableau (II.1).

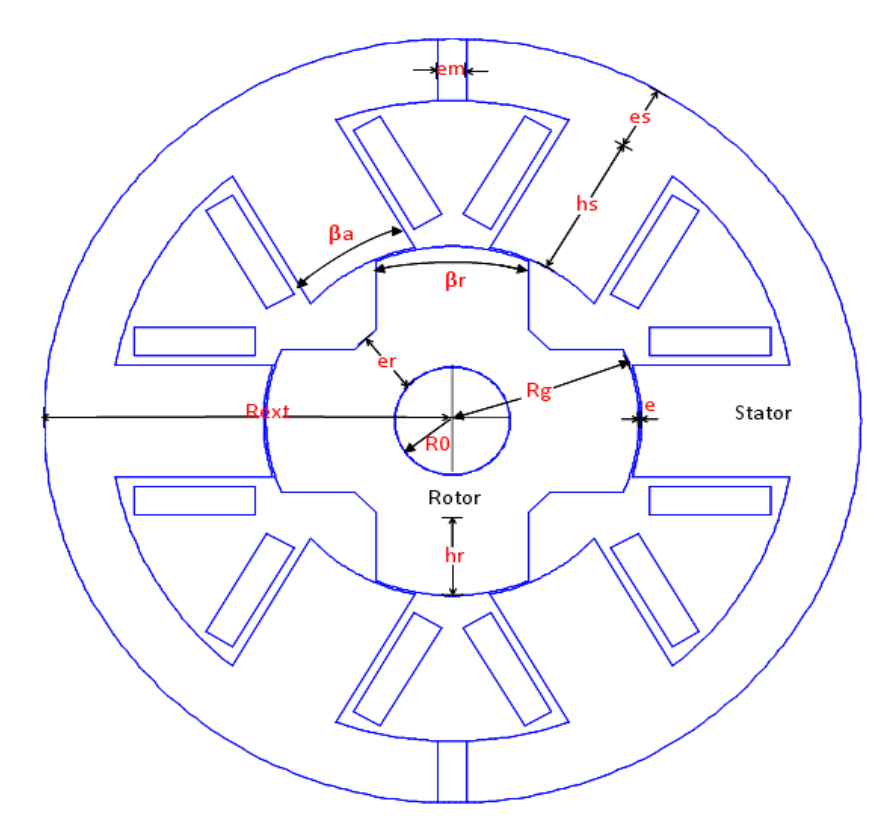

Fig. ІІ.3. Les paramètres de la géométrie de la DSPM 6/4

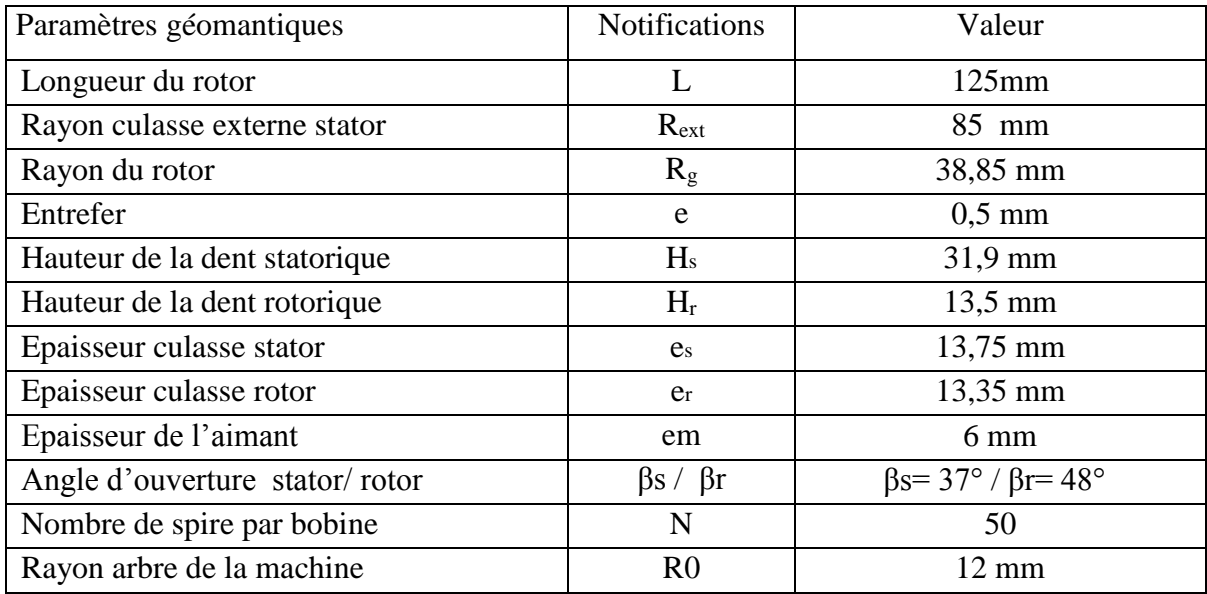

Tab ІІ.1. Caractéristiques de la machine étudiée.

#### **II.7.2. Région ferromagnétique**

La caractéristique de magnétisation de la tôle utilisée est représentée dans le graphe suivant :

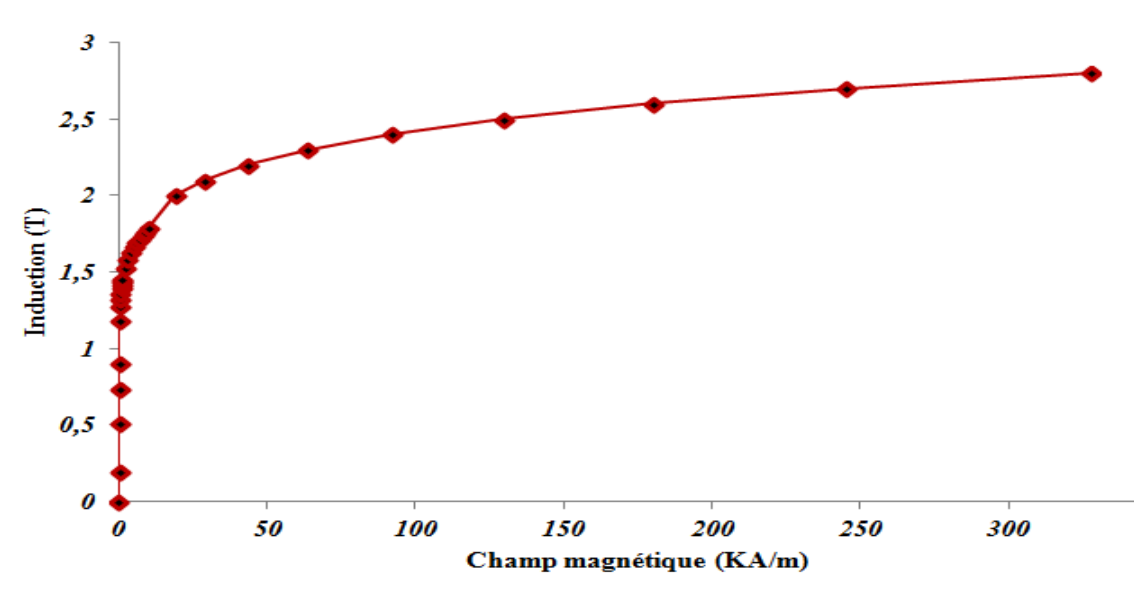

Fig. ІІ. 4. Caractéristique B-H de la tôle utilisée.

#### **II.7.3. Région amagnétique**

 Cette zone est constituée de l'entrefer qui est caractérisé par une perméabilité relative  $\mu_r = 1$ .

## **II.7.4. Région des aimants**

 L'aimant permanent utilisé dans cette machine est de type *Nd-Fe-B* avec la caractéristique linéaire de démagnétisation  $B_r = 1,29$  T,  $\mu_r = 1,049$ .

# **II.8. Les équations électromagnétiques**

La tension aux bornes de chaque phase de la machine (DSPM), s'exprime par la loi de faraday comme suit :

$$
v = Ri + e = Ri + \frac{d\Psi}{dt}
$$
 (II.26)

Avec :

i, R et Ψ représentent respectivement le courant, la résistance d'une phase statorique et le flux magnétique totalisé par chaque phase.

#### **II.8.1. Notion d'énergie et coénergie**

Le choix de l'énergie (Wem) ou de la coénergie (W'em), dépend de la description initiale du système et du résultat désiré [27] souvent :

Le courant (i) étant plus accessible que le flux (Ψ), on choisit alors la coénergie Figure (ІІ.5). Avec :

 $Wem = \int H \cdot dB = \int i \cdot d\Psi$  (II.27)

$$
W'em = \int B \cdot dH = \int \Psi \cdot di \tag{II.28}
$$

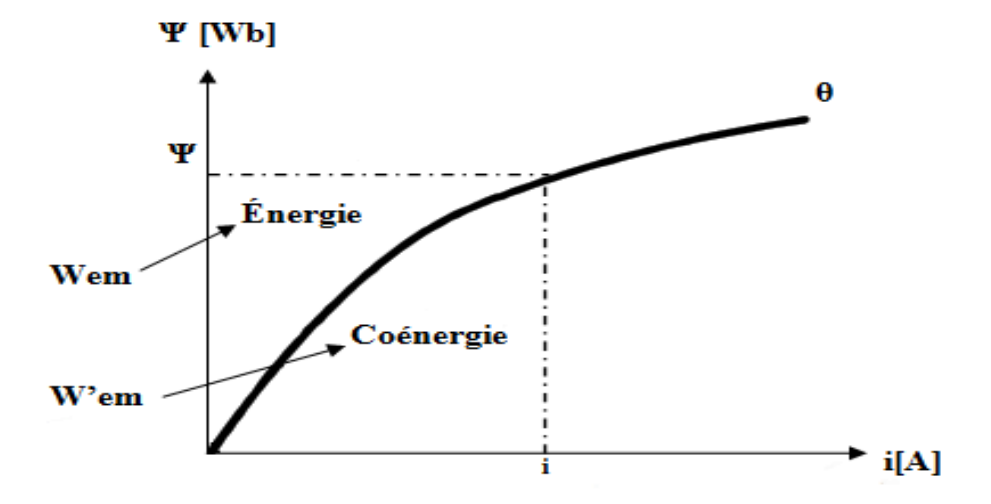

Fig. ІІ. 5. Energie et coénergie magnétique.

#### **II.8.2. Utilisation de l'expression de l'énergie**

Le principe de conservation d'énergie permet d'écrire :  $dW_{\text{élec}} = dW_{\text{em}} + dW_{\text{méc}} + dW_{\text{pi}}$  (II.29)

Avec :

La variation de l'énergie électrique est donnée par :

$$
dW_{\text{élec}} = v \cdot i dt
$$
 (II.30)  
La variation de l'énergie mécanique est donnée par :  

$$
dW_{\text{méc}} = C_{\text{em}} \cdot d\theta
$$
 (II.31)

La variation de l'énergie joule (énergie thermique) est donnée par :

$$
dW_{pj} = R \cdot i^2 \tag{II.32}
$$

Nous avons aussi la loi de faraday

$$
v = R.i + \frac{d\Psi(\theta.i)}{dt} \tag{II.33}
$$

Avec :

Ψ le flux totalisé crée par les aimants et le courant de phase

Remplaçant (II.33) dans (II.30) on aura :

$$
dW_{\text{elec}} = R \cdot i^2 dt + d\Psi \cdot i \tag{II.34}
$$

Remplaçant les équations (ІІ.34), (ІІ.32) et (ІІ.31) dans l'équation (ІІ.29), nous aurons l'accroissement de l'énergie électromagnétique comme suit :

$$
dW_{em} = d\Psi \cdot i - C_{em} \cdot d\theta \tag{II.35}
$$

Dans le cas général, l'énergie électromagnétique stockée dépond des flux totalisés dans les circuits électriques et de la position de la pièce mobile, soit :

$$
dW_{em} = dW_{em}(\Psi_1, \Psi_2, \dots, \Psi_k, \theta) = dW_{em}(\Psi, \theta)
$$
\n(II.36)

En utilisant les dérivées partielles l'équation (ІІ.34) s'écrit alors :

$$
dW_{\text{em}} = d[\Psi]^{\text{T}} \cdot \left(\frac{\partial W_{\text{em}}}{\partial [\Psi]^{\text{T}}}\right) + \left(\frac{\partial W_{\text{em}}}{\partial \theta}\right) \cdot d\theta \tag{II.37}
$$

Comparons les deux équations (ІІ.37) et (ІІ.35), nous aurons :

$$
\triangleright \quad i = \frac{\partial W_{\text{em}}}{\partial \varphi}
$$
\n
$$
\triangleright \quad C_{\text{em}} = -\frac{\partial W_{\text{em}}}{\partial \theta}
$$
\n(II.38)

Les équations (II.38) permettent de déterminer le couple instantané C<sub>em</sub> dans le cas le plus général et ceci à partir de l'énergie électromagnétique.

#### **II.8.3. Utilisation de l'expression de la coénergie**

Généralement, l'utilisation de l'expression de la coénergie, pour la détermination du couple, conduit à des résultats, qui sont très simple à manipuler.

La coénergie est définie à partir de l'énergie magnétique stockée dans les circuits électriques, la coénergie est définie par :

$$
W_{\rm em} + W'_{\rm em} = i \cdot \Psi \tag{II.39}
$$

Si on dérive l'équation (II.37) nous aurons :

$$
dW_{em} + dW'_{em} = i \cdot d\Psi + \Psi \cdot di \tag{II.40}
$$

On remplace  $dW'_{em}$  dans (II.33) on aura :

$$
dW'_{em} = \Psi \cdot di + C_{em} \cdot d\theta \tag{II.41}
$$

De même, la coénergie dépond des courants dans les circuits électriques et de la position de la pièce mobile, soit :

$$
dW'_{em} = dW'_{em}(i_1, i_2, ..., \Psi_k, \theta) = dW'_{em}(i, \theta)
$$
 (II.42)

En utilisant les dérivées partielles nous aurons :

$$
dW'_{em} = d[i]^T \cdot \left(\frac{\partial W'_{em}}{\partial i}\right) + \left(\frac{\partial W'_{em}}{\partial \theta}\right) \cdot d\theta \tag{II.43}
$$

Comparons les deux équations (ІІ.43) et (ІІ.40), on aura :

$$
\triangleright \quad \Psi = \frac{\partial W'_{\text{em}}}{\partial \varphi}
$$
\n
$$
\triangleright \quad C_{\text{em}} = -\frac{\partial W'_{\text{em}}}{\partial \theta}
$$
\n(II.44)

Remarque : Nous pouvons ainsi définir le couple à partir de l'expression de la coénergie.

#### **II.8.4. Expression du couple électromagnétique**

Le couple électromagnétique développé par la machine peut être exprimé indifféremment en fonction de la coénergie (W') ou l'énergie (W) comme suit :

$$
Cem = -\frac{\partial W_{mag}}{\partial \theta} \qquad \qquad \text{Avec} : \varphi = \text{constant} \tag{II.45}
$$

W est l'énergie électromagnétique stockée dans la machine. La dérivée s'effectue à flux constant.

$$
Cem = \frac{\partial W'_{mag}}{\partial \theta}
$$
 Avec : i = constant (II.46)

W' est coénergie électromagnétique stockée dans la machine. La dérivée s'effectue à courant constant.

En régime linéaire, on montre que le couple s'exprime de la manière suivante :

$$
Wmag = W'mag = \frac{1}{2} \cdot L \cdot i^2
$$
 (II.47)

$$
\mathcal{C}em = \frac{\partial W_{mag}}{\partial \theta} = \frac{\partial W'_{mag}}{\partial \theta} = \frac{1}{2} i^2 \frac{\partial L}{\partial \theta} \tag{II.48}
$$

Le couple monophasé en régime linéaire

Qui indique que le couple ne dépend pas du sens du courant d'où la possibilité d'une alimentation en courant unidirectionnel. Par contre, le couple dépend de la dérivée de l'inductance L par rapport à la position du rotor.

## **II.9. Les aimants permanents et leurs caractéristiques**

 On appelle aimants permanents les corps qui ont la propriété de conserver une très grande aimantation rémanente, et qui se désaimantent difficilement lorsqu'ils ont été aimantés [28].

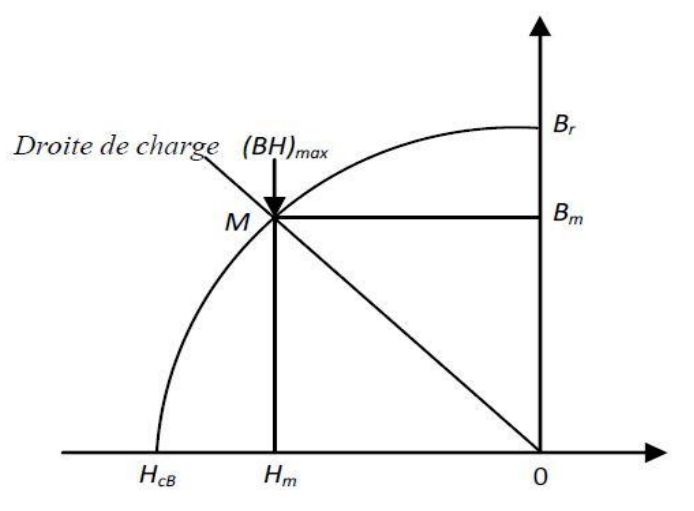

Fig. IІ. 6. Courbe de désaimantation [29]

Le choix des aimants permanents est essentiel puisqu'ils interviennent pour beaucoup dans le couple massique d'une machine.

Les aimants permanents sont principalement caractérisés par leurs cycles d'hystérésis et plus particulièrement par la courbe de désaimantation du deuxième quadrant du plan B-H figure (IІ.6). Cette courbe est caractérisée par :

- $\bullet$  L'induction rémanente  $B_r$ , c'est-à-dire l'induction résiduelle au circuit fermé.
- $\bullet$  Le champ coercitif H<sub>cB</sub>, qui est le champ démagnétisant annulant l'induction, plus sa valeur est élevée plus l'aimant est stable.
- Le produit d'énergie volumique (BH) max.

## **II.9.1. Les différents types d'aimants**

On peut classer les différents types d'aimants en fonction de ces paramètres comme suit:

## **Les AlNiCo :**

Sont des alliages à base d'aluminium et de nickel, avec des additions de cobalt, cuivre ou de titane. Ils peuvent être isotropes ou anisotropes. Les aimants AlNiCo sont utilisés dans les instruments de mesure où leur grande stabilité thermique constitue un paramètre essentiel, ainsi que comme capteurs.

## **Les ferrites :**

Sont des composés d'oxyde de fer, de baryum et de strontium. Ils sont obtenus par frittage et peuvent être isotropes ou anisotropes. Les aimantes ferrites, trouvent l'essentiel de leurs applications dans les moteurs de faible puissance, utilisés dans l'industrie automobile.

## **Les terres rares tels que :**

 Les **Samarium-Cobalt** (Sm-Co) sont beaucoup plus performants et autorisent une température de fonctionnement élevée (jusqu'à 300°C), mais ils sont très coûteux en raison notamment de la présence du cobalt dans leur composition. Les Sm-Co sont utilisés dans des applications particulières (télécommunications, aéronautique), dont les propriétés à haute température et la résistance à l'oxydation sont supérieures.

 Les **Néodyme-Fer-Bore** (Nd-Fe-B) ont des performances supérieures aux Samarium Cobalt et sont beaucoup moins coûteux mais leur tenue à la température est moins bonne (jusqu'à 160°C). Dans le domaine de notre étude on a utilisé ce type d'aimant. Les aimants de type Nd-Fe-B sont principalement utilisés dans la microinformatique et les télécommunications. Ils constituent en particulier l'élément central des

actionneurs de têtes de lecture. La figure (IІ. 7) donne les courbes de désaimantation des principaux types d'aimants.

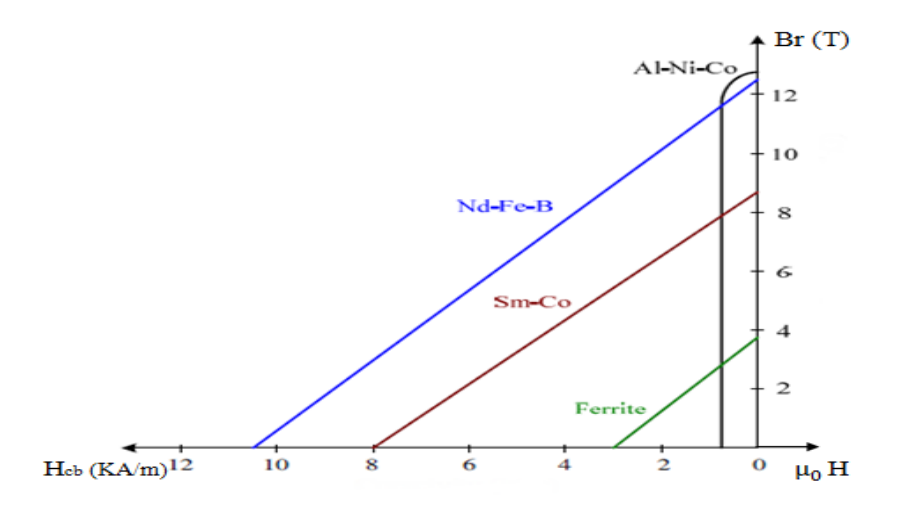

Fig. IІ. 7. Courbes de désaimantation des principaux types d'aimants. [30]

# **II.10. Création des régions et attribution des matériaux**

Cette partie concerne la caractérisation des matériaux qui composent la machine Figure (ІІ.8), l'espace physique considéré dans l'étude comporte trois (3) matériaux différents :

- Les aimants et le cuivre sont définis à l'aide de modèles linéaires.
- Le fer constituant le rotor et le stator est modélisé par un modèle non linéaire (la relation entre l'amplitude de H et l'amplitude de B est non linéaire).

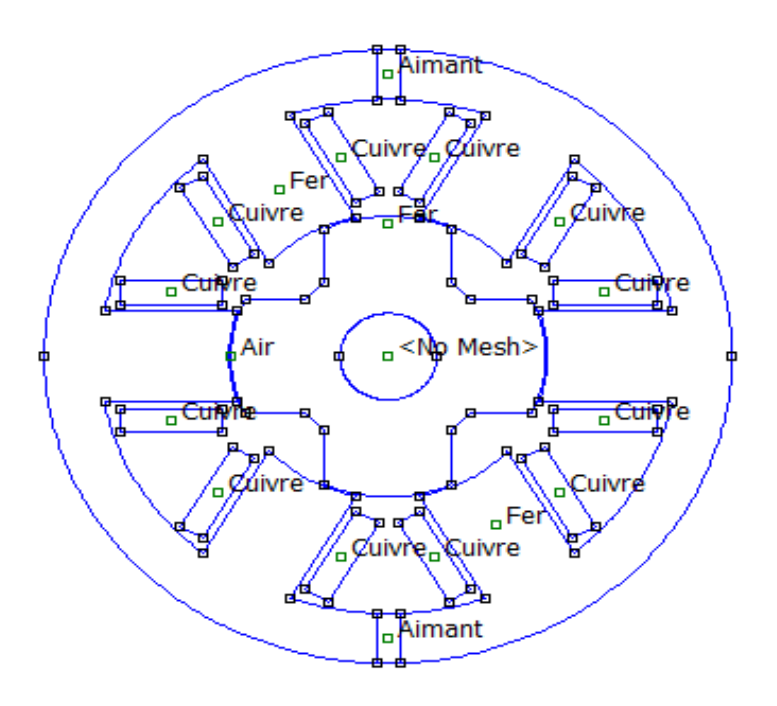

Fig. ІІ.8.Aspect de la machine après la définition des matériaux.

# **II.11. Maillage de la structure**

Le maillage de la structure d'étude conditionne la précision et la validité des résultats. L'augmentation du nombre d'éléments de maillage augmente le temps de calcul et la simulation. Sachant que la variation d'énergie est localisée au niveau de l'entrefer, Dans le cas présent le domaine d'étude est constitué de 23130 éléments triangulaires, ce qui correspond à 11926 nœuds Figure (ІІ.9).

Pour le faire, on place les nœuds définissant la géométrie de la machine, les connecter entre eux par des segments de droite ou d'arcs selon la région du domaine à dessiner. Il s'agira après d'affecter à chaque région géométrique prédéfinie le matériau qui lui correspond (air, fer, cuivre, aimants...), définir les données des sources (courant, densité de courants) et indiquer les conditions aux limites Figure (ІІ.10) avec une valeur nulle du potentiel vecteur magnétique  $(A<sub>z</sub>=0)$  sur les frontières spécifiques du domaine d'étude.

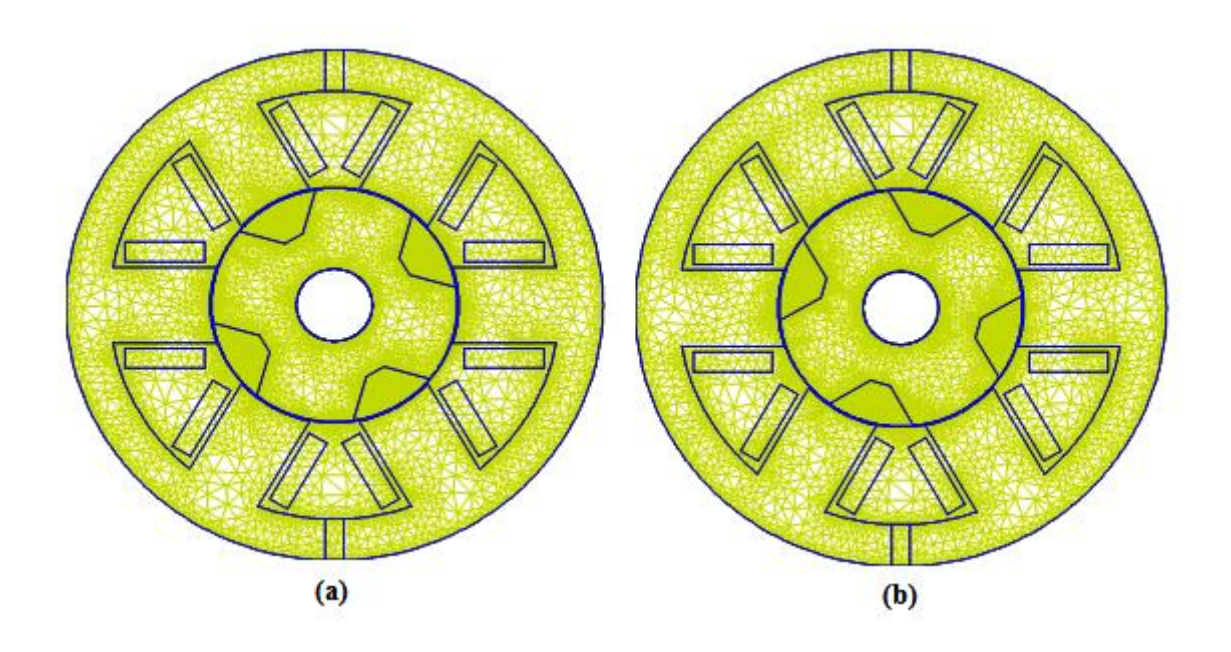

Fig. ІІ.9. Maillage du domaine d'étude

(a) Phase 1 : Position d'opposition , (b) Phase 1 position de conjonction

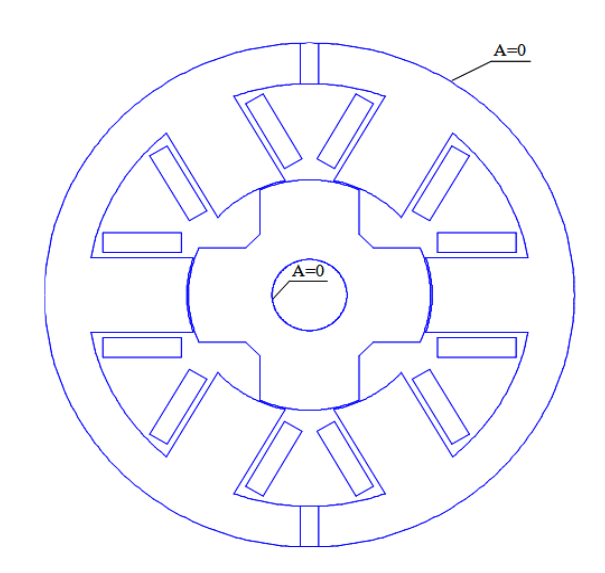

Fig. ІІ.10. Condition aux limites sur la structure complète

Une fois ces étapes réalisées, il sera alors possible de lancer la résolution magnétique qui détermine le potentiel vecteur en chaque point du domaine d'étude. Le problème magnétostatique à résoudre, en formulation potentiel vecteur, est donné par les équations précédentes : (ІІ.21), (ІІ.22), (ІІ.23), (ІІ.24), (ІІ.25).

# **Conclusion**

Dans ce chapitre nous nous sommes intéressés à l'étude de la DSPM 6/4 qui fait l'objet de notre mémoire. Nous avons montré le modèle magnétostatique de la machine, basé sur les équations aux dérivées partielles dont la résolution se fait par la méthode des éléments finis.

La méthode des éléments finis est la méthode la plus adaptée pour la structure de notre problème. Nous avons présenté les étapes de bases suivies pour la résolution des équations auxquelles on a abouti, nous avons présenté le logiciel utilisé FEMM qui fait la résolution de ces derniers, les résultats obtenus par ce logiciel seront présentés dans le chapitre suivant.

Enfin nous avons présenté la machine d'étude et décrit sa constitution ainsi que ses paramètres géométriques, et aussi nous avons présenté les aimants permanents et leurs caractéristiques.

# *Chapitre ІІІ :*

*Détermination des caractéristiques de la* 

*DSPM 6/4*

# **Introduction**

Actuellement, l'essentiel de l'énergie électrique est consommée par les machines électriques. Ces dernières sont utilisées depuis presque deux siècles et en ce moment, l'exigence en termes de fiabilité et de disponibilité sur les machines électriques ne s'arrête pas chez les utilisateurs mais aussi chez les fabricants. Avec l'arrivée des matériaux à aimants permanents de haute énergie, et les développements dans le domaine d'électronique de puissance, les moteurs à aimants permanents ont apparu, ces dernières années, et ont été adoptés dans des nombreuses applications.

Dans ce chapitre nous allons étudier une machine à aimants permanents double saillante (DSPM 6/4) .On déterminera ses caractéristiques statiques (flux, inductance, induction, mutuelle, couple) avec la méthode des éléments finis en utilisant le logiciel FEMM.

A la fin de ce chapitre nous allons déterminer quelques caractéristiques statiques pour la même machine sans aimants, afin de faire une comparaison avec les caractéristiques statiques obtenues à celles qu'on à abordé au début du ce chapitre.

## **III.1. Configuration de base**

Divers travaux montrent qu'en adjoignant des aimants permanents aux machines à réluctance variable doublement saillantes, des nouvelles structures améliorant les performances peuvent être obtenues. De nombreuses structures de machines à aimants permanents doublement saillantes sont étudiées [10], toutefois elles sont généralement à grosses dents et appropriées aux applications à haute vitesse.

La machine étudiée est une DSPM triphasée dont le bobinage de chacune des trois phases statoriques est constitué de deux bobines concentriques connectées en série de telle sorte que leurs flux magnétique s'additionnent quand elles sont alimentées par un courant électrique. La position des deux aimants sur la culasse du stator, ainsi que leurs sens de magnétisation, fait que les flux magnétiques dûs aux aimants et engendrés dans les trois phases statoriques sont identiques déphasés de 120°électrique.

Ces machines sont caractérisées par ce qui suit :

Elles n'ont aucun aimant permanent ou enroulement au niveau du rotor.

- Les aimants sont logés au niveau de la culasse statorique, ceci facilite le contrôle et la surveillance de leurs températures.
- Les bobinages statoriques, faciles à réaliser, ne nécessitent pas de techniques particulières, sont concentrés avec des têtes de bobines plus courtes, cette disposition minimise la masse du cuivre et la résistance de l'enroulement est réduite.

# **III.2. Mode de fonctionnement de la DSPM**

La machine d'étude appartient à la famille synchrone à aimants statoriques, son principe de fonctionnement à vide ne sera pas le même une fois alimenté.

## **III.2.1. Fonctionnement à vide**

Premièrement on s'intéresse au flux créé par des aimants permanents, le bobinage statorique n'étant pas alimenté et on étudie la distribution de flux au niveau de la culasse statorique. Pour la simulation de l'ensemble de la structure dont les dimensions sont portées dans le tableau (ІІ.1) on utilise le logiciel FEMM.

## **III.2.1.1. Lignes de flux et carte du champ magnétique**

Les figures ci-dessous représentent respectivement la carte des lignes de champ figure (III.1) et la distribution de l'induction figure (ІІІ.2), figure (ІІІ.3) dans la DSPM pour la position de conjonction et la position d'opposition. On remarque qu'en position d'opposition, les lignes de flux qui traversent la phase alimentée sont réduite, le flux à travers cette phase est alors minimal. Contrairement aux positions de conjonction.

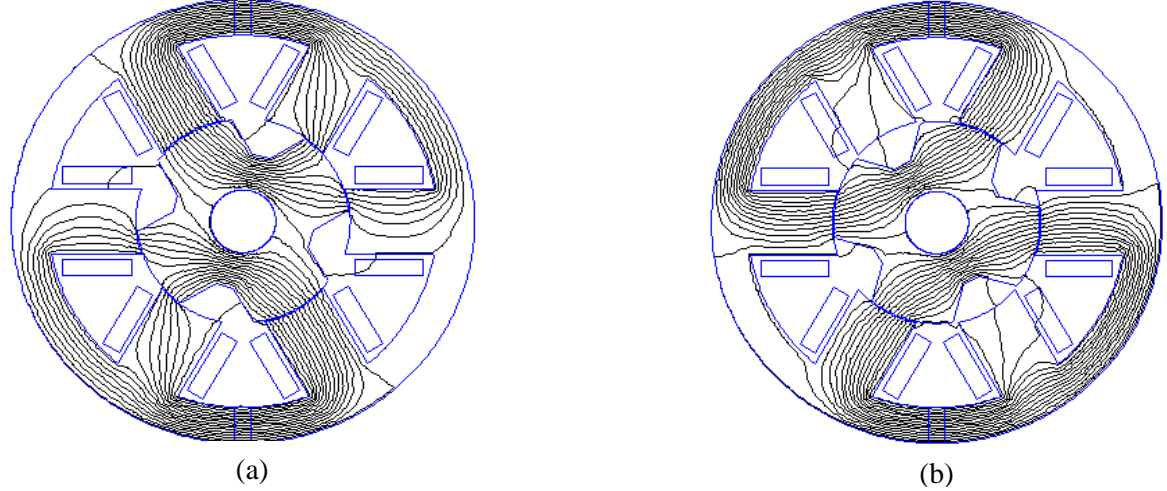

Fig. ІІІ.1. Configuration des lignes du flux magnétique à vide. Phase 1 : (a) position de conjonction, (b) position d'opposition.

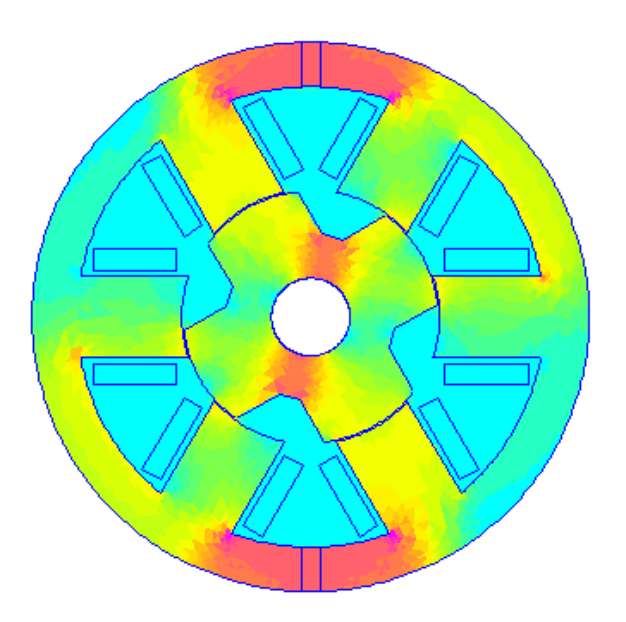

Fig. ІІІ.2. Carte d'induction magnétique à vide. Phase 1 en position de conjonction.

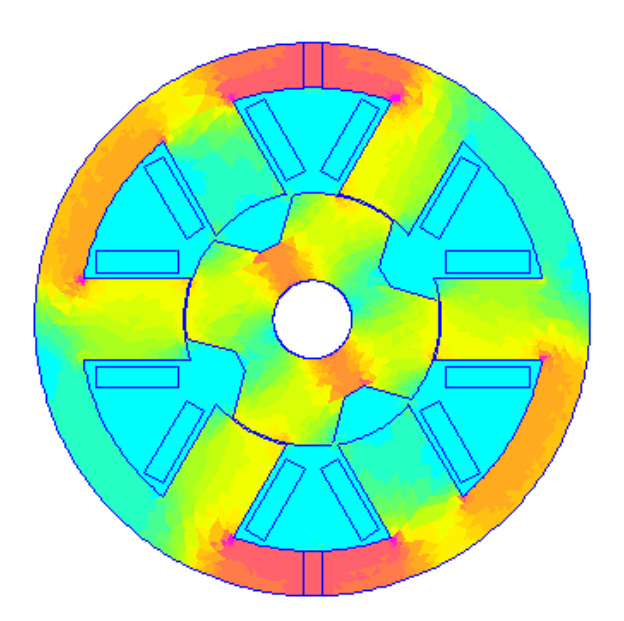

| $1.344e+000: >1.414e+000$ |
|---------------------------|
| 1 273e+000 · 1 344e+000   |
| 1.202e+000: 1.273e+000    |
| $1.132e+000:1.202e+000$   |
| $1.061e+000:1.132e+000$   |
| $9.901e-001 + 1.061e+000$ |
| 9.194e-001: 9.901e-001    |
| 8487e-001:9194e-001       |
| 7.780e-001 : 8.487e-001   |
| 7.072e-001 : 7.780e-001   |
| 6.365e-001 : 7.072e-001   |
| $5.658e-001 + 6.365e-001$ |
| $4.951e-001:5.658e-001$   |
| 4 244e-001 · 4 951e-001   |
| 3.537e-001: 4.244e-001    |
| 2829e-001:3537e-001       |
| 2 122e-001 · 2 829e-001   |
| 1415e-001 · 2122e-001     |
| 7.080e-002: 1.415e-001    |
| <8.197e-005: 7.080e-002   |
|                           |
| Density Plot:  B , Tesla  |
|                           |

Fig. ІІІ.3. Carte d'induction magnétique à vide. Phase 1 en position d'opposition.

#### **III.2.1.2. Distributions spatiale de l'induction électromagnétique**

Les distributions spatiales de la composante normale de l'induction  $B_n$  au milieu de l'entrefer, pour les deux positions, de conjonction et d'opposition, sont illustrées sur la figure (ІІІ.4) et la figure (ІІІ.5). Les valeurs de l'induction électromagnétique de ces figures sont obtenues en relevant le nombre de 10 000 points sur un contour circulaire dans l'entrefer.

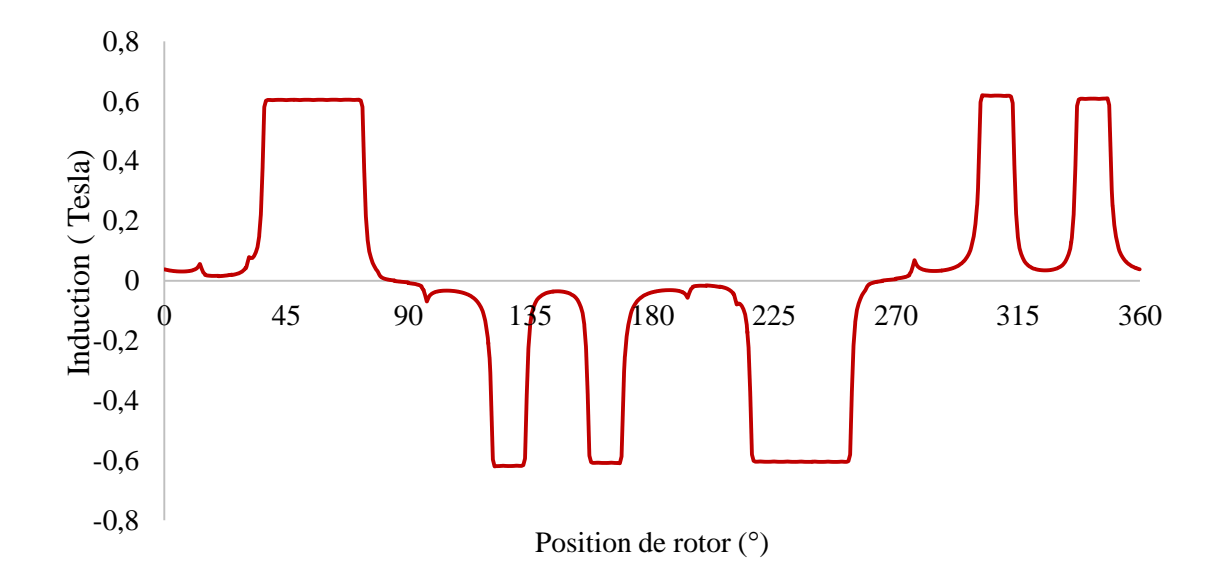

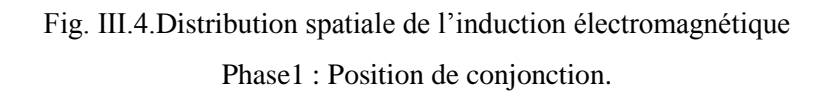

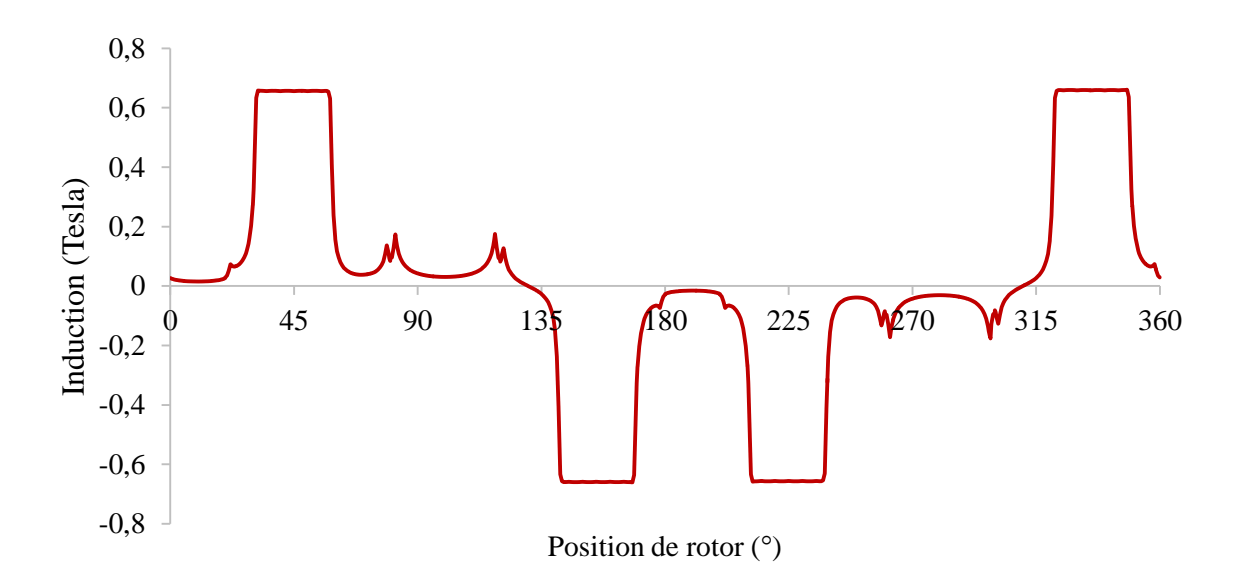

Fig. ІІІ.5.Distribution spatiale de l'induction électromagnétique Phase1 : Position d'opposition.

#### **III.2.1.3. Flux et force électromotrice**

Le flux générés par les deux aimants permanents dans les trois phases à vide « sans alimentation », figure (ІІІ.6). Leurs amplitudes identiques pour chaque phases, délacés de 120° électrique, lorsque on varie la position du rotor, le flux correspondant à chacune des phases se maximise en position de conjonction, il se minimise en position d'opposition, la valeur du flux par phase est positif.

La FEM induite par les deux aimants pour les trois phases est donnée par :

$$
e = \frac{d\Psi pm}{dt} = \frac{d\Psi pm}{d\theta} \frac{2\pi\Omega}{60}
$$
 (III.1)

Avec :

 $\psi_{pm}$ : Flux magnétique dû aux aimants.

θ: angle du rotor.

 $\Omega$ : vitesse de rotation en tr/min.

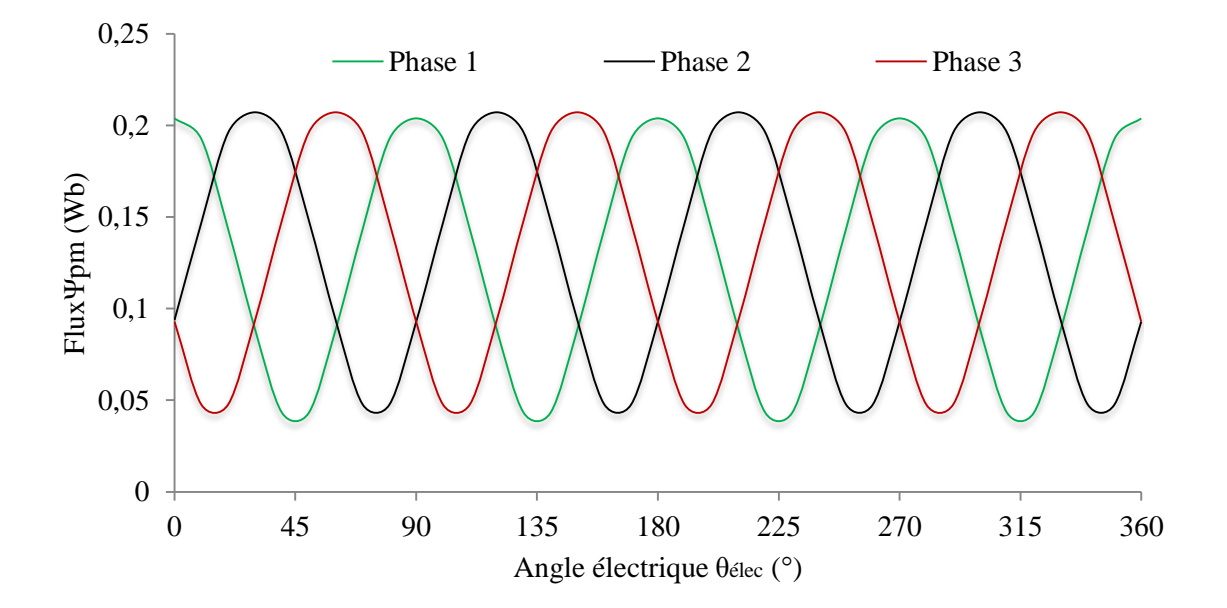

Fig. ІІІ.6.Forme d'onde du flux magnétique des trois phases

dû aux aimants permanents.
#### **III.2.1.4. Couple de détente**

Le couple de détente est déterminé avec la méthode des éléments finis à vide (c'est-àdire à courant de charge nul) pour plusieurs positions du rotor. Pendant la rotation du rotor, la trajectoire du flux des aimants permanents rencontre un entrefer global conduisant à la variation de la coénergie avec la position. C'est en variant que cette coénergie entraine la création d'un couple appelé « couple de détente », rapportée sur la figure (ІІІ.7) sur une période électrique égale à 360°. On constatera que la variation du couple de détente obtenue est très basse, sa valeur absolue maximale est de 0,71 N.m.

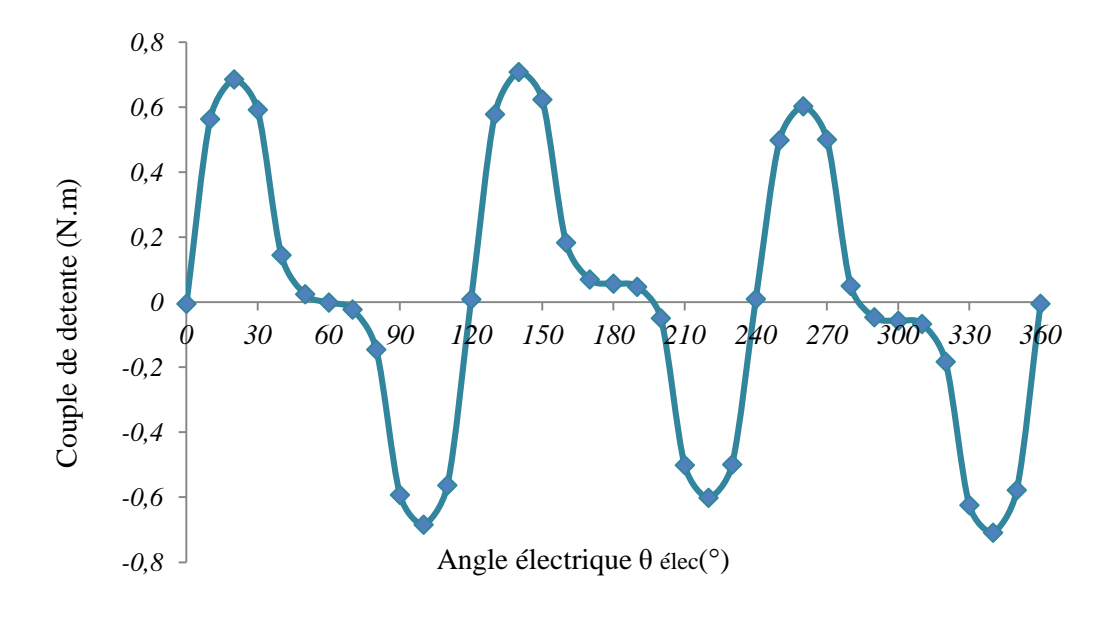

Fig. ІІІ.7.Évolution du couple de détente en fonction de l'angle électrique.

#### **III.2.2. Fonctionnement en charge**

#### **III.2.2.1. Lignes du flux et carte des champs magnétiques**

Le courant électrique alimentant la machine se détermine à partir de la surface bobinée et la densité du courant. Pour la machine d'étude, N=50 spire par bobine, le courant d'alimentation par phase est donc i=25A.

Les figures ci-après représentent, pour les deux positions (position d'opposition, position de conjonction) de la DSPM, les lignes du champ figure (ІІІ.8) et la distribution de l'induction magnétique dans la structure. Les cartes sont obtenues pour un courant de charge de 25A dans la phase 1, la carte de la distribution de l'induction figure (ІІІ.9), figure (ІІІ.10) donne des résultats sur l'état magnétique de la structure, permettant de détecter les zones de saturations.

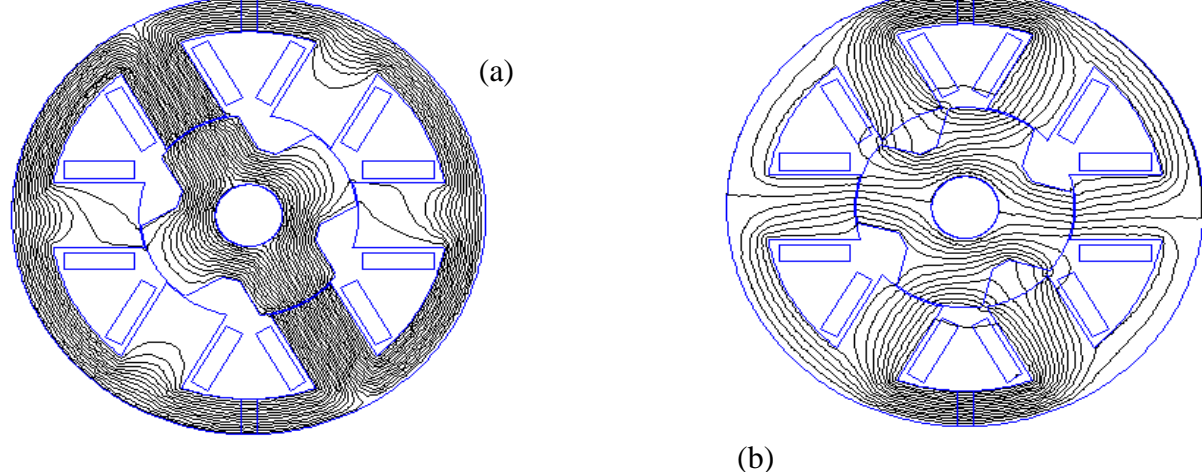

Fig. III.8. Configuration des lignes du flux magnétique en charge (a)- Phase 1 en position de conjonction, (b)- position d'opposition.

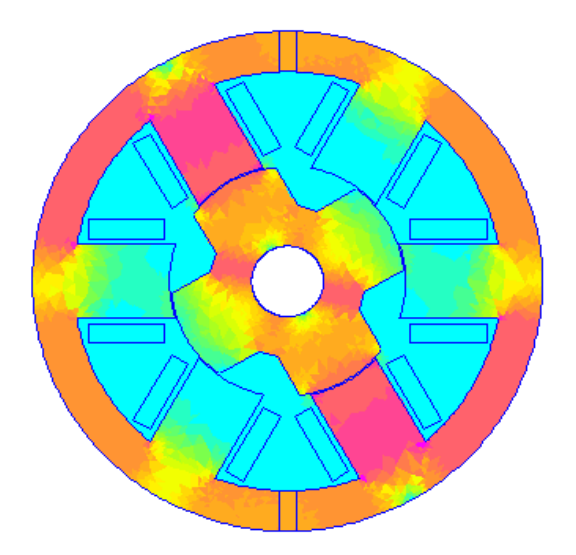

| $1.894e+000 \cdot 1.993e+000$ |
|-------------------------------|
| $1794e+000 \cdot 1894e+000$   |
| $1694e+000 \cdot 1794e+000$   |
|                               |
| $1.595e+000:1.694e+000$       |
| $1495e+000:1595e+000$         |
| $1.395e+000 + 1.495e+000$     |
| 1.296e+000 : 1.395e+000       |
| $1.196e+000:1.296e+000$       |
| $1.097e+000:1.196e+000$       |
| $9.969e-001:1.097e+000$       |
| 8.972e-001: 9.969e-001        |
| 7.976e-001:8.972e-001         |
| 6.980e-001: 7.976e-001        |
| $5.983e-001 = 6.980e-001$     |
| 4.987e-001: 5.983e-001        |
| 3 990e-001 : 4 987e-001       |
| 2.994e-001 3.990e-001         |
| 1.997e-001 2.994e-001         |
|                               |
| $1.001e-001 + 1.997e-001$     |
| $<$ 4.614e-004: 1.001e-001    |
| Density Plot: IBI. Tesla      |

Fig. ІІІ.9. Carte d'induction magnétique en charge Phase 1 en position de conjonction.

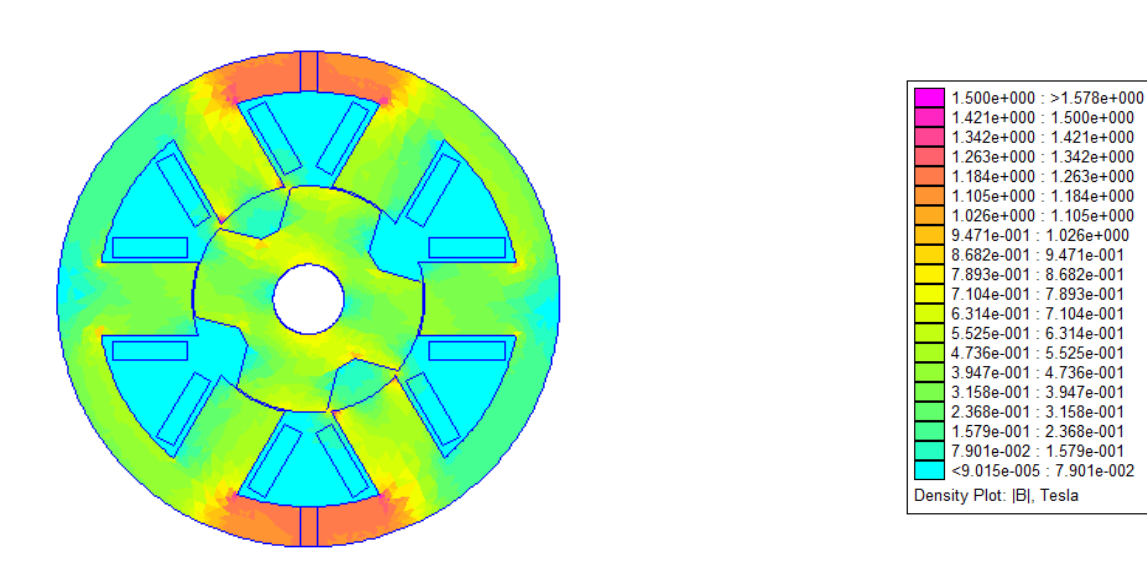

Fig. ІІІ.10. Carte d'induction magnétique en charge Phase 1 en position d'opposition.

#### **III.2.2.2. La répartition de l'induction électromagnétique**

Au milieu de l'entrefer, les répartitions spatiales de la composante normale de l'induction  $(B_n)$ , pour les deux positions (opposition et conjonction) de la phase 1 en charge sont faites tel que les figures (III.11) et figure (III.12). On constate que la machine fonctionne en régime proche de la saturation, car les valeurs de l'induction que nous avons obtenues (position de conjonction), figure (ІІІ.9) sont dans l'intervalle de saturation de notre courbe caractéristique qui définit notre région ferromagnétique représentée au chapitre II figure (ІІ.4).

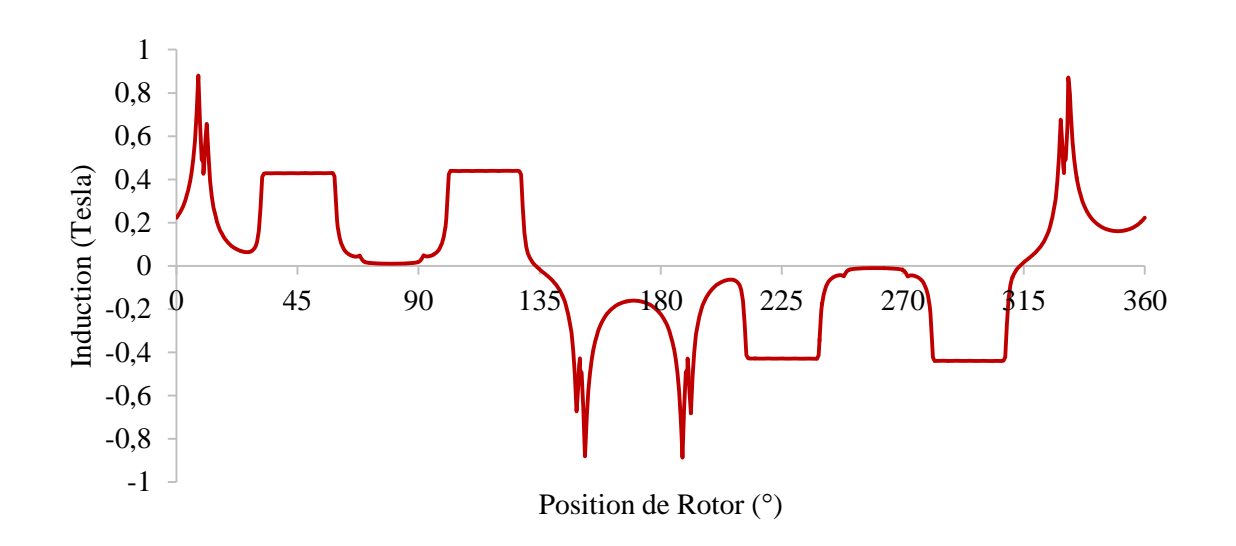

Fig. ІІІ.11.Distribution spatiale de l'induction électromagnétique

Phase 1 position d'opposition.

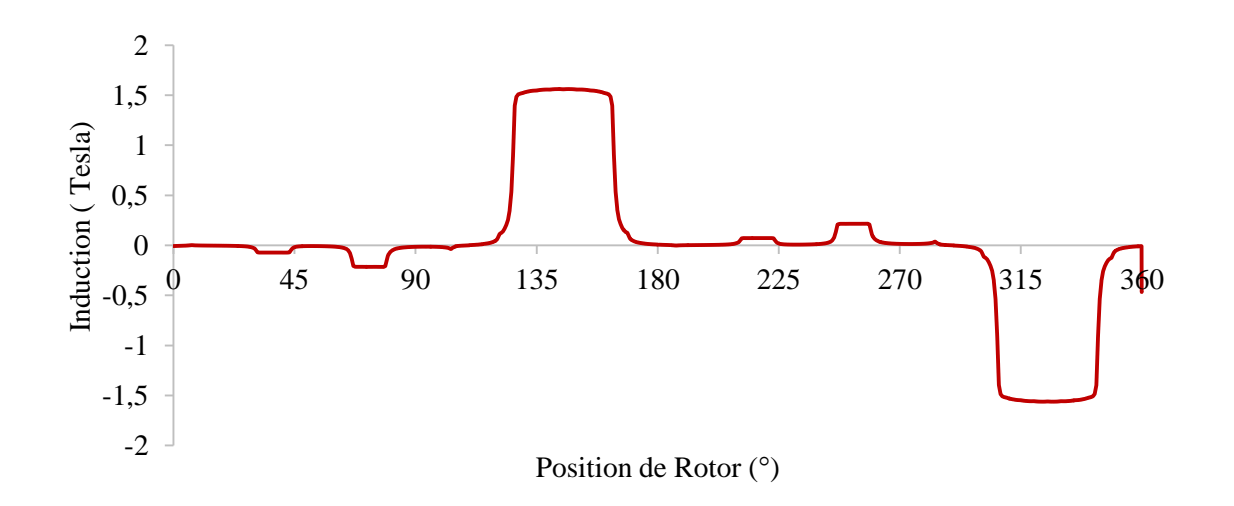

Fig. ІІІ.12.Distribution spatiale de l'induction électromagnétique Phase 1 : position de conjonction.

#### **III.2.2.3. Caractéristique de flux magnétique**

La caractéristique  $\Psi = f(\theta, i)$  est obtenue avec un calcul numérique basé sur la théorie du champ magnétique, pour avoir plusieurs valeurs de flux correspondantes à différentes valeurs du courant de phase (i variant de 0 à 25A) avec un pas de 5A pour chaque position du rotor. θ= 180° électrique correspond à la position de conjonction, θ= 0° caractérise la position d'opposition.

Les valeurs du flux entre 0° et 180° électriques peuvent être déduites par symétrie à des valeurs calculées entre 180° et 360°. Les résultats obtenus sont présentés par un réseau de courbes  $\Psi(i, \theta)$  comme montrés dans la figure (III.13).

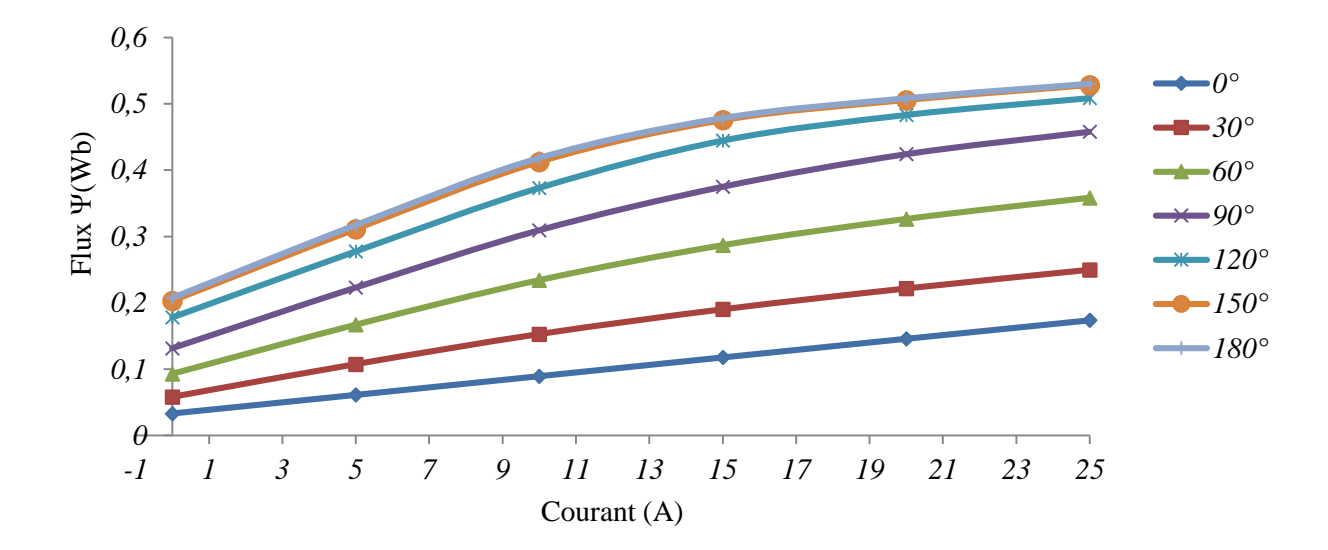

Fig. ІІІ.13.Flux par phase en fonction du courant pour différente valeurs de l'angle électrique.

On constate que le flux ne commence pas par la valeur zéro, (le flux rémanent dû aux aimants). Ces caractéristiques sont linéaires pour les valeurs de θ proche de l'angle 0° électrique, et pour les valeurs qui tendent vers la position de conjonction elles sont non linéaires.

La figure (ІІІ.14) représente la variation du flux en fonction de la position du rotor pour des différents courants de phase. On remarque que toutes les allures commencent par des valeurs faibles correspondantes à l'angle d'opposition  $\theta$ <sub>elec</sub>= 0°, pour atteindre les valeurs maximales à l'angle θélec= 180° qui correspond à la position de conjonction qui donne un flux

maximal *Ψmax*= 0,53 Wb, pour laquelle la machine atteint sa limite de saturation à un courant i= 25A. Ensuite la variation du flux est décroissante, et elle atteint sa valeur minimale pour l'angle électrique θélec= 360° qui correspond à la position d'opposition.

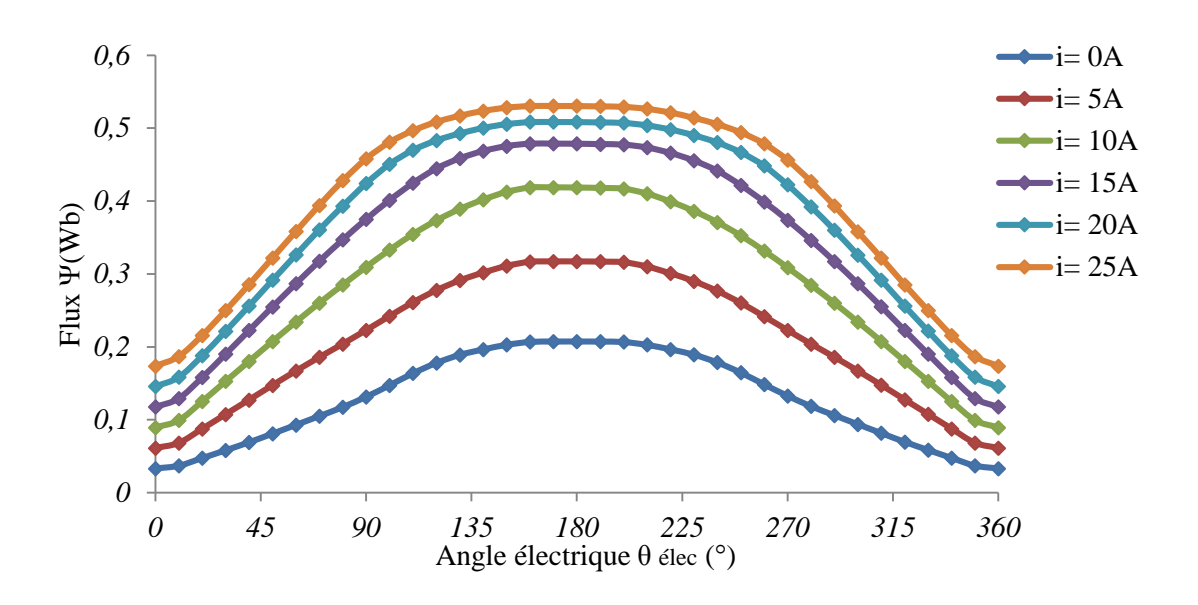

Fig. ІІІ.14.Caractéristique de flux en fonction de la position du rotor θélec pour des différents courants.

#### **III.2.2.4. Caractéristique de l'inductance statorique**

On calcule l'inductance d'un bobinage à partir de l'équation suivante :

$$
L(\theta, i) = \frac{\Psi(\theta, i)}{N i} \tag{III.2}
$$

Avec i est le courant d'alimentation et *Ψ (i,θ)* le flux engendré par le courant (i), l'allure de cette inductance en fonction de l'angle électrique pour des différentes valeurs du courant représentée dans la figure (ІІІ.15). Les aimants permanents sont remplacés par un matériau de perméabilités  $\mu_0$  (Air).

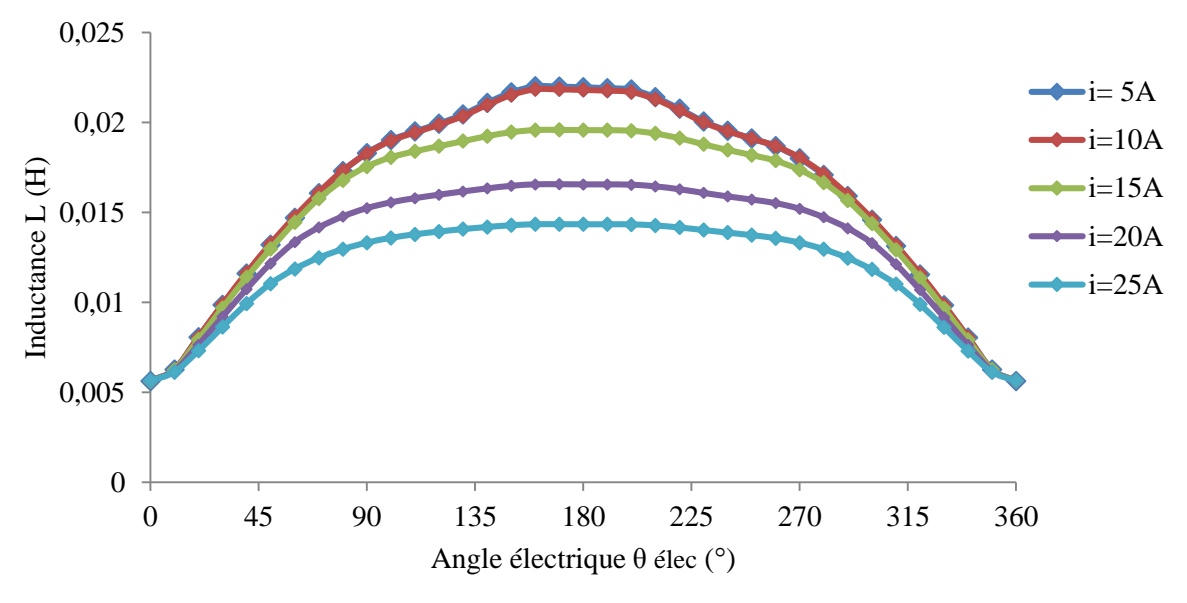

Fig. ІІІ.15.Caractéristique de l'inductance en fonction de l'angle électrique pour des différents courants.

On constate à partir de ces allures que l'augmentation du courant d'alimentation provoque la diminution de l'inductance de phase. Lorsque le circuit magnétique se sature pour une valeur de courant i= 25A, et pour des valeurs proches de cette dernière, les inductances deviennent presque identiques et assez faibles, elles tendent vers une valeur minimale constante L= 0,0056H à la position d'opposition θ= 0°, pour la position de conjonction θ= 180° on trouve l'inductance maximale  $L = 0.0219H$  pour un courant i= 5A.

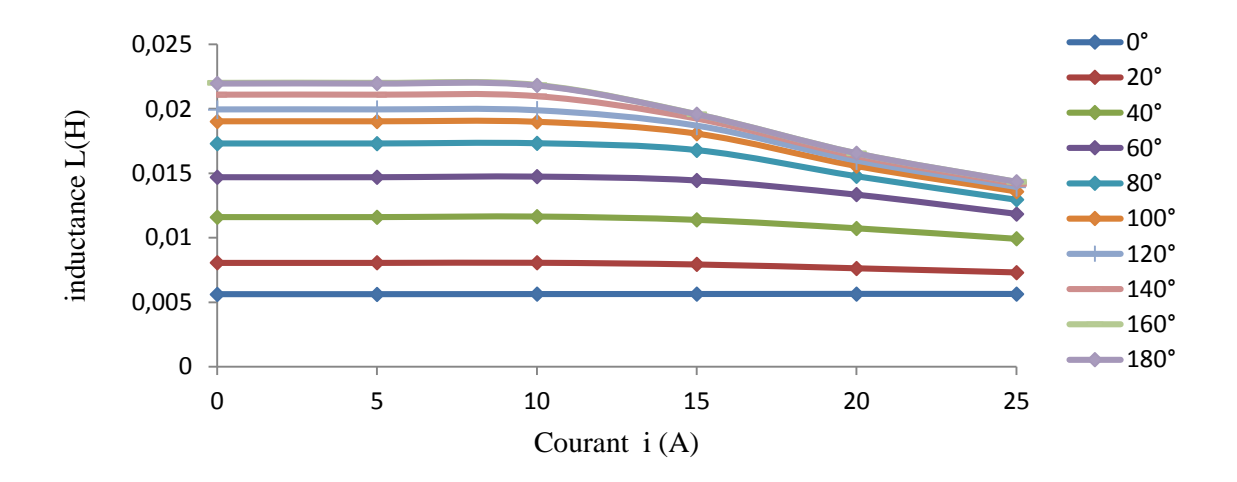

Fig. ІІІ.16.Caractéristique de l'inductance en fonction du courant pour différentes position du rotor.

D'après la caractéristique de l'inductance en fonction du courant pour des différentes valeurs de θ° représentées dans la figure (ІІІ.16), on remarque que l'allure de l'inductance est linéaire pour des faibles valeurs de θ° (position d'opposition), pour différentes valeurs du courant, par contre elle prend des valeurs plus importantes lorsque l'angle θ° augmente à des valeurs faibles du courant, lorsqu'on augmente le courant d'alimentation, la saturation s'établit et les allures de l'inductance tendent vers des valeurs minimales pour i= 25A.

#### **III.2.2.5. Caractéristique des inductances mutuelles**

L'alimentation de la phase 1 avec un courant i=25A crée un flux mutuel entre les phases adjacentes 2 et 3, on calcule les inductances mutuelles suivant le rapport entre le flux traversant les phases précédentes et le courant qui crée ce flux, figure (ІІІ.17), Les aimants permanents sont remplacés par un matériau de perméabilités µ<sup>0</sup>

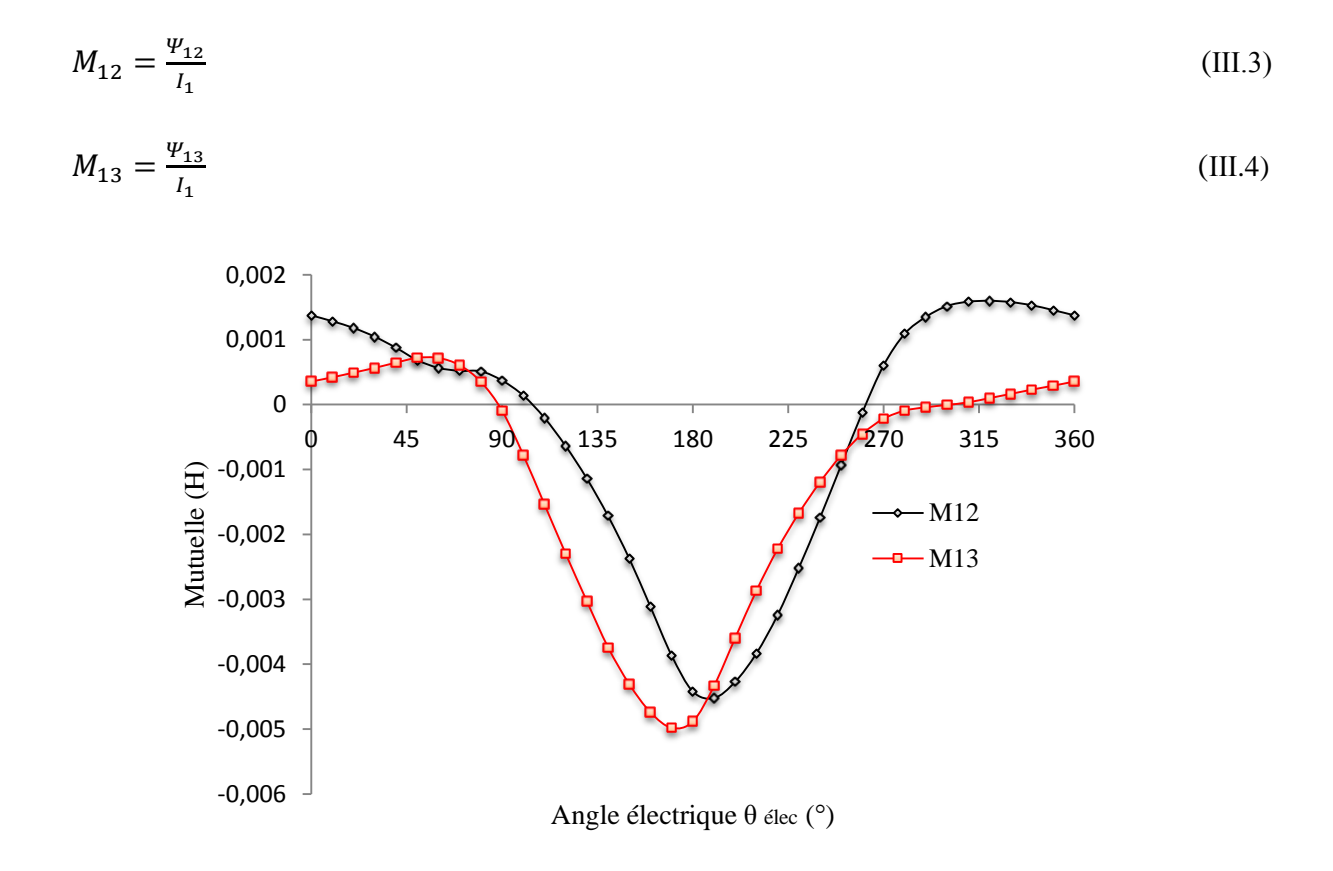

Fig. ІІІ.17.Caractéristique des inductances mutuelles.

D'après la figure (III.17) et la distribution du champ magnétique figure (III.8), on remarque qu'en position d'opposition (qui correspond aux angles  $0^{\circ}$  et  $360^{\circ}$  électriques), les mutuelles  $M_{12}$  et  $M_{13}$  sont presque nulles. Par contre pour la position de conjonction (qui correspond à l'angle 180° électrique), les inductances mutuelles M12 et M<sup>13</sup> atteignent leurs valeurs maximales qui sont toujours faibles.

L'effet mutuel, presque nul entre phases figure (ІІІ.17), met en évidence leur indépendance, ce qui rend possible l'alimentation de la machine par un bras pour chaque phase et qui permet l'augmentation de la sureté et la sécurité de fonctionnement.

#### **III.3. Production du couple électromagnétique**

En considérant que les 3 phases sont magnétiquement indépendantes, la tension V aux bornes de chaque phase alimentée est donnée par :

$$
v = Ri + e = Ri + \frac{d\psi}{dt}
$$
 (III.5)

Avec : i, R et Ψ représentent respectivement le courant, la résistance d'une phase statorique et le flux magnétique totalisé par chaque phase.

<sup>Ψ</sup> est composé du flux *Ψpm* dû aux aimants et du flux *Ψ<sup>w</sup>* dû au courant de phase comme montré dans la figure (ІІІ.18), cette figure correspond au cas où la réaction d'induit est magnétisante, c'est-à-dire le cas où les deux flux *Ψpm* et *Ψ<sup>w</sup>* s'ajoutent.

Dans le cas de la machine étudiée, la saillance du stator et du rotor donne un flux variable en fonction de la position rotorique.

En régime linéaire, le flux <sup>Ψ</sup>*<sup>w</sup>* est proportionnel au courant, ce qui permet d'introduire l'inductance propre L.

$$
\Psi w = Li \tag{III.6}
$$

L'équation suivante donne le flux total

$$
\Psi = Li + \Psi pm \tag{III.7}
$$

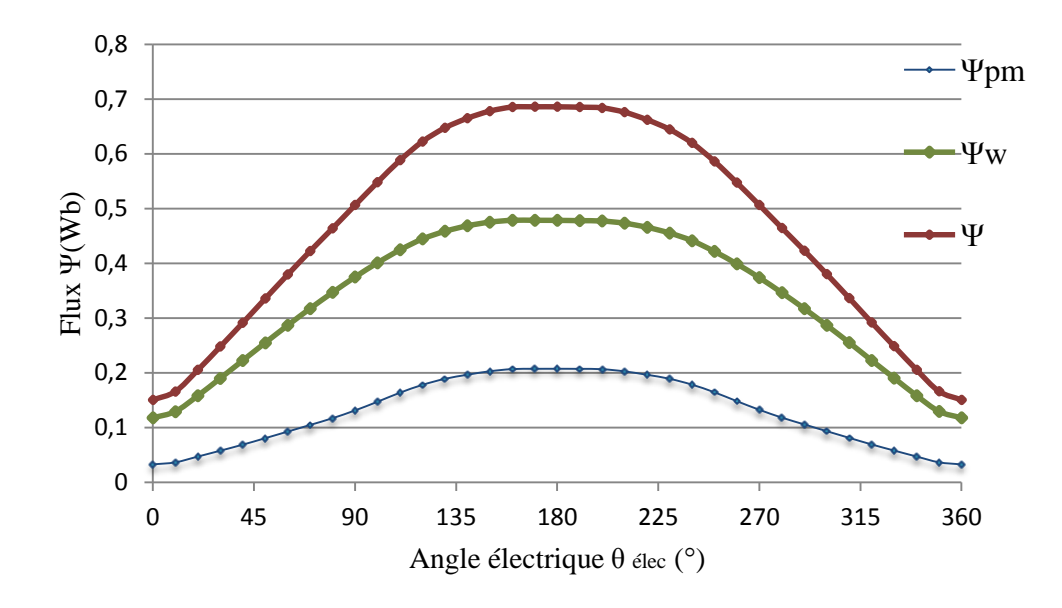

Fig. ІІІ.18.Flux par phase en fonction de la position du rotor.

On a:

$$
e = \frac{\partial \Psi}{\partial t} = L \frac{di}{dt} + i \frac{dL}{dt} + \frac{d\Psi_{pm}}{dt}
$$
 (III.8)

En négligant les pertes fer et les pertes joules, la puissance absorbée est :

$$
p = Vi = \frac{\partial \Psi}{\partial t} = i \cdot L \frac{di}{dt} + i^2 \frac{dL}{dt} + i \frac{d\Psi_{pm}}{dt}
$$
 (III.9)

$$
p = \frac{d}{dt} \left(\frac{1}{2}L \cdot i^2\right) + \Omega \left(\frac{1}{2}i^2 \frac{dL}{d\theta} + \frac{d\Psi_{PM}}{d\theta}\right)
$$
 (III.10)

Le principe de la conservation de l'énergie donne :

$$
p = \frac{dw}{dt} + C_e \Omega \tag{III.11}
$$

Avec W représente l'énergie électromagnétique.

L'expression du couple électromagnétique est la suivante :

$$
C_e = \frac{1}{2}i^2 \frac{dL}{d\theta} + i \frac{\Psi_{pm}}{d\theta} + C_D \tag{III.12}
$$

$$
C_e = C_r + C_{pm} + C_D \tag{III.13}
$$

Avec :

Cpm: Couple hybride dû à l'interaction entre le flux des aimants et le flux dû au courant de phase, Cr: Couple de réluctance, C<sup>d</sup> : Couple de détente

Avec une alimentation, l'inductance de chaque phase varie peu avec la position du rotor, par rapport au stator, à cause des aimants permanents logés dans le circuit statorique, la perméabilité magnétique de l'aimant est proche de celle de l'air, la composante Cr est donc faible.

La reluctance magnétique vue par chaque aimant est pratiquement indépendante de la position du rotor par rapport au stator, ce qui fait, le flux qui le traverse peut être considéré constant et le couple de détente négligeable. Donc le couple total est confondu avec la composante hybride.

#### **III.3.1. Couple électromagnétique**

La figure (ІІІ.19) montre l'allure des variations du couple électromagnétique obtenues pour les trois phases de la DSPM 6/4 alimentée séparément à un courant de i=25A.

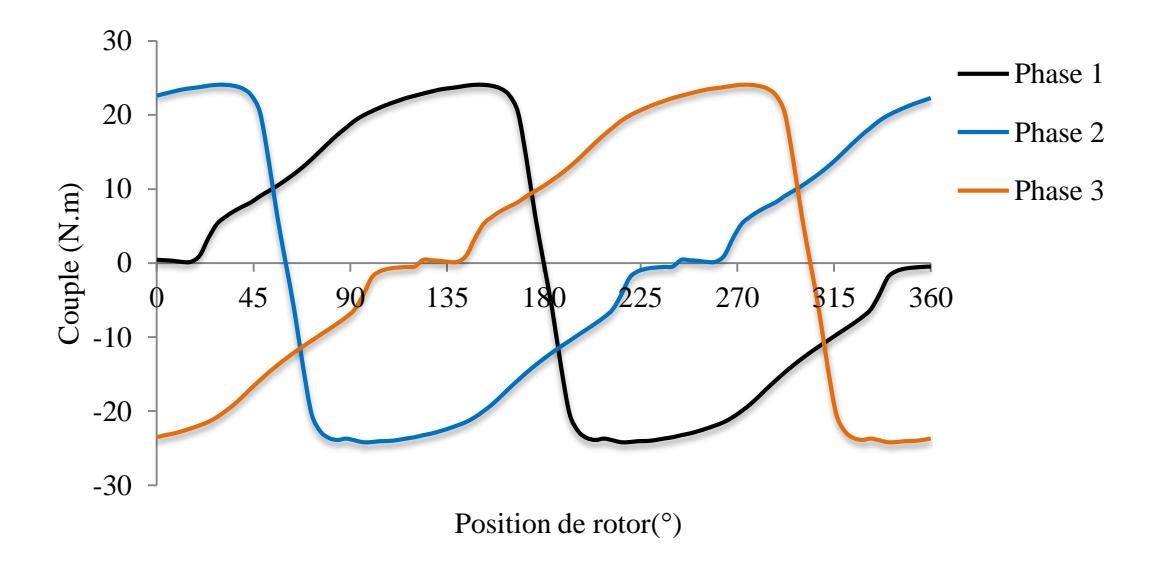

Fig. ІІІ.19.Couple électromagnétique des trois phases.

D'après les allures on voit que la forme des trois signaux sont sinusoïdaux et décalés de  $\frac{2\pi}{3}$ électrique, entre la phase 1 et 2, et de  $-\frac{2\pi}{3}$  $\frac{2\pi}{3}$  entre la phase 1 et 3.

#### **III.3.2. Caractéristiques du couple électromagnétique**

Le réseau de caractéristiques du couple statique en fonction du courant et de la position du rotor, représenté dans la figure(ІІІ.20), est déterminé par la méthode des éléments finis. Ces caractéristiques sont obtenues en variant le courant alimentant la phase considérée de 0 à 25A. On remarque que l'écart entre les courbes diminue lorsqu'on augmente le courant de charge vers la saturation, la figure suivante aussi démontre deux zones remarquables pour le fonctionnement de la machine :

- Fonctionnement Moteur :  $[0^{\circ}, 180^{\circ}]$  également appelé zone de production du couple positif, ou la machine fonctionne en mode moteur.
- Fonctionnement générateur :  $[180^\circ, 360^\circ]$  appelé zone de production de couple négatif, la machine fonctionne en mode génératrice.

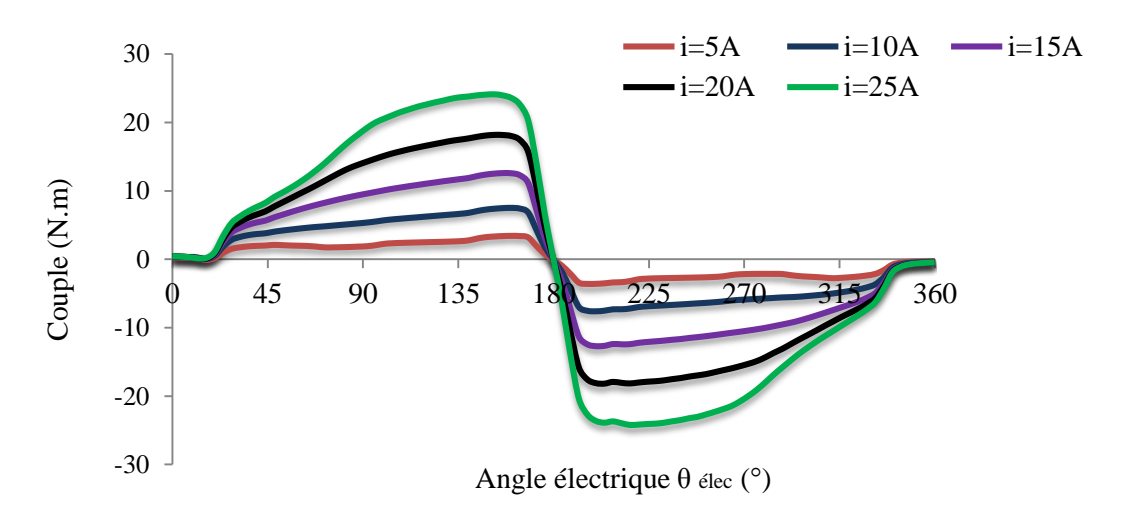

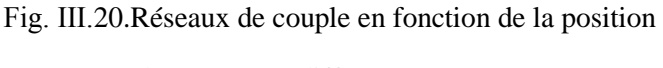

du rotor pour différents courants.

On constate que pour un courant  $i = 25A$ , le couple maximal est de l'ordre 23,95N.m, calculé au voisinage de 148° électrique.

### **III.4. Détermination des caractéristiques de la DSPM 6/4 étudiée sans aimants permanents**

Dans cette partie nous utilisons la même méthode (MEF) pour l'étude des différentes caractéristiques (flux, inductance, couple) dans notre machine précédente en remplaçant les aimants permanents par un matériau ferromagnétique (le fer) afin de pouvoir comparer avec les résultats obtenus précédemment et déterminer l'intérêt de l'utilisation des aimants permanents dans les machines synchrones.

#### **III.4.1. Caractéristique de flux magnétique**

La caractéristique  $\Psi = f(\theta, i)$  est obtenue en calculant par le logiciel FEMM, pour avoir plusieurs valeurs de flux en fonction des différentes valeurs du courant de phase (lorsque i varié de 0 à 25A) avec un pas de 5A pour chaque position du rotor.  $\theta$ = 180° correspond à la position de conjonction. θ= 0° caractérise la position d'opposition.

Les valeurs du flux entre 0° et 180° électriques peuvent être déduites par symétrie à des valeurs calculées entre 180° et 360°. Les résultats obtenus sont présentés par un réseau de courbes  $\Psi(i, \theta)$  comme montrés dans la figure (III.21).

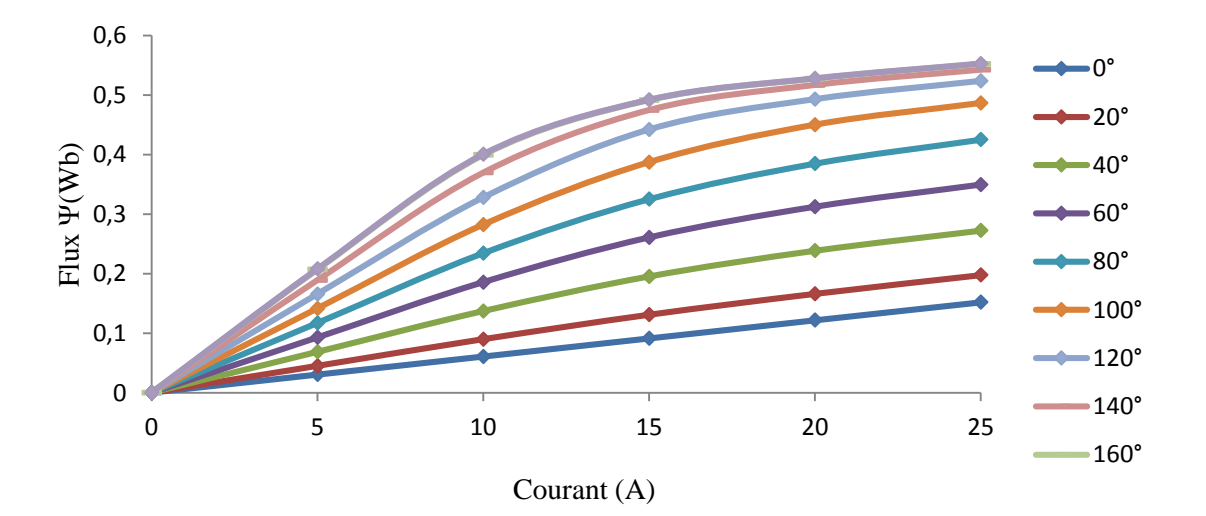

Fig. ІІІ.21.Flux par phase en fonction du courant pour différente valeurs de l'angle électrique.

On constate que le flux commence par la valeur zéro contrairement au flux déterminé aux calcules avec aimants permanents, ce qui peut s'expliquer par l'absence des aimants (flux rémanent dû aux aimants). Ces caractéristiques sont linéaires pour les valeurs de θ proche de l'angle 0° électrique, et pour les valeurs qui tendent vers la position de conjonction elles sont non linéaires.

Figure (ІІІ.22) représente la variation du flux en fonction de la position du rotor pour des différents courants de phase. On remarque que lorsque on change les aimants permanents par le fer, toutes les allures commencent par des valeurs nulles correspondantes à l'angle d'opposition θélec= 0°, pour atteindre les valeurs maximales à l'angle θélec= 180° qui correspond à la position de conjonction qui donne un flux maximal Ψmax= 0,553Wb, pour laquelle la machine atteint sa limite de saturation à un courant i= 25A. Ensuite la variation du flux est décroissante, et elle atteint sa valeur minimale pour l'angle électrique θέιες 360° qui correspond à la deuxième position d'opposition.

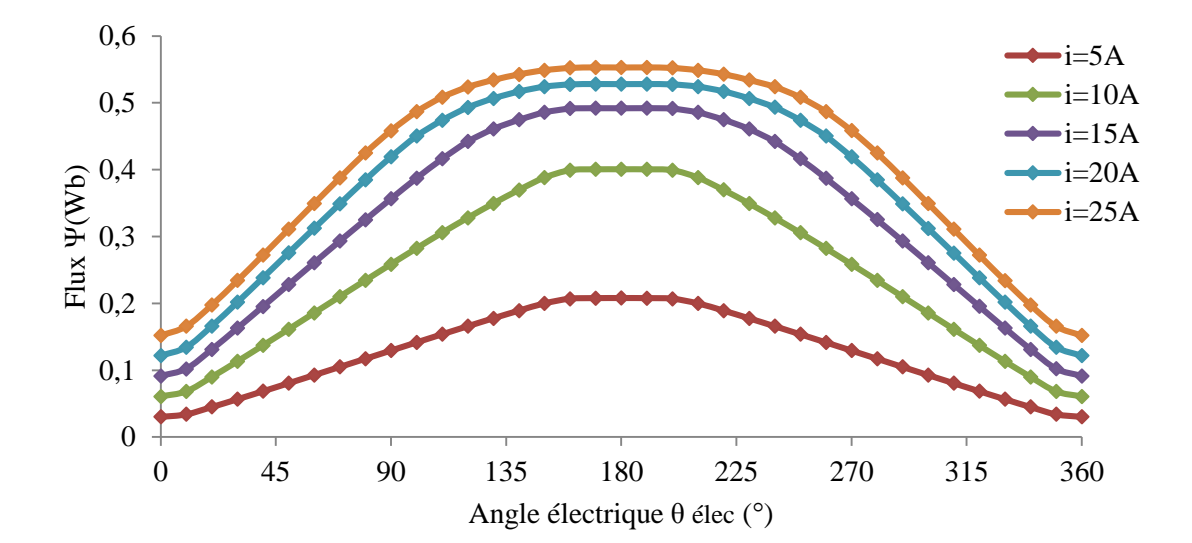

Fig. ІІІ.22.Caractéristique de flux en fonction de la position du rotor θ° électrique pour des différents courants.

#### **III.4.2. Caractéristique de l'inductance statorique**

En faisant varier le courant d'alimentation, on obtient d'abord un réseau de caractéristique du flux magnétique par phase en fonction de la position du rotor  $\Psi$  (i,θ). On déduit ensuite les inductances correspondantes représentée dans la figure (ІІІ.23).

Les aimants permanents sont remplacés par un matériau ferromagnétique de perméabilité égale à celle de tôle utilisée dans la construction des culasses statoriques et rotoriques.

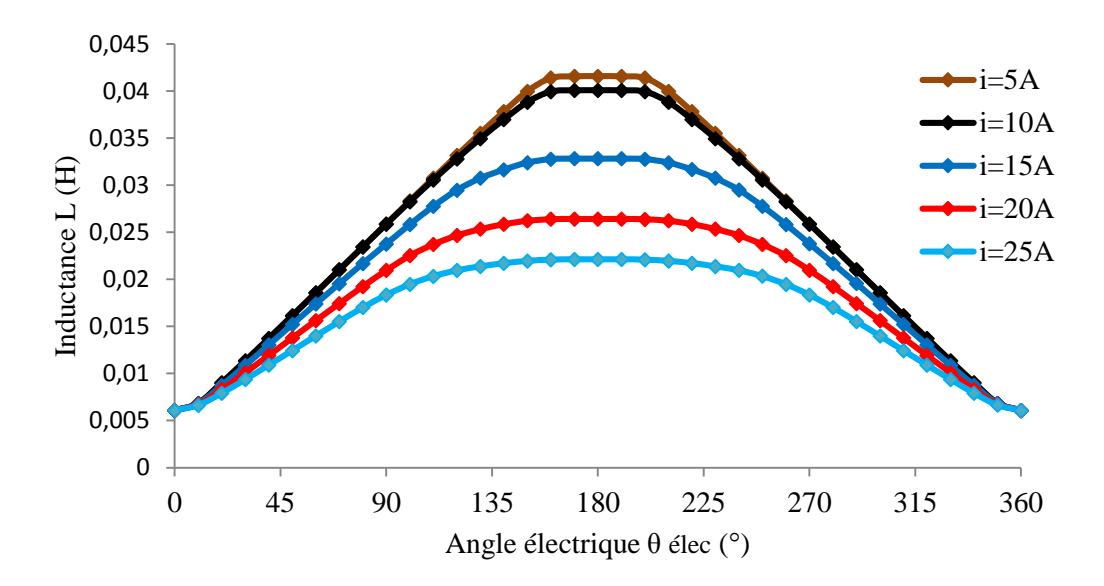

Fig. ІІІ.23.Caractéristique de l'inductance en fonction d'angle électrique pour des différents courants.

On constate à partir de ces courbes que l'inductance de la phase présente une allure trapézoïdale. Elle est minimale pour la position d'opposition et maximale pour la position de conjonction. L'augmentation du courant d'alimentation provoque à la diminution de l'inductance de phase, particulièrement en zone de conjonction. Lorsque le circuit magnétique se sature pour une valeur de courant i= 25A, et pour des valeurs proche de cette dernière, les inductances deviennent presque identique et assez faibles, elles tendent vers une valeur minimale constante L= 0,0060H à la position d'opposition  $\theta$ = 0°. Pour la position de conjonction  $θ = 180°$  on trouve l'inductance maximale L= 0,0040H pour un courant i= 5A.

L'inductance L (θ, i) dans le cas de notre machine, présente de faibles valeurs comparées à celle de la machine sans aimants figure (ІІІ.24), lorsque le courant de phase devient important, l'inductance varie légèrement suivant la position du rotor, ce qui explique la difference est la réluctance de l'aimant est plus grand que la réluctance du fer suivant la formule L=n2/R.

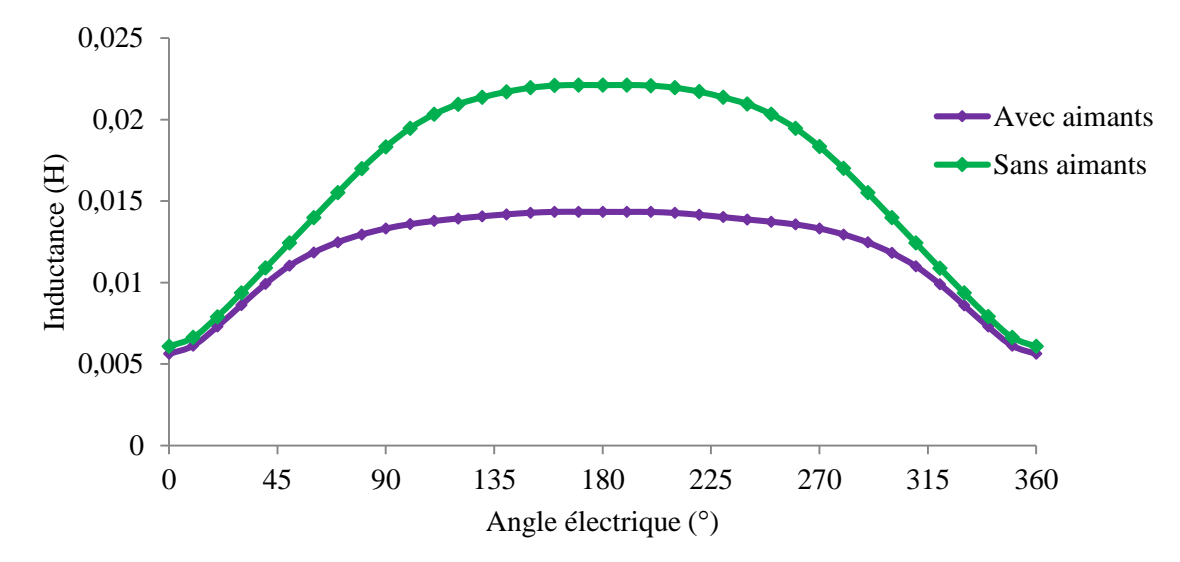

Fig. ІІІ.24. Inductance d'une phase en fonction de la position du rotor pour un courant de 25A.

#### **III.4.3. Caractéristiques du couple électromagnétique**

La machine à double saillance à aimants permanents est caractérisée par la présence d'un couple de détente relativement faible alors qu'il est pratiquement nul à la même machine sans aimants.

La figure (III.25) montre le couple statique par phase pour la machine en absence d'aimants permanents, ces caractéristiques sont obtenues quand la phase 1 de la machine est alimentée par courant positif i variant de 0 jusqu'à 25A.

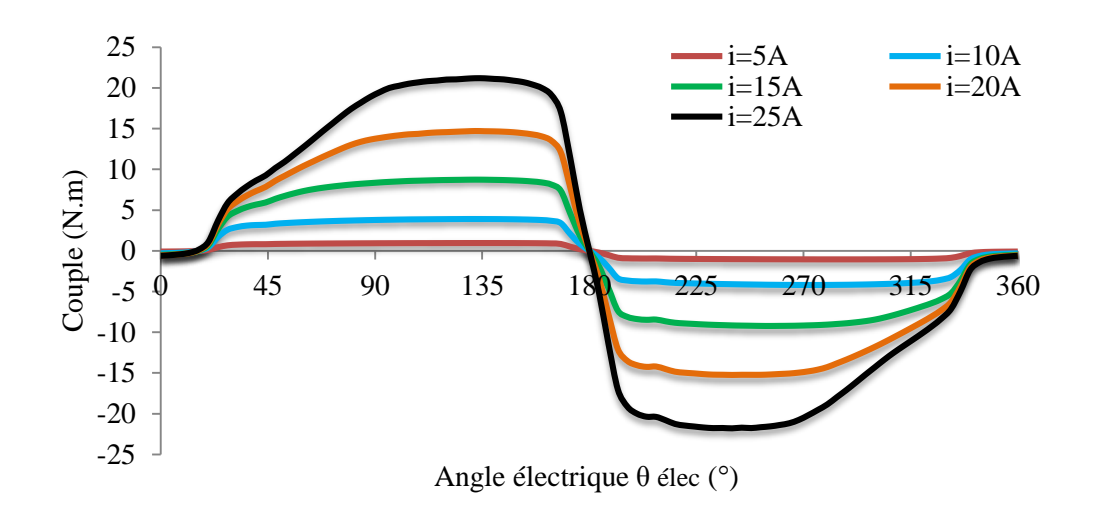

Fig. ІІІ.25.Réseaux de couple en fonction de la position du rotor pour différente courants.

La figure (III.25) montre la variation du couple par phase pour la DSPM 6/4 sans aimants, obtenu lorsqu'on alimente une phase par un courant variant de 0 à 25A. La caractéristique de couple électromagnétique pratiquement linéaire pour les faibles courants. Le couple augmente avec des faibles valeurs lorsque le courant alimentant la phase devient important. Ceci est dû à l'effet de saturation des matériaux constituant la machine.

#### **Conclusion**

Le travail abordé dans ce troisième chapitre, concernant l'étude du fonctionnement de la DSPM 6/4 et l'analyse des différentes caractéristique électromagnétique de la machine telle que le flux, inductance, mutuelles, induction, et le couple en fonction de l'état d'excitation (variations de courant) et de la position du rotor.

On a présenté d'abord un modèle magnétostatique qui est basé sur des programmes de calcul utilisant le langage de programmation (LUA) dons la résolution par des éléments finis des équations du champ magnétique dans la machine.

Ensuite, on a déterminé les différentes caractéristique de la DSPM 6/4 par simulation avec le logiciel FEMM que l'on a présenté auparavant.

Ce chapitre nous a permis d'extraire les performances de la DSPM 6/4 pour les comparer avec la même machine sans aimants dans notre travail. Afin d'appréhender l'effet des aimants sur les performances de la machine.

# *Conclusion générale*

#### **Conclusion générale**

Durant ce siècle, les performances des Machines à Réluctance Variable (MRV) se sont considérablement améliorées grâce aux progrès des matériaux et à une meilleure optimisation permise par l'accroissement des moyens de calcul, de l'électronique de puissance et de la commande qui a permis d'élargir leurs domaines d'application en moteur et en générateur.

Après une période relative de stagnation par rapport aux machines «conventionnelles », les machines à réluctance variable ont connu un regain d'intérêt, bénéficiant des développements théoriques, des outils de modélisation/simulation et autres progrès réalisés dans les matériaux et l'électronique. Ce type de machine surtout apprécié pour sa simplicité et sa robustesse ainsi que son faible coût pour des performances très intéressantes, aussi bien en fonctionnement moteur (machines lentes à couple élevé ou dispositifs d'entraînement à vitesse élevée) que générateur (éoliennes,…) connaît aujourd'hui de multiples applications.

Ce mémoire a pour objectif d'établir des modèles pour l'étude d'une machine à double saillance à aimants permanents (DSPM), et nous nous sommes intéressés exactement à la DSPM 6/4 (6 dents au stator et 4 dents au rotor), en vue de simuler et analyser son fonctionnement.

D'abord l'étude théorique présentée dans les deux premiers chapitres nous a permis d'appliquer quelques principes de la conversion d'énergie, et de mieux comprendre le fonctionnement des DSPM ainsi que son mode d'alimentation appris lors de notre cursus et de la recherche bibliographique effectuée.

Dans le chapitre qui suit, ce prototype a été modélisé selon une approche 'numérique' par éléments finis, afin de déterminer les différentes caractéristiques statiques (flux, inductance, induction, mutuelle, couple), par élaboration des programmes différents en langage LUA qui tiennent compte des caractéristiques géométriques de la machine avec et sans aimants ainsi que leur propriétés physiques qu'on a introduit dans la console Lua du logiciel FEMM.

L'étude et l'analyse des différentes caractéristiques de notre machine d'étude avec et sans aimants nous a permis de conclure que :

 Les résultats obtenus en régime statique montrent que les différentes caractéristiques ont une relation avec le courant d'alimentation et la position du rotor.

- Les machines à double saillance avec aimants permanents ou sans peuvent être exploitées à plusieurs stade de fonctionnement en variant le courant d'alimentation.
- Les aimants permanents permettent l'amélioration des performances machines synchrone à réluctance variable doublement saillantes.
- Les machines avec aimants permanents peuvent être exploitées à moindre risque causé par le courant au démarrage, et ce sont des machines qui peuvent accepter des courants de surcharge importants pour démarrage rapide.
- La DSPM est une machine très économique de point de vue consommation de l'énergie électrique.

# *Référence bibliographique*

#### *Bibliographie*

[1] N. KADA BELGHITRI, ¨Contribution A La Modélisation Par La Méthode des réseaux De Réluctances (MRR) D'une Machine A Reluctance ¨, Thèse de Doctorat, Université Mohamed Boudiaf De Oran, 2015.

[2] L. Matthieu, " Étude et mise au point de moto ventilateurs à hautes performances pour l'aéronautique", Thèse de doctorat, INPT, Novembre2006.

[3] B.Multon, ¨Principe et éléments de dimensionnement des machines à reluctance variable a double saillance autopilotées¨, Proc. Journées électrotechniques club EEA, 1993.

[4] B.Multon, ¨Historique des machines électromagnétique et plus particulièrement des machines a reluctance variable¨, Revue 3E.I n°3, pp.3-8, juin 1995.

[5] P. J. Lawerenson, D.Sc,F.I.E.E.E., ans C. ENG., "Variable speed switched réluctance motors," vol. 127, no. 4, pp. 253-265, 1980.

[6] T. J. E. Miller, Brushless Permanent-Magnet and Reluctance Motor Drives (Monographs in Electrical And Electronic Engineering 21), no.21. 1989.

[7] D. Ilea, ¨Conception optimale des moteurs à réluctance variable à commutation électronique pour la traction des véhicules électriques légers¨, thèse de doctorat École Centrale De Lille, 2011.

[8] Y. Liao and T. A. Lipo, '' A new doubly salient permanent magnet motor for adjustable speed drives, '' Electr. Mach. Power Syst., vol. 22, no.2, pp. 259-270, 1994.

[9] CH. GUERROUDJ, ¨Conception et Modélisation de Machines Multi-phasées à Aimants Permanets à Double Saillance Pour des Applications à Basses Vitesses de Rotation ¨, Thèse de Doctorat, Université A.MIRA De Bejaia, 2018.

[10] R. Saou, " modélisation et optimisation de machines lentes à aimants permanents : machines à double saillance et à inversion du flux " thèse de doctorat d'état, ENP, ALGER, Novembre 2008

[11] Y. Liao, F. Liang, T.A. Lipo, "A Novel Permanent Magnet Motor ith Doubly Salient Structure", IEEE Transactions on Industry Applications, VOL. 31, NO.5, September/October 1995. [12] A. Rezzouk, M. E.-H. Zaїm, B. Douine, and J. Lévèque, Machines électriques non conventionnelles. 2011.

[13] C. Guerroudj, R.Saou, A. Boulayoune, M. El-hadi Zaїm, and L. Moreau, ''Performance analysis of Vernier slotted doubly salient permanent magnet for wind power,'' Int. J. Hydrogen Energy, pp. 1-12, 2016.

[14] R. Saou, M. E. Zaïm, and K. Alitouche, "Optimal designs and comparison of the doubly salient permanent magnet machine and flux-reversal machine in low-speed applications'' Electr. Poxer Components Syst., vol. 36, no. 9,pp. 914-931, 2008.

[15] C. Guerroudj, ¨ Etude et Conception D'une Machine a Aimants Permanents a Double Saillance (DSPM) Pour Des Application a Basse Vitesse De Rotation ¨, Mémoire de Magister, Université A.MIRA De Bejaia, 2012.

[16] E. Hoang, " étude, modélisation et mesure des pertes magnétiques dans les moteurs à réluctance variable à double saillance ", thèse doctorat, école normale supérieure de CACHAN, Décembre 1995.

[17] B. Multon, F. Camus, E. Hoang, J.Y. Lechendec et J.C. Mouchoux, " Possibilité d'un moteur à reluctance variable à double saillance pour la motorisation du véhicule électrique", C. VELEC95, Grenoble P (1-6), 1-2 février 1995.

[18] L. Ben Amor, "Commande non linéaire d'un moteur à reluctance variable ", thèse de philosophie docteur (Ph.D), Ecole Polytechnique de Montréal, Octobre 1996.

[19] Y. Fan, K.T.Chau and M. Cheng, "A ne three phase doubly salient permanent magnet machine for wind po er generation", IEEE transaction on industry application, Vol-42, N°.1, January/February 2006.

[20] Y. Lefevre, C.Henaux, F.Messine, B.Nogarede ''Enjeux de la modélisation et de la conception des actionneurs électromécanique des commandes de vol électriques'' Nom du projet : SIMPA2-C6E2 Lot WP2.

[21] Y. ALHASSOUN <<Etude et mise en œuvre de machines à alimentation induite fonctionnant à haute vitesse>> thèse préparée au Laboratoire d'Electrotechnique et Electronique Industrielle de l'ENSEEHT-27 mais 2005.

[22] Kim, T.H. and Lee, J.,''A study of the design for the flux reversal machine,'' IEEE Trans, Magnet., Vol. 40, No. 4, pp. 2035-2055, July 2004.

[23] Mouellef « contribution à l'étude d'une machine ç reluctance variable : conception, modélisation et simulation d'une MRVDS 6-4 mémoire magistère, université mentouri de constantaine,2008.

[24] J.C.Sabonnadiere, J.Coulomb, "calcul du champ électromagnétiques", Technique ING. Vol. D3020, pp.1-17.

[25] M.Rachek, "modélisation par éléments finis de système électromagnétique en mouvement de structures tridimensionnelles : application au couplage magnétique-mécanique et au contrôle non destructif par courant Foucault", thèse de doctorat, université Nantes, 2001.

[26] M. CHeng, K.T. Chau, C.C. Chan, "Static characteristics of a ne doubly salient permanent magnet motor" Energy Conversion, IEEE Transaction on Vol. 16, Issue 1, Mar 2001, pp. 20-25.

[27] M.Correvon, «Conversion Electromécanique», CD/SEM/Cours/Chap 2, HEIG-VD,HES-SO,Suisse.

[28] T. Wildi, G. Sybille, " Electrotechnique", 4éme édition, De Boeck, 2005.

[29] J. Degauque, "Matériaux à propriétés magnétiques dures : notions de base", Techniques de l'Ingénieur, traité Matériaux métalliques, vol. M 4600, pp. 1-15.

[30] k.Chaud, W .Li, and C. Lee,''Challenges and opportunities of électric machines for renewable energy,'' Prog Electromagn …., vol. 42, no.May, 2012.

*Annexe*

## *Annexe*

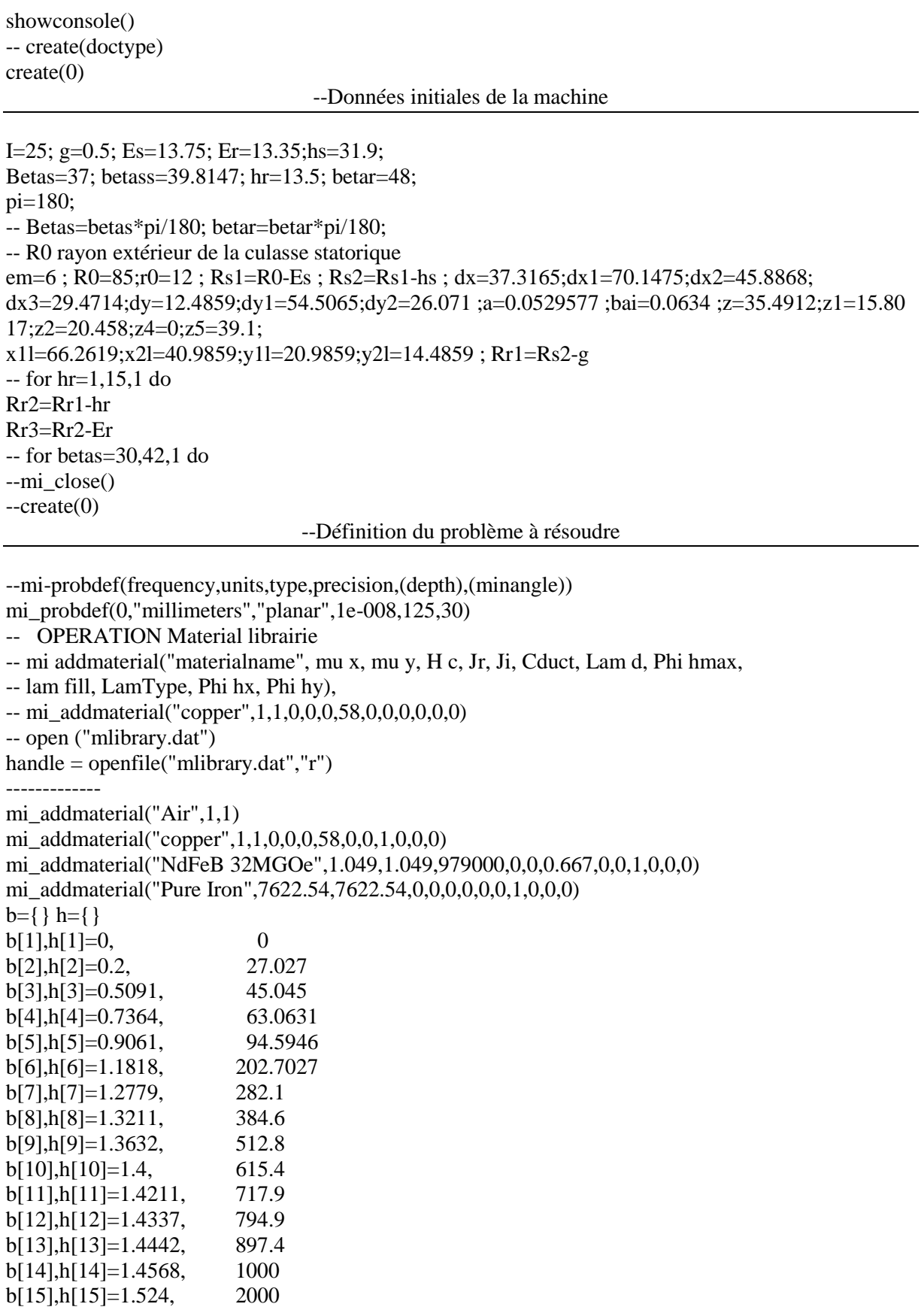

### **Le programme qui dessine la DSPM 6/4 avec LUA**

#### Annexe

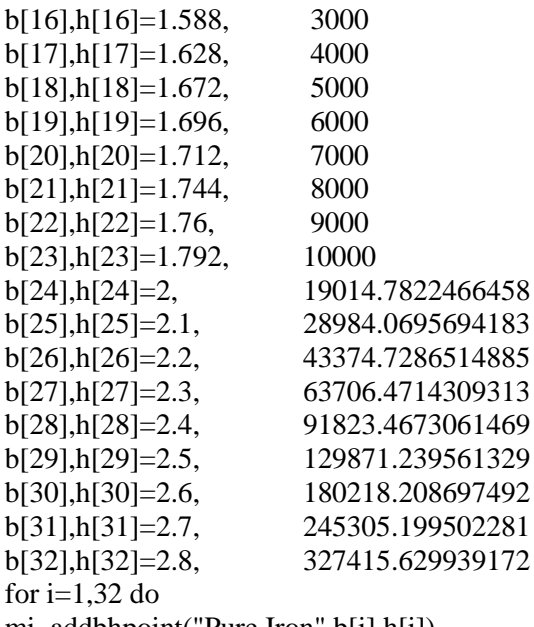

mi\_addbhpoint("Pure Iron",b[i],h[i]) end

--Définition des conditions aux limites et la condition de Dirichlet sur les frontières

-- mi addboundprop("propname", A0, A1, A2, Phi, Mu, Sig, c0, c1, BdryFormat) mi\_addboundprop("zero", 0, 0, 0, 0, 0, 0, 0, 0, 0)

--Définition des bobines des trois phases

--mi addcircprop("circuitname",i re, i im, circuittype)

--  $I1=I$  $I2=0$  $I3=0$  $N=50$ mi\_addcircprop("bobine1", I1,0,1) mi\_addcircprop("bobine2", I2,0,1) mi\_addcircprop("bobine3", I3,0,1)

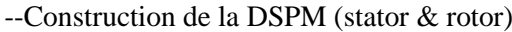

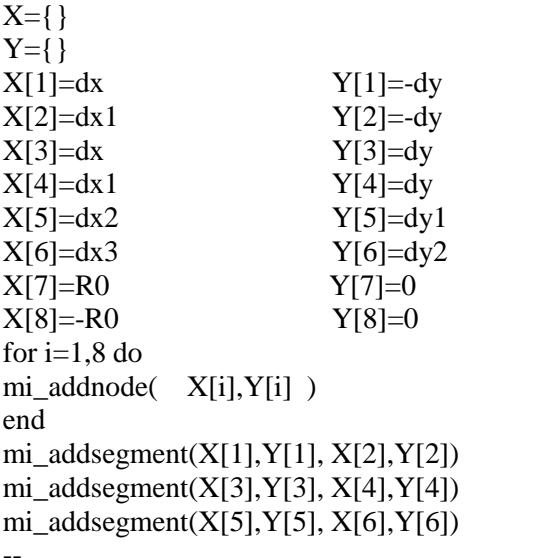

for  $i=1,6$  do

mi\_selectnode(X[i],Y[i])mi\_setnodeprop('None',1)

end mi\_clearselected() for  $i=1,6$  do mi\_selectsegment $(X[i], Y[i])$ mi\_setsegmentprop('None', 0, automesh, 0, 1) end mi\_clearselected() --les arc segments entre les noeuds mi\_addarc( X[1],Y[1], X[3],Y[3],betas,1) mi\_addarc( $X[4]$ , $Y[4]$ ,  $X[5]$ , $Y[5]$ , betass, 1) mi\_selectarcsegment(X[1],Y[3]) mi\_setarcsegmentprop(1, 'None', 0, 1) mi\_copyrotate $(0, 0, 60, 5, 4)$ mi\_clearselected() mi\_selectarcsegment $(X[4], Y[5])$ mi\_setarcsegmentprop(1, 'None', 0, 1) mi\_copyrotate $(0, 0, 60, 5, 4)$ mi\_clearselected() mi\_addarc( X[3],Y[3], X[6],Y[6],23,1) mi\_selectarcsegment(X[3],Y[6]) mi\_setarcsegmentprop(1, 'None', 0, 1) mi\_copyrotate $(0, 0, 60, 5, 4)$ mi\_clearselected() mi\_selectarcsegment(Y[1],X[3]) mi\_setarcsegmentprop(1, 'None', 0, 1)mi\_clearselected() mi\_selectarcsegment(Y[4], $X[5]$ ) mi\_setarcsegmentprop(1, 'None', 0, 1)mi\_clearselected() --A= 0 sur la frontière extérieure mi\_selectgroup(1) mi\_copyrotate $(0, 0, 60, 5, 4)$ mi\_addarc( X[7],Y[7], X[8],Y[8],pi,1) mi\_addarc( X[8],Y[8], X[7],Y[7],pi,1) mi\_selectarcsegment(Y[7],X[8]) mi\_setarcsegmentprop(1, "zero", 0, 0)mi\_clearselected() mi\_selectarcsegment(Y[8],X[7]) mi\_setarcsegmentprop $(1, "zero", 0, 0)$ mi\_clearselected $()$ 

--coordonnées des points définissant les Deux aimants

 $Ra = \{\}$  $Wa = \{\}$  $Ra[1] = em/2$  Wa[1]=R0-a  $Ra[2] = -em/2$  Wa $[2] = R0-a$ Ra[3]=em/2 Wa[3]=Rs1-bai  $Ra[4] = em/2$  Wa[4]=Rs1-bai for  $i=1,4$  do mi\_addnode( Ra[i],Wa[i] ) end mi\_addsegment(Ra[1],Wa[1], Ra[3],Wa[3]) mi\_addsegment(Ra[2],Wa[2], Ra[4],Wa[4]) for  $i=1.4$  do mi\_selectnode(Ra[i],Wa[i])mi\_setnodeprop('None',1) end for  $i=1,4$  do mi\_selectsegment(Ra[i],Wa[i])mi\_setsegmentprop('None', 0, automesh, 0, 1) end

#### Annexe

```
--
mi_selectsegment(Ra[1],Wa[3])
mi_selectsegment(Ra[2],Wa[4])
mi_copyrotate(0, 0, 180, 1, 1)Xr=\{\}Yr=\{\}Xr[1]=z Yr[1]=z1Xr[2]=z Yr[2]=-z1Xr[3]=z2 Yr[3]=z1Xr[4]=z2 Yr[4]=-z1Xr[5]=z1 Yr[5]=z2Xr[6]=r0 Yr[6]=0Xr[7]=-r0 Yr[7]=0Xr[8]=-15.8017 Yr[8]=35.4912
Xr[9]=-35.4912 Yr[9]=15.8017
for i=1.9 do
mi_addnode( Xr[i],Yr[i] )
end
mi_addsegment(Xr[5], Yr[5], Xr[3], Yr[3])mi\_addressment(Xr[3],Yr[3],Xr[1],Yr[1])mi\_addressment(Xr[4],Yr[4],Xr[2],Yr[2])for i=1,5 do
mi_selectnode(Xr[i],Yr[i])mi_setnodeprop('None',2)
end
for i=1,5 do
mi_selectsegment(Xr[i],Yr[i])mi_setsegmentprop('None', 0, automesh, 0, 2)
mi_clearselected()
end
mi_addarc(Xr[2], Yr[2], Xr[1], Yr[1], betar,2)mi_selectarcsegment(Xr[2],Yr[1])
mi_setarcsegmentprop(1, 'None', 0, 2)
mi_clearselected()
mi_selectgroup(2)
mi_copyrotate(0, 0, 90, 3, 4)mi_addarc( Xr[8],Yr[8], Xr[9],Yr[9],42,2)
mi_selectarcsegment(Xr[8],Yr[9])
mi_setarcsegmentprop(1, "None", 0, 2)
mi_copyrotate(0, 0, 90, 3, (3))
mi_addarc( Xr[6],Yr[6], Xr[7],Yr[7],pi,2)
mi_selectarcsegment(Xr[6],Yr[7])
mi_setarcsegmentprop(1, "zero", 0, 2)
mi_mirror(Xr[6], Yr[7], 0, 0, (3))
                                   --l'arc dans l'entrefer
ec=39.1;
Xc = \{\}Yc = \{\}Xc[1]=ec Yc[1]=0Xc[2]=-ec Yc[2]=0for i=1,2 do
mi_addnode( Xc[i],Yc[i] )
end
mi_addarc( Xc[1],Yc[1], Xc[2],Yc[2],pi,1)
mi_addarc( Xc[2],Yc[2], Xc[1],Yc[1],pi,1)
```
#### Annexe

 $Ym=\{\}$ Xm[1]=x1l Ym[1]=y1l Xm[2]=x2l Ym[2]=y1l  $Xm[3]=x2l$   $Ym[3]=y2l$  $Xm[4]=x11$   $Ym[4]=y21$  $Xm[5]=-x2l$   $Ym[5]=y1l$  $Xm[6]=x11$   $Ym[6]=y11$ for  $i=1,6$  do mi\_addnode( Xm[i],Ym[i] ) end mi\_addsegment $(Xm[1], Ym[1], Xm[4], Ym[4])$ mi\_addsegment(Xm[4],Ym[4], Xm[3],Ym[3]) mi\_addsegment(Xm[3],Ym[3], Xm[2],Ym[2]) for  $i=1,4$  do mi\_selectnode(Xm[i],Ym[i])mi\_setnodeprop('None',3) end for  $i=1,3$  do mi\_selectsegment(Xm[i],Ym[i])mi\_setsegmentprop('None', 0, automesh, 0, 3) end mi\_mirror $(53.732, 0, 0, 0, (1))$ 

```
mi_addsegment(Xm[5],Ym[5], Xm[6],Ym[6])
for i=5,6 do
mi_selectnode(Xm[i],Ym[i])mi_setnodeprop('None',3)
end
for i=5,6 do
mi_selectsegment(Xm[i],Ym[i])mi_setsegmentprop('None', 0, automesh, 0, 3)
end
mi_selectsegment(Xm[5],Ym[5],Xm[6],Ym[6])
mi_mirror(-53.732, 0, 0, 0, (1))
mi_selectgroup(3)
mi_copyrotate(0, 0, 60, 5, 1)
```

```
X1 = \{\}Y1={}
X1[1]=0 Y1[1]=0X1[2]=42.1717 Y1[2]=37.5717
X1[3]=-11.4522 Y1[3]=55.3076
X1[4] = 0 Y1[4] = 78.0683X1[5] = 26.866 Y1[5] = 46.5333X1[6]=39.1 Y1[6]=Y1[1]X1[7]= 53.6239 Y1[7]=17.7359
X1[8] = X1[1] Y1[8] = 37X1[9]=36.82 Y1[9]=13.48
X1[10]=37.43 Y1[10]=10.85
X1[11]=51.7017 Y1[11]=-29.85
mi_addblocklabel( X1[1], Y1[1])
mi_selectlabel(X1[1],Y1[1])
mi_setblockprop("<No Mesh>",0,auto, 'None', 'None',0, 'None')-- arbre
mi_clearselected()
mi_addblocklabel( X1[4], Y1[4])
mi_selectlabel(X1[4],Y1[4])
mi_setblockprop("NdFeB 32MGOe",0,auto, 'None', 180,1, 'None')
```
mi\_clearselected() mi\_addblocklabel( X1[4], -Y1[4])  $mi\_selectlabel(X1[4], -Y1[4])$ mi\_setblockprop("NdFeB 32MGOe",0,auto, 'None', 180,1, 'None') mi\_clearselected() mi\_addblocklabel( -X1[5], Y1[5]) mi\_selectlabel(-X1[5],Y1[5]) mi\_setblockprop("Pure Iron",0,auto, 'None',0 ,1, 'None') mi\_copyrotate $(0, 0, 180, 1, 2)$ mi\_addblocklabel( X1[8], Y1[8]) mi\_selectlabel $(X1[8], Y1[8])$ mi\_setblockprop("Pure Iron",0,auto, 'None',0 ,2, 'None') mi\_clearselected() mi\_addblocklabel( 23.4845, 24.0135) mi\_selectlabel( 23.4845, 24.0135) mi\_setblockprop("Air",0,auto, 'None',0 ,2, 0) mi\_copyrotate $(0, 0, 90, 3, 4)$ mi\_addblocklabel( X1[9], Y1[9])  $mi\_selectedabel(X1[9], Y1[9])$ mi\_setblockprop("Air",0,0.25, 'None',0 ,0, 0) mi\_clearselected() mi\_addblocklabel( X1[10], Y1[10]) mi\_selectlabel $(X1[10], Y1[10])$ mi\_setblockprop("Air",0,0.25, 'None',0 ,0, 0) mi\_clearselected() mi\_addblocklabel( X1[11], Y1[11]) mi\_selectlabel(X1[11],Y1[11]) mi\_setblockprop("Air",0,auto, 'None',0 ,1, 0) mi\_copyrotate $(0, 0, 60, 5, 4)$ ----construction des bobines pour les 3 phase-- mi\_addblocklabel( X1[3], Y1[3]) mi\_selectlabel(X1[3],Y1[3]) mi\_setblockprop("copper",0,auto, "bobine1",0,1, N) mi\_clearselected() mi\_addblocklabel( -X1[2], Y1[2]) mi\_selectlabel( $-X1[2]$ , $Y1[2]$ ) mi\_setblockprop("copper",0,auto, "bobine1",0,1, -N) mi\_clearselected() mi\_addblocklabel $( -X1[3], -Y1[3])$ mi\_selectlabel(-X1[3],-Y1[3]) mi\_setblockprop("copper",0,auto, "bobine1",0 ,1, -N) mi\_clearselected() mi\_addblocklabel( X1[2], -Y1[2]) mi\_selectlabel(X1[2],-Y1[2]) mi\_setblockprop("copper",0,auto, "bobine1",0,1, N) mi\_clearselected() ---construction bobine de la phase 3- mi\_addblocklabel( -X1[3], Y1[3]) mi\_selectlabel( $-X1[3]$ , $Y1[3]$ ) mi\_setblockprop("copper",0,auto, "bobine3",0,1, -N) mi\_clearselected() mi\_addblocklabel( X1[2], Y1[2]) mi\_selectlabel(X1[2],Y1[2]) mi\_setblockprop("copper",0,auto, "bobine3",0,1, N) mi\_clearselected()

mi\_addblocklabel( X1[3], -Y1[3]) mi\_selectlabel(X1[3],-Y1[3]) mi\_setblockprop("copper",0,auto, "bobine3",0,1, N) mi\_clearselected() mi\_addblocklabel( $-X1[2]$ ,  $-Y1[2]$ ) mi\_selectlabel(-X1[2],-Y1[2]) mi\_setblockprop("copper",0,auto, "bobine3",0 ,1, -N) mi\_clearselected() ---construction bobine de la phase 2-- mi\_addblocklabel( X1[7], Y1[7]) mi\_selectlabel $(X1[7], Y1[7])$ mi\_setblockprop("copper", $0$ ,auto, "bobine2", $0,1$ , -N) mi\_clearselected() mi\_addblocklabel( X1[7], -Y1[7])  $mi\_selectlabel(X1[7], -Y1[7])$ mi\_setblockprop("copper",0,auto, "bobine2",0 ,1, N) mi\_clearselected() mi\_addblocklabel( -X1[7], Y1[7]) mi\_selectlabel(-X1[7],Y1[7]) mi\_setblockprop("copper",0,auto, "bobine2",0,1, -N) mi\_clearselected() mi\_addblocklabel( -X1[7], -Y1[7]) mi\_selectlabel(-X1[7],-Y1[7]) mi\_setblockprop("copper",0,auto, "bobine2",0 ,1, N) mi\_clearselected()

--fin de la géométrie (DSPM 6/4)

mi\_zoomnatural() mi\_saveas("DSPM\_6-4.fem")

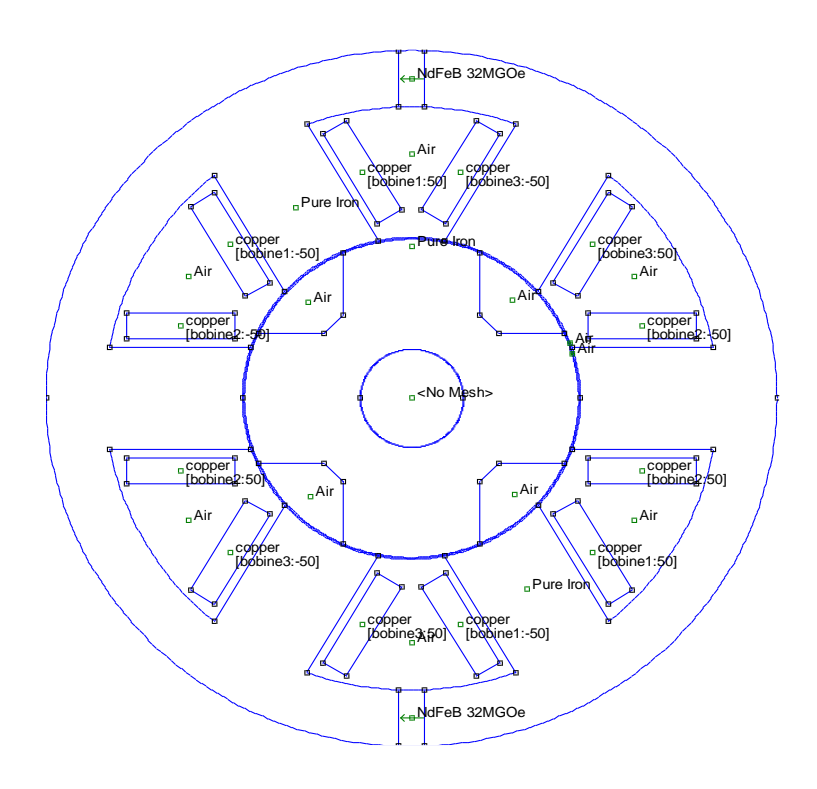

La géométrie finale de la DSPM 6/4

#### **Le programme qui calcul le flux et le couple en charge pour des alimentations séparée**

```
--le programme qui calcul le flux et le couple Avec le langage LUA
showconsole()
tau=360
pi = 3.141592step = \frac{\tan}{72} - \text{in degree}mi_seteditmode("group")
mi_selectgroup(2)
--on selectionne le groupe 2(rotor) et le tourner
--dans l'angle step dans le sens inverse
mi_moverotate(0,0,-step)
for deg = 0, tau, step do
degr=deg
-- update rotor position
mi_seteditmode("group")
mi_selectgroup(2)
mi_moverotate(0,0,step) 
-- le rotor tourne avec un pas step dans le sens direct
-----à chaque itération
-----Alimentation de la phase A
i_A = Ii B = 0i C = 0
-- update current
mi_modifycircprop("bobine1",1,i_A)
mi_modifycircprop("bobine2",1,i_B)
mi_modifycircprop("bobine3",1,i_C)
mi_analyze(1)
mi_loadsolution()
-- flux linkage of phase A
x1, x2, x3, x4, flux_A, x6 = \text{mo\_getcircuit properties("bobine1");}-- couple par Maxwell weighted stress tensor
mo_groupselectblock(2)
Torq_A = mo\_blockintegral(22)mo_clearblock()
mo_close()
--Alimentation de la phase B
i A = 0i_B = IiC = 0-- update current
mi_modifycircprop("bobine1",1,i_A)
mi_modifycircprop("bobine2",1,i_B)
mi_modifycircprop("bobine3",1,i_C)
mi_analyze(1)
mi_loadsolution()
-- flux linkage of phase B
x1, x2, x3, x4, flux_B, x6 = mo_getcircuitproperties("bobine2");
-- couple par Maxwell weighted stress tensor
mo_groupselectblock(2)
Torq B = mo blockintegral(22)
mo_clearblock()
mo_close()
```
#### Annexe

```
--Alimentation de la phase C
i_A = 0i_B = 0i C = I-- update current
mi_modifycircprop("bobine1",1,i_A)
mi_modifycircprop("bobine2",1,i_B)
mi_modifycircprop("bobine3",1,i_C)
mi_analyze(1)
mi_loadsolution()
-- flux linkage of phase C
x1, x2, x3, x4, flux C,x6 = mo_getcircuitproperties("bobine3");
-- Torque by Maxwell weighted stress tensor
mo_groupselectblock(2)
Torq_C = mo\_blockintegral(22)mo_clearblock()
handle = openfile("DSPM_flux_triphase.txt","a")
write'(handle,degr," \t",flux_A," \t",flux_B," \t",flux_C," ","\n")'
print(degr,flux_A,flux_B,flux_C)
closefile(handle)
handle = openfile("DSPM_couple_triphase.txt","a")
write'(handle,degr," \t",Torq_A," \t",Torq_B," \t",Torq_C," ","\n")'
print(degr,Torq_A,Torq_B,Torq_C)
closefile(handle)
mo_close()
end
```